# SICK Vision Reference

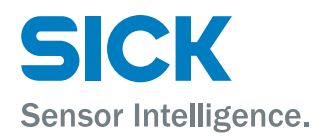

# **Contents**

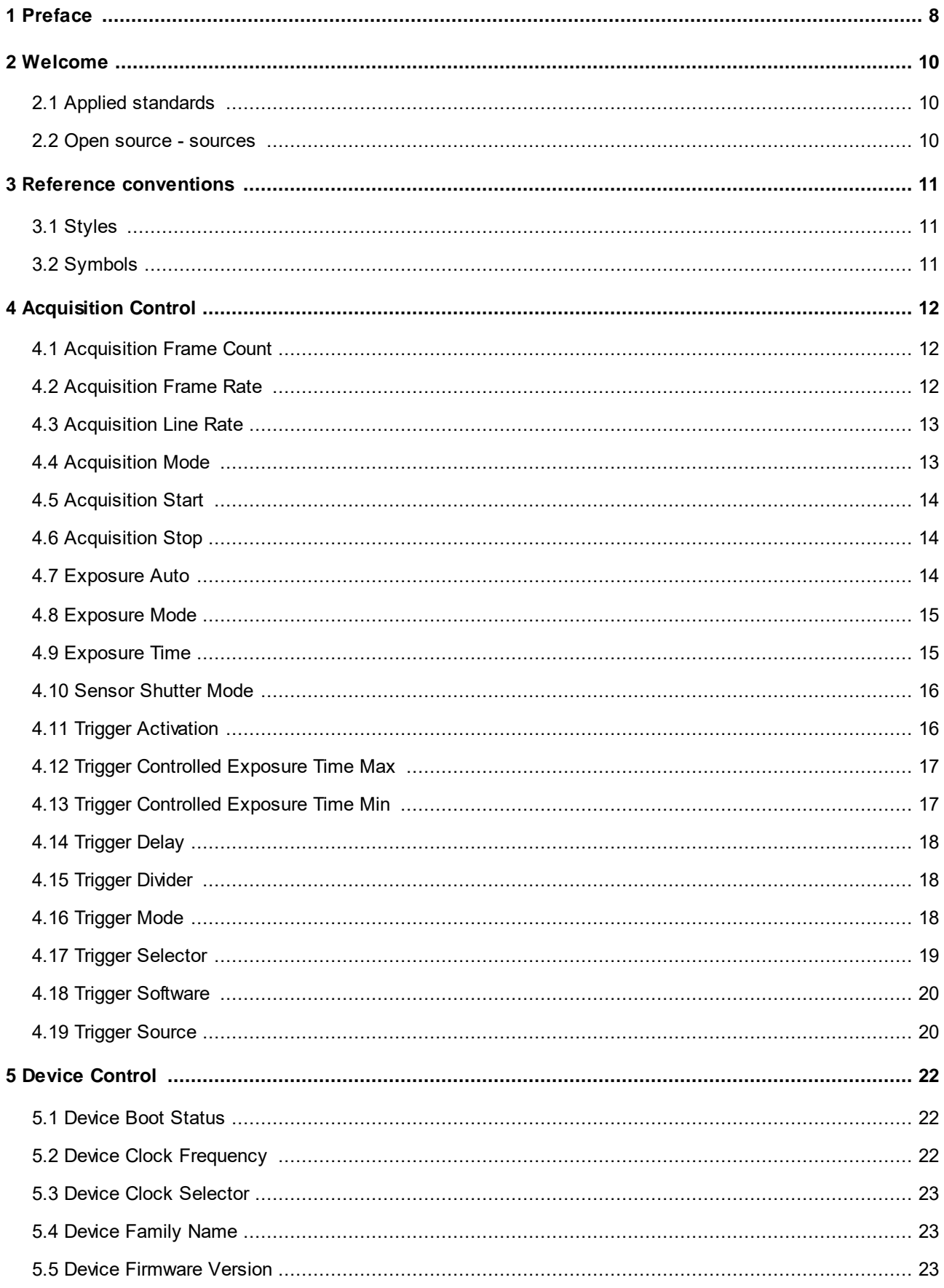

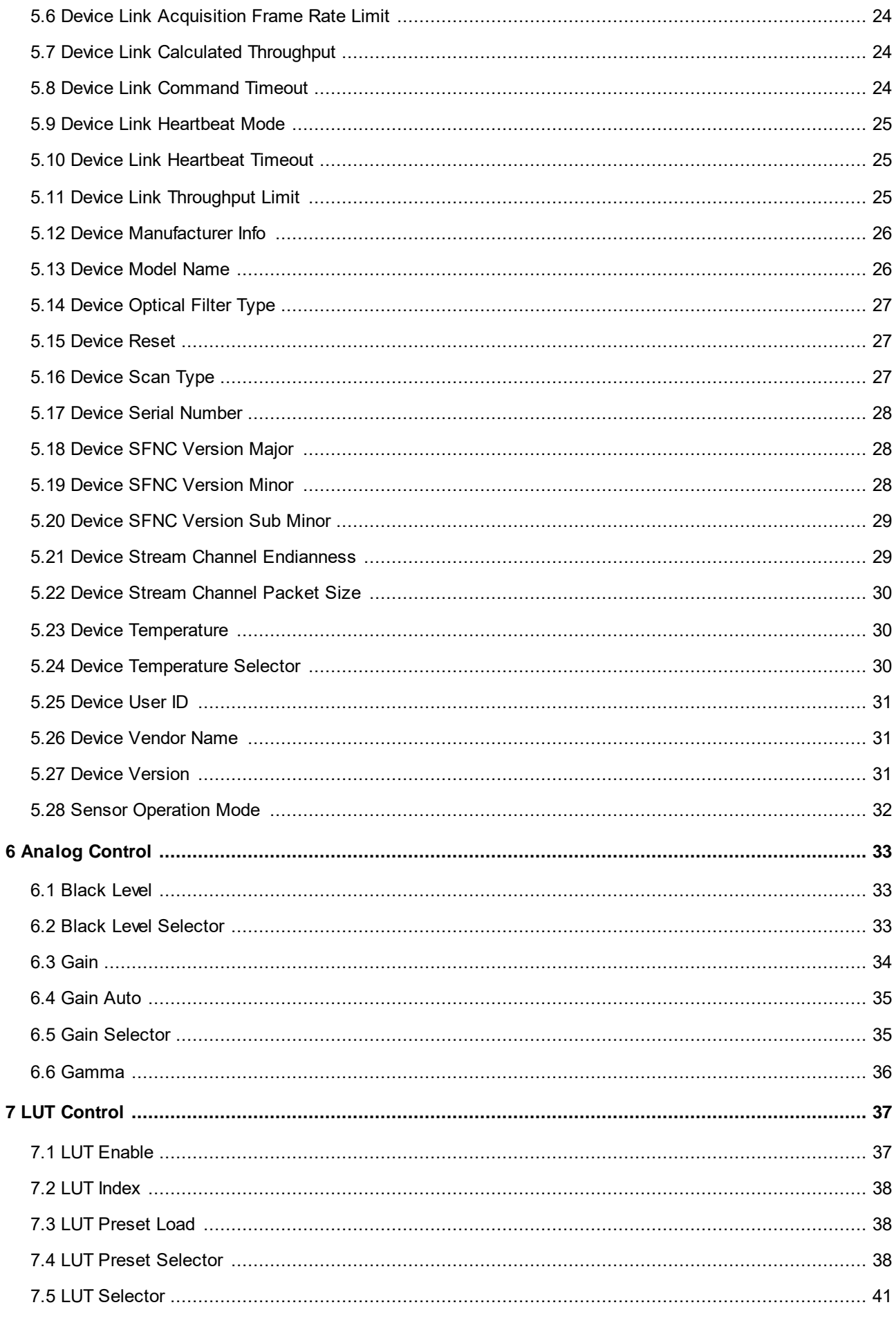

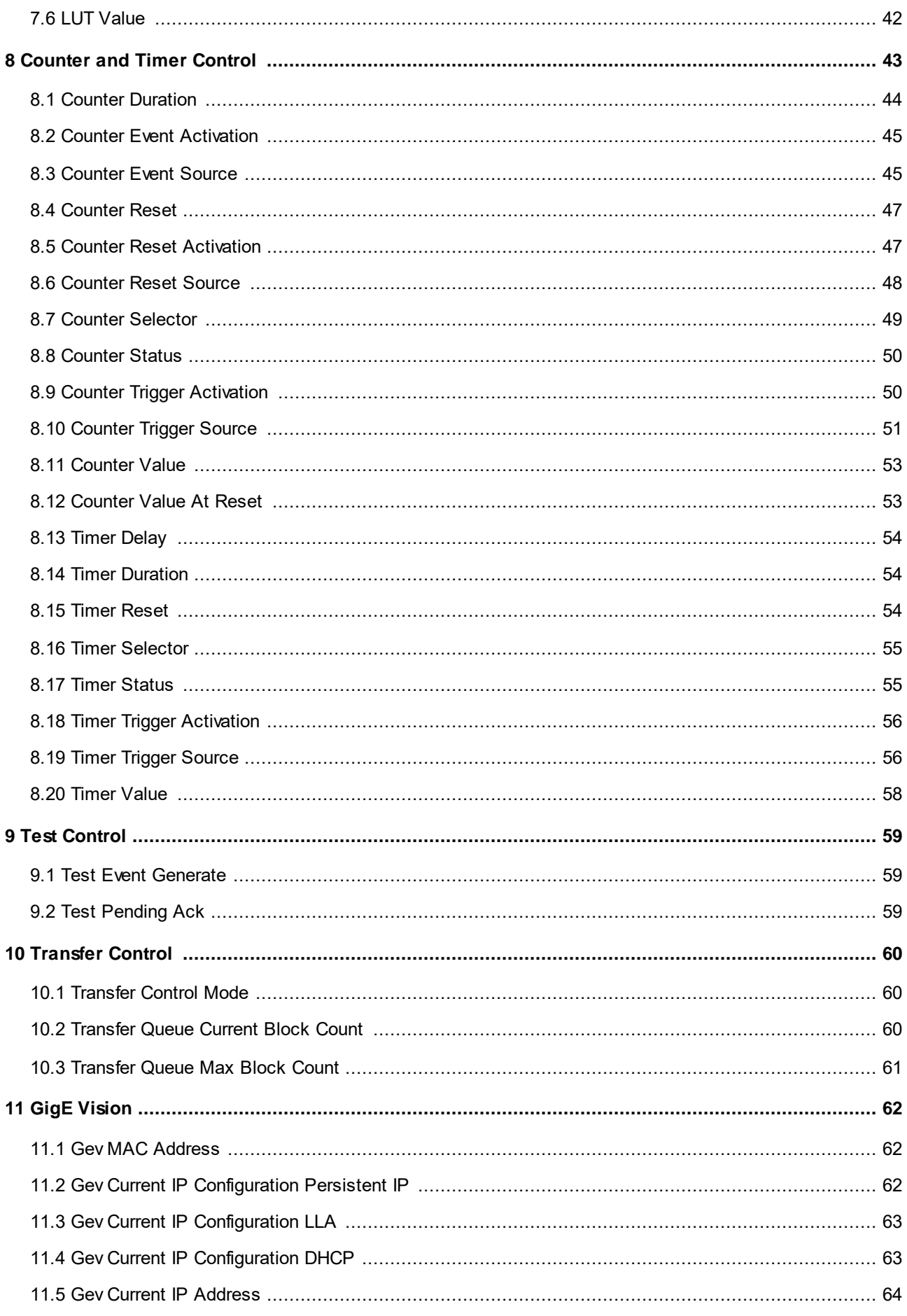

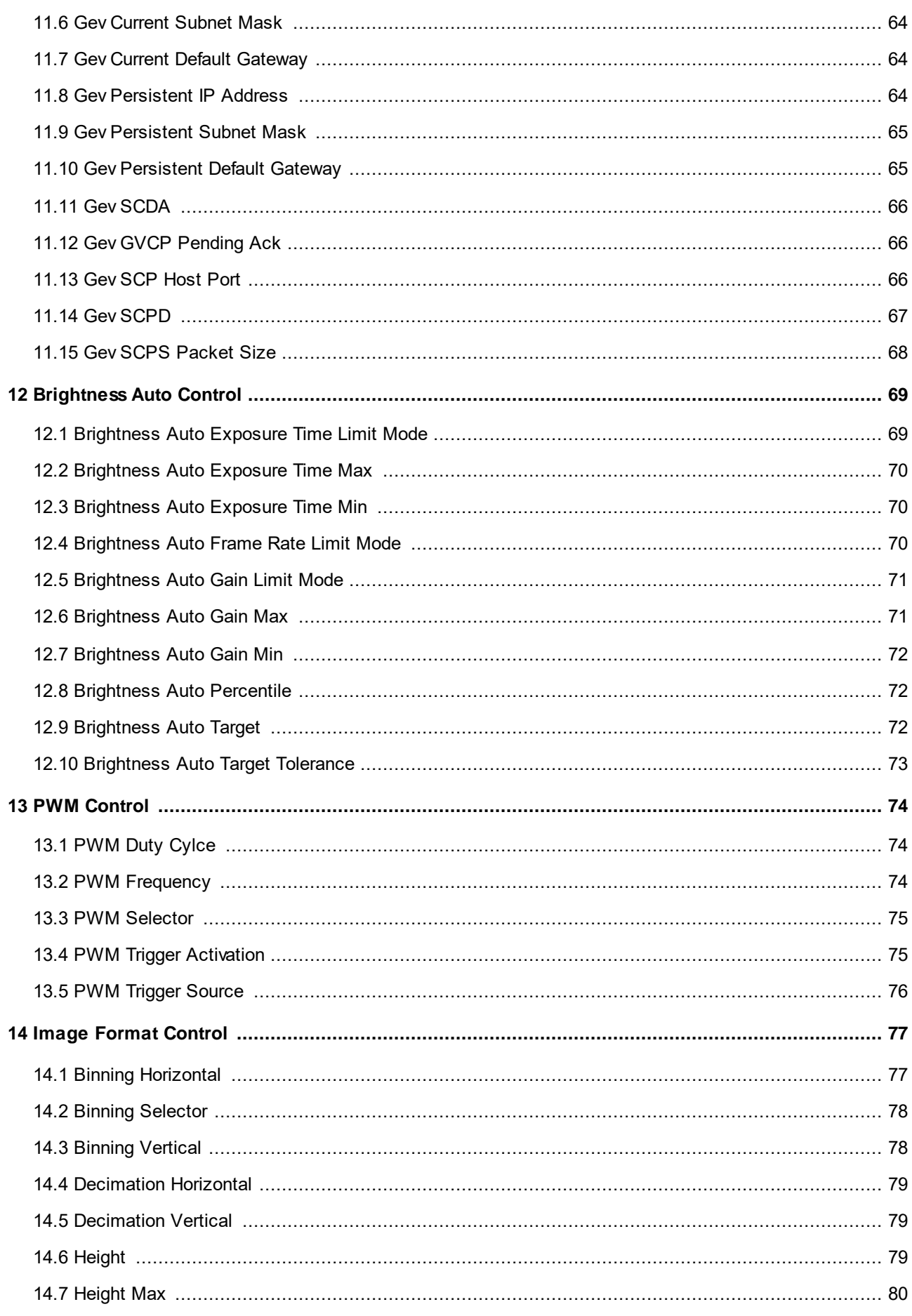

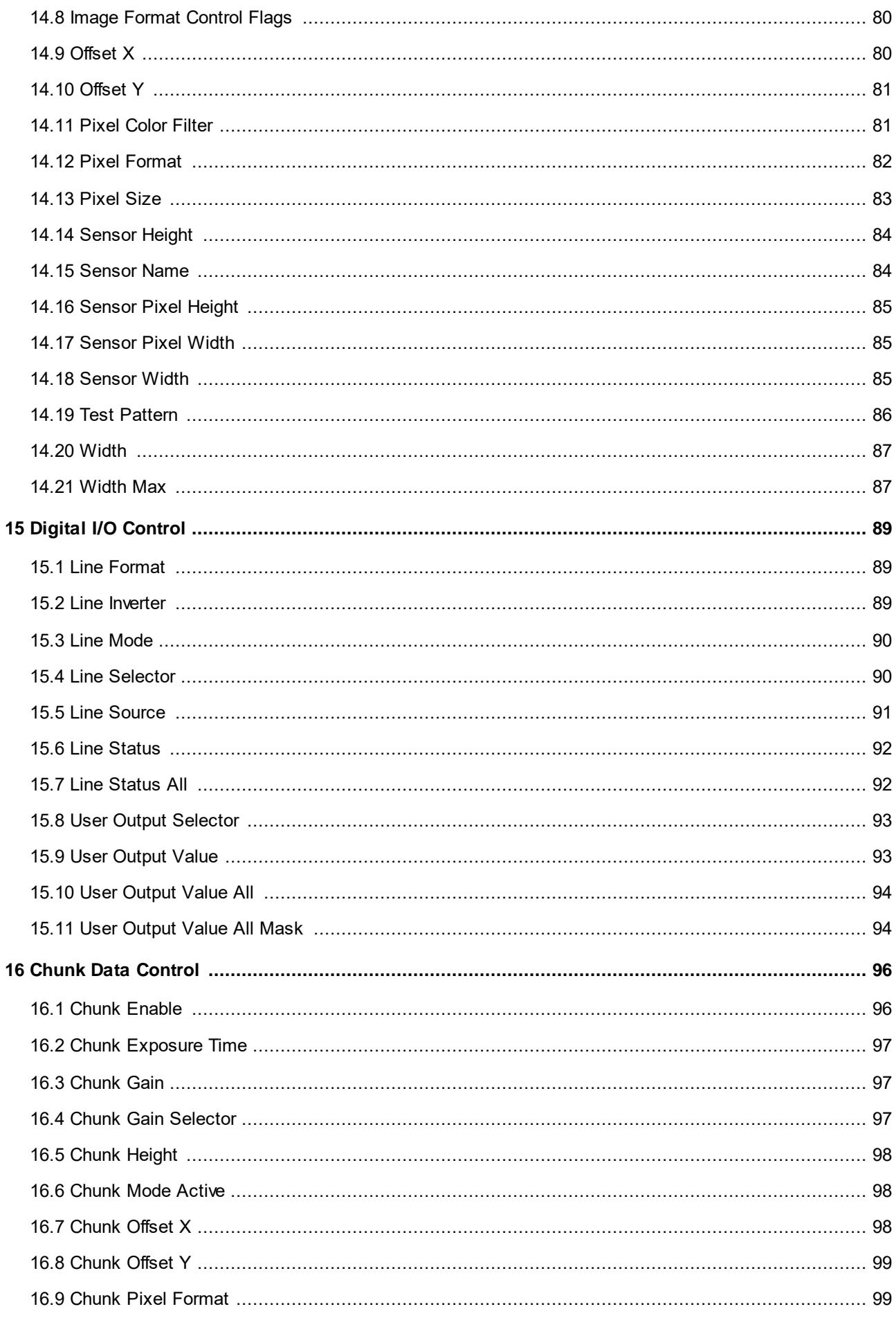

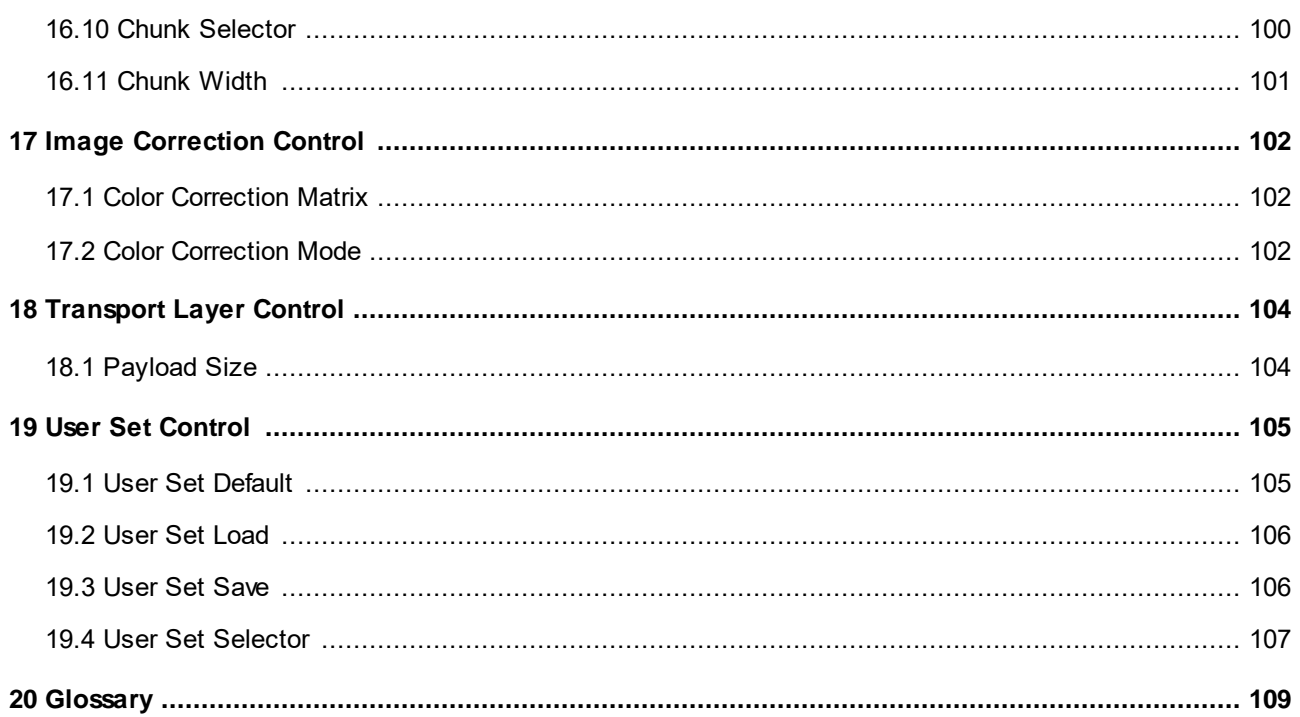

# <span id="page-7-0"></span>**1 Preface**

#### **Introduction**

SICK AG has taken every possible care in preparing this manual. We however assume no liability for the content, completeness or quality of the information contained therein. The content of this manual is regularly updated and adapted to reflect the current status of the software. We furthermore do not guarantee that this product will function without errors, even if the stated specifications are adhered to.

Under no circumstances can we guarantee that a particular objective can be achieved with the purchase of this product.

Insofar as permitted under statutory regulations, we assume no liability for direct damage, indirect damage or damages suffered by third parties resulting from the purchase of this product. In no event shall any liability exceed the purchase price of the product.

Please note that the content of this manual is neither part of any previous or existing agreement, promise, representation or legal relationship, nor an alteration or amendment thereof. All obligations of SICK AG result from the respective contract of sale, which also includes the complete and exclusively applicable warranty regulations. These contractual warranty regulations are neither extended nor limited by the information contained in this manual. Should you require further information on this product, or encounter specific problems that are not discussed in sufficient detail in the manual, please contact your local dealer or system installer.

#### **Trademarks**

Microsoft and Windows are trademarks or registered trademarks of Microsoft Corporation. All other products or company names mentioned in this manual are used solely for purposes of identification or description and may be trademarks or registered trademarks of the respective owners.

#### **Copyright**

© SICK AG. All rights reserved. This manual may not be reproduced, transmitted or translated to another language, either as a whole or in parts, without the prior written permission of SICK AG.

Status: February 2020

#### **Contact**

Visit our web site <https://www.sick.com>where you will find all the latest information about our software and hardware products.

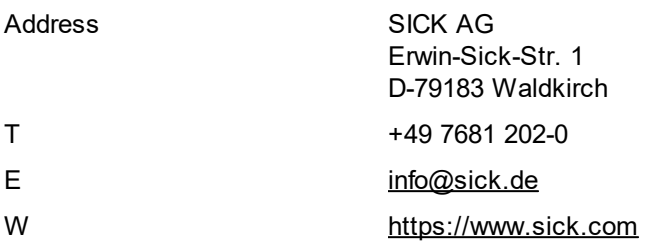

# <span id="page-9-0"></span>**2 Welcome**

The Vision Reference contains the features of the SFNC standard supported by SICK Vision cameras, as well as manufacturer-dependent features.

You should first read the following chapters to get an overview on the supported features and to use your camera in its full performance range.

This feature reference describes the features of the firmware version 2.0 for SICK Vision cameras.

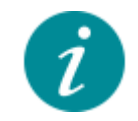

Feature availability The Vision Reference describes all available features. Depending on your specific camera model, not all features may be supported.

#### <span id="page-9-1"></span>**2.1 Applied standards**

The features described in this document comply with:

- · GenICam Standard Features Naming Convention (SFNC) version 2.4
- · GenICam Pixel Format Naming Convention (PFNC) version 2.1
- · GenICam Transport Layer Standard Features Naming Convention (GenTL SFNC) version 1.0

More information can be found under <https://www.emva.org/standards-technology/genicam/>.

#### <span id="page-9-2"></span>**2.2 Open source - sources**

mbed TLS

Copyright © 2006-2015, ARM Limited, All Rights Reserved The camera firmware uses the mbed TLS library under the Apache license, version 2.0 [\(http://www.apache.org/licenses\)](http://www.apache.org/licenses).

# <span id="page-10-0"></span>**3 Reference conventions**

The following typographic styles and symbols are used for easy orientation in the Vision Reference and to highlight important information.

### <span id="page-10-1"></span>**3.1 Styles**

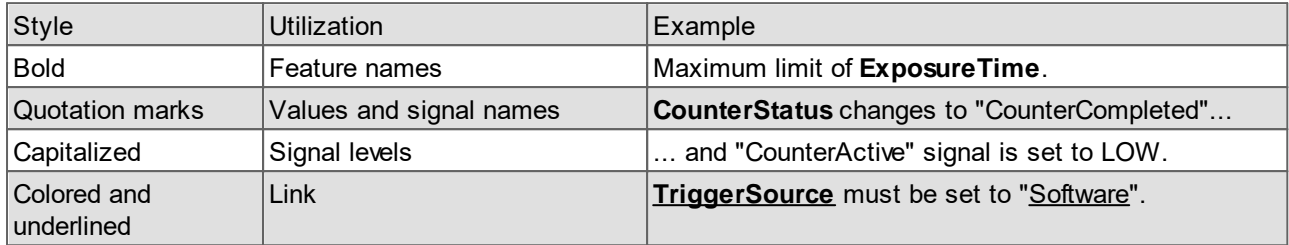

# <span id="page-10-2"></span>**3.2 Symbols**

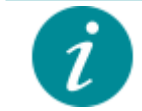

Practical hints help to better understand the camera's features and functions, and to make better use of it.

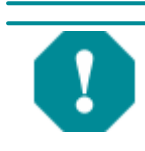

Important or specific instructions that are related to product safety. Follow these instructions to avoid camera destruction.

# <span id="page-11-0"></span>**4 Acquisition Control**

This chapter contains the descriptions of all supported features from the Acquisition Control category.

- · Define the acquisition mode, the frame rate and start or stop an acquisition.
- Set the exposure mode and time.
- · Control all trigger related features for a trigger-controlled acquisition.

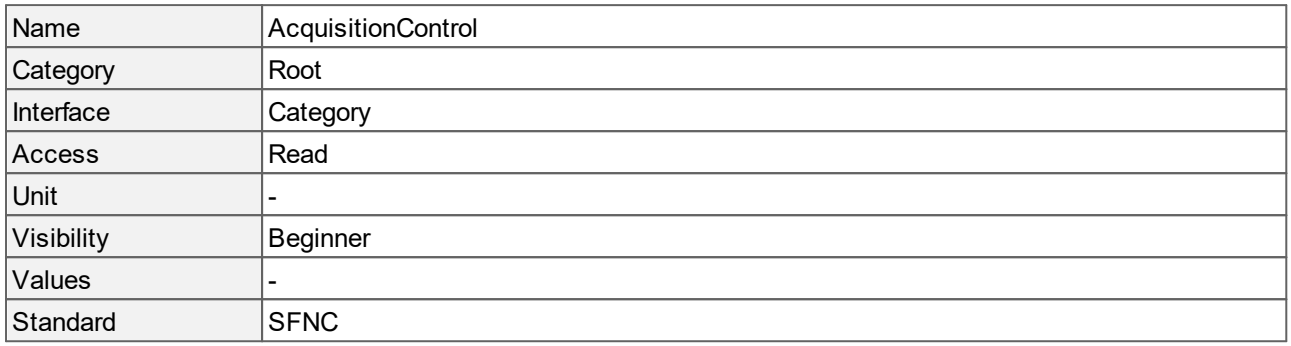

#### <span id="page-11-1"></span>**4.1 Acquisition Frame Count**

Number of images to acquire in "[MultiFrame"](#page-12-1) **[AcquisitionMode](#page-12-1)**.

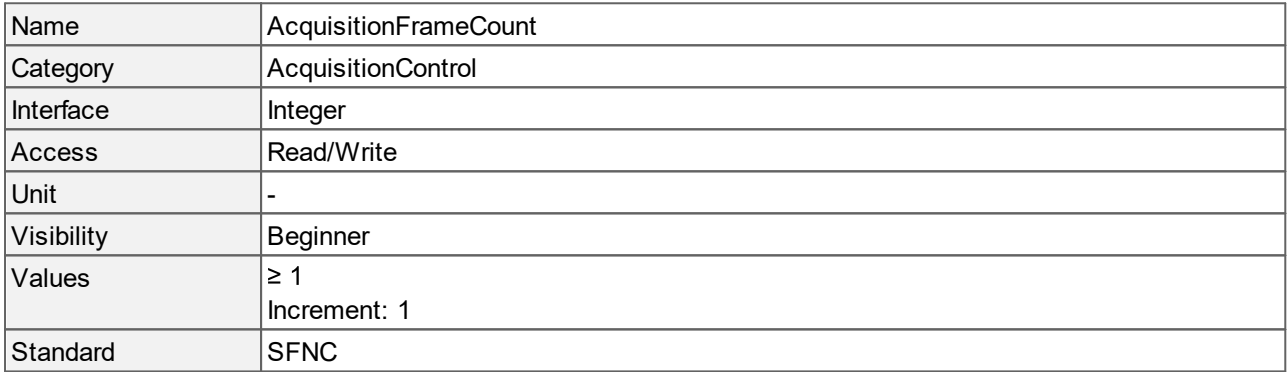

#### <span id="page-11-2"></span>**4.2 Acquisition Frame Rate**

Controls the acquisition rate (in hertz) at which the images are captured.

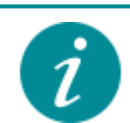

If you increase **[ExposureTime](#page-14-1)** and its new value is not applicable with the value of **[AcquisitionFrameRate](#page-11-2)**, the frame rate will be reduced automatically. If you decrease **[ExposureTime](#page-14-1)** again, the frame rate stays low and must be manually increased to the desired value.

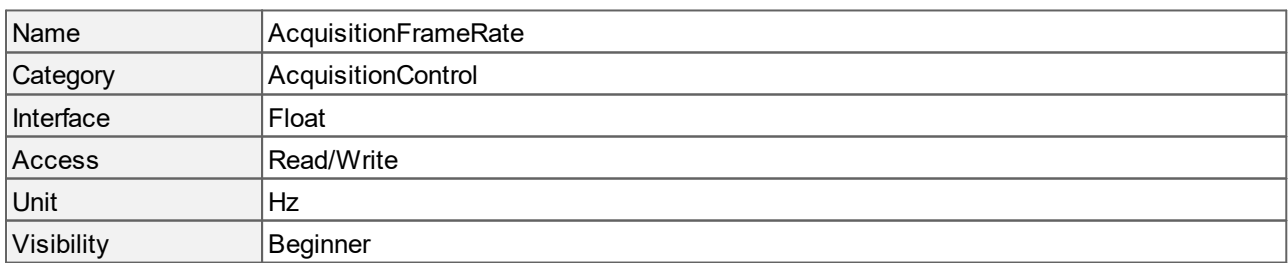

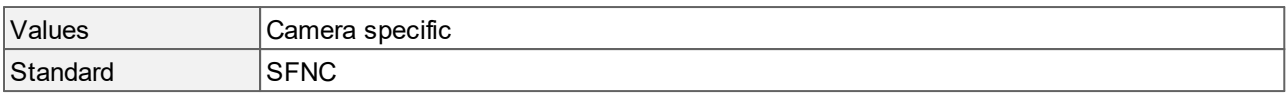

#### <span id="page-12-0"></span>**4.3 Acquisition Line Rate**

Controls the acquisition rate (in hertz) at which the lines of an image are captured.

The **[TriggerMode](#page-17-2)** of the "[LineStart](#page-18-0)" trigger must be "Off".

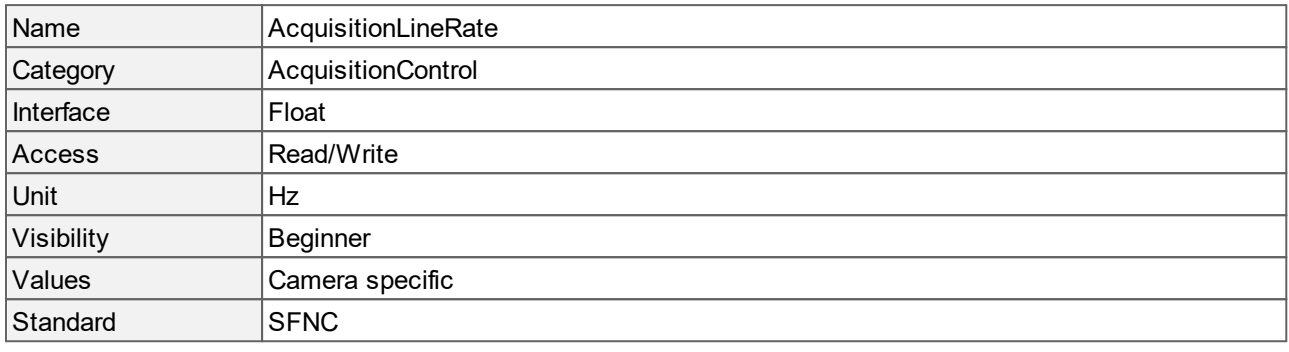

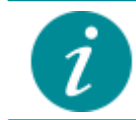

This feature is only available with the **[SensorOperationMode](#page-31-0)** "[Linescan](#page-31-0)".

#### <span id="page-12-1"></span>**4.4 Acquisition Mode**

Sets the acquisition mode of the camera. It defines the number of images to capture during an acquisition.

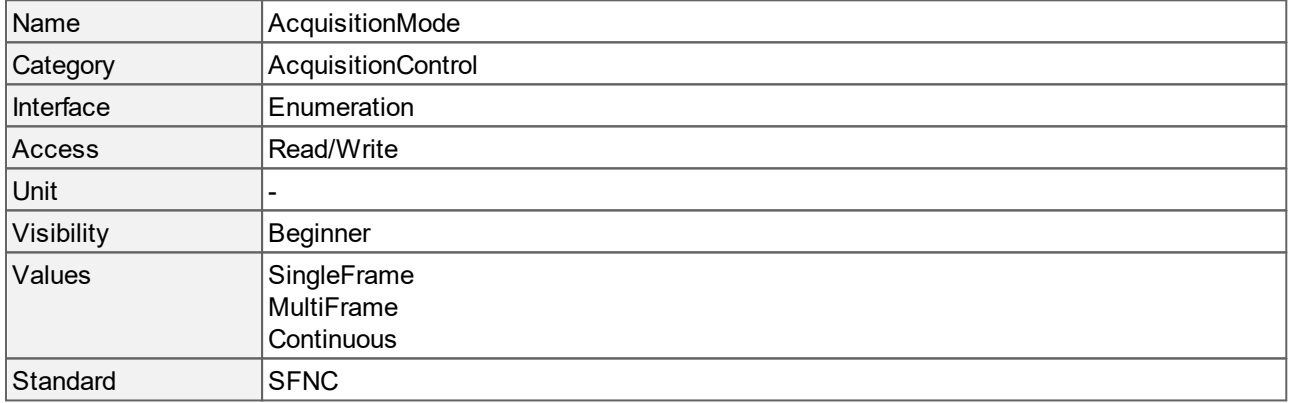

#### **Values description**

- · SingleFrame: One image is captured.
- · MultiFrame: The number of images specified by **[AcquisitionFrameCount](#page-11-1)** is captured.
- · Continuous: Images are captured until stopped with the **[AcquisitionStop](#page-13-1)** command.

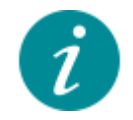

The access changes to read-only during an acquisition.

# <span id="page-13-0"></span>**4.5 Acquisition Start**

Starts the acquisition of the camera. The number of captured images is specified by **[AcquisitionMode](#page-12-1)**.

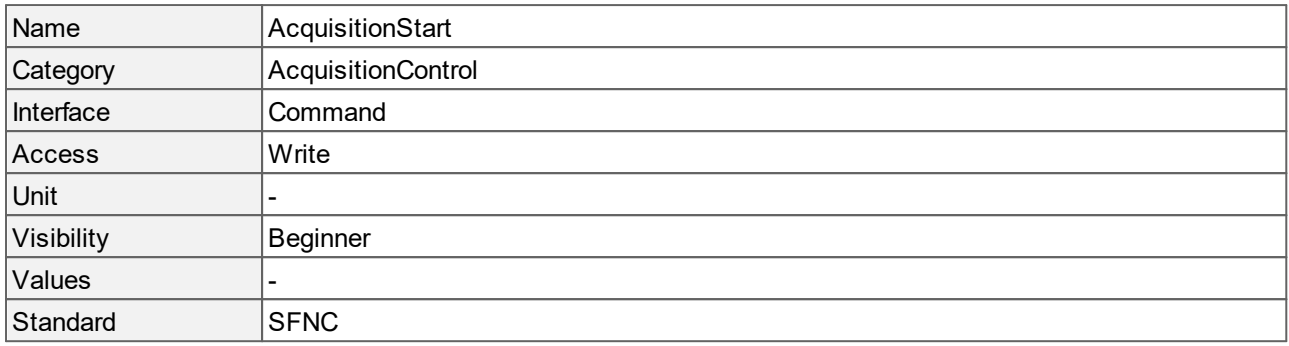

### <span id="page-13-1"></span>**4.6 Acquisition Stop**

Stops the acquisition of the camera at the end of the current image. It is mainly used when **[AcquisitionMode](#page-12-1)** is "Continuous" but can be used in any acquisition mode.

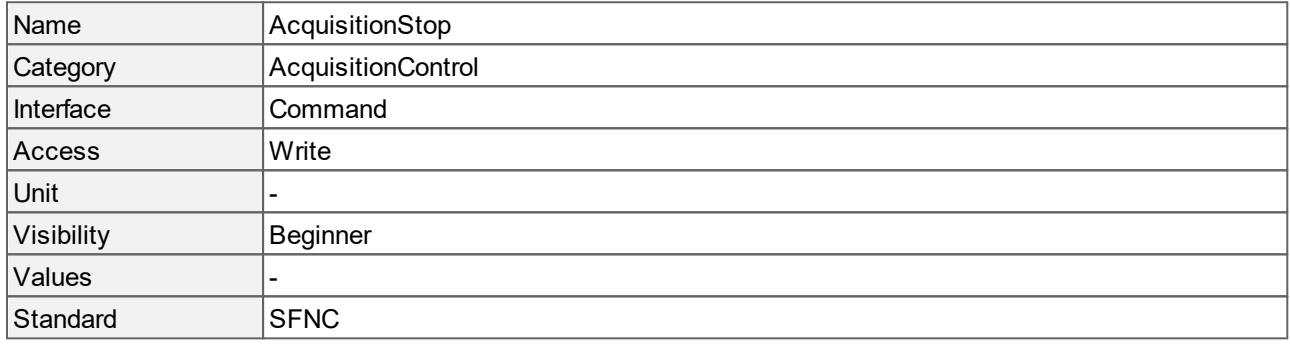

# <span id="page-13-2"></span>**4.7 Exposure Auto**

Sets the automatic exposure control when **[ExposureMode](#page-14-0)** is "Timed". Neither **[AcquisitionFrameRate](#page-11-2)** nor **[Gain](#page-33-0)** settings are changed. **ExposureAuto** can be combined with **[GainAuto](#page-34-0)**.

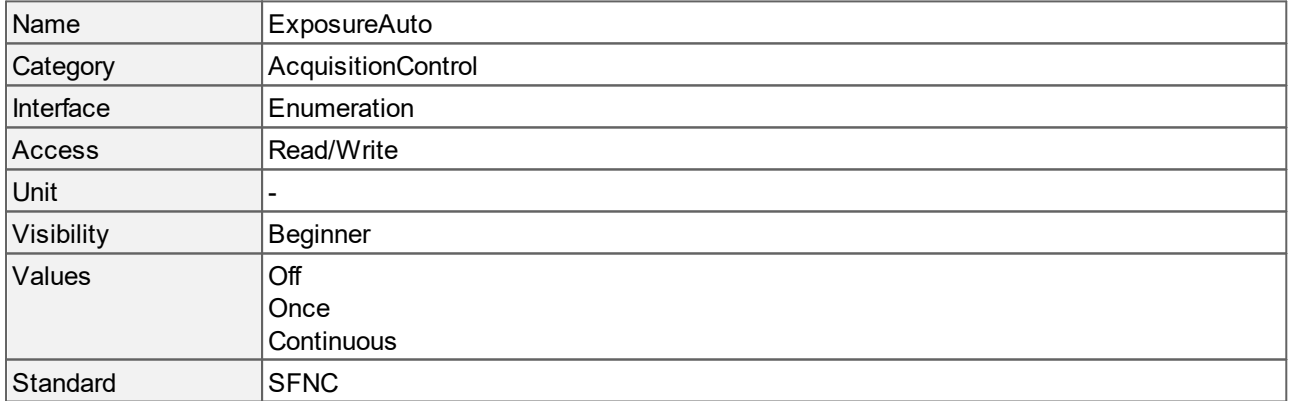

- · Off: Exposure duration is user controlled using **[ExposureTime](#page-14-1)**.
- · Once: Exposure duration is adapted once by the camera. Once it has converged, it returns to the "Off" state.
- · Continuous: Exposure duration is constantly adapted by the camera to maximize the dynamic range.

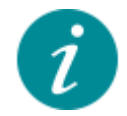

This feature is not available with the **[SensorOperationMode](#page-31-0)** "[Linescan](#page-31-0)".

#### <span id="page-14-0"></span>**4.8 Exposure Mode**

Sets the exposure mode automatically depending on the trigger mode.

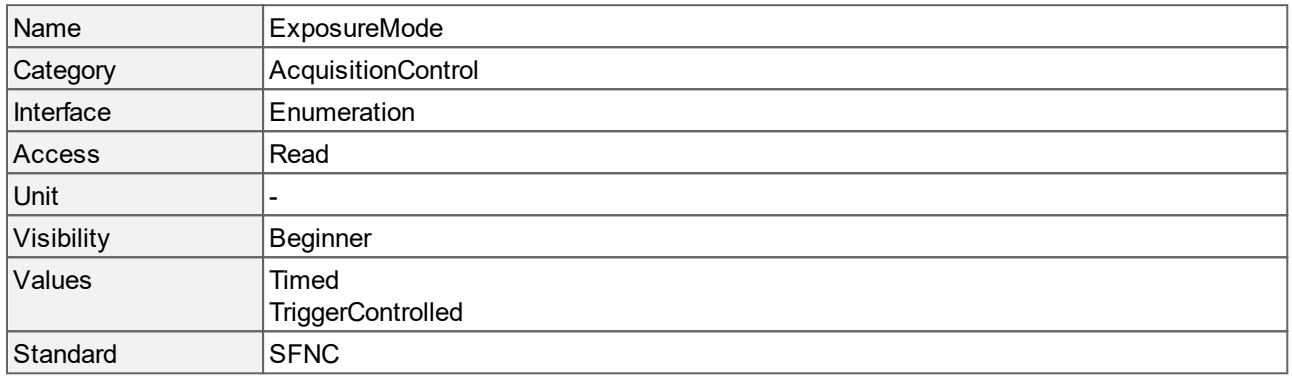

#### **Values description**

- · Timed: Timed exposure. The exposure time is set using the **[ExposureTime](#page-14-1)** or **[ExposureAuto](#page-13-2)** features. The exposure starts with the "[ExposureStart](#page-18-0)" or "[LineStart"](#page-18-0) trigger signal.
- TriggerControlled: Uses one or more trigger signals to control the exposure. See "[ExposureStart"](#page-18-0) and "[ExposureEnd](#page-18-0)" of the **[TriggerSelector](#page-18-0)** feature.

#### <span id="page-14-1"></span>**4.9 Exposure Time**

Sets the exposure time when **[ExposureMode](#page-14-0)** is "[Timed"](#page-14-0) and **[ExposureAuto](#page-13-2)** is "[Off"](#page-13-2). This function controls the duration where the photosensitive cells are exposed to light.

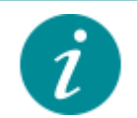

If you increase **[ExposureTime](#page-14-1)** and its new value is not applicable with the value of **[AcquisitionFrameRate](#page-11-2)**, the frame rate will be reduced automatically. If you decrease **[ExposureTime](#page-14-1)** again, the frame rate stays low and must be manually increased to the desired value.

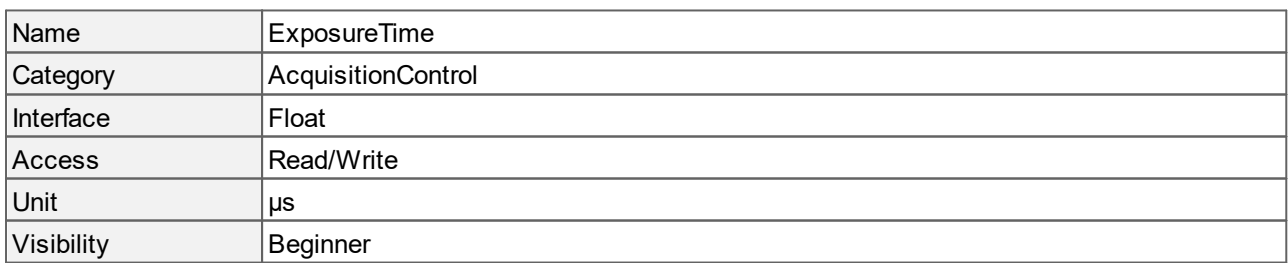

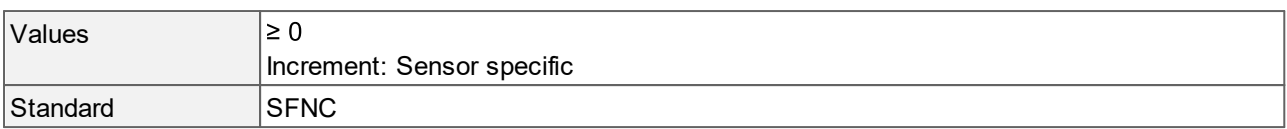

### <span id="page-15-0"></span>**4.10 Sensor Shutter Mode**

Returns the shutter mode of the camera.

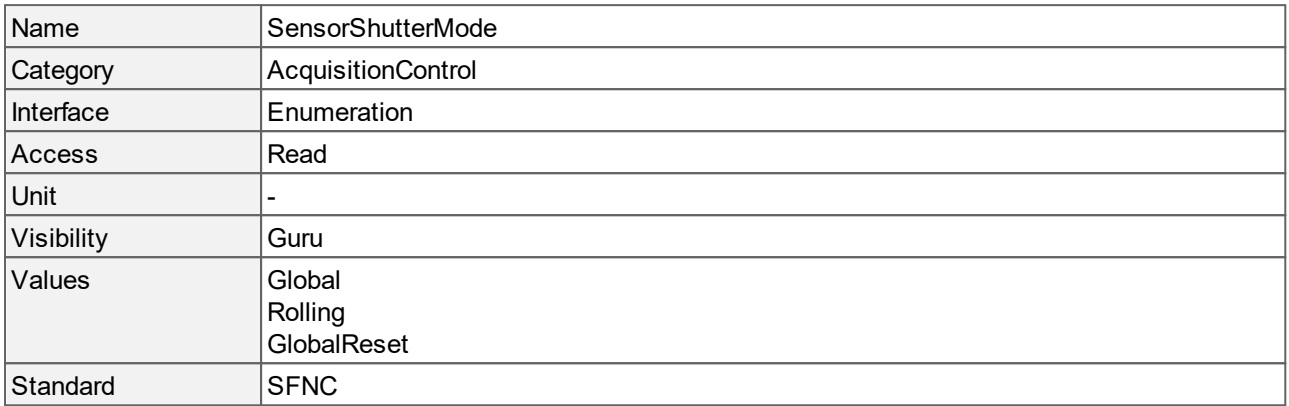

#### **Values description**

- · Global: The shutter opens and closes at the same time for all pixels. All pixels have the same exposure time and the exposure of all pixels starts simultaneously.
- · Rolling: The shutter opens and closes sequentially for the pixel lines. All pixels have the same exposure time but the exposure of the pixel lines starts sequentially.
- · GlobalReset: The shutter opens at the same time for all pixels but ends in a sequential manner. The exposure of alle pixels starts simultaneously but each pixel line has a different exposure time.

#### <span id="page-15-1"></span>**4.11 Trigger Activation**

Specifies the activation mode of the trigger.

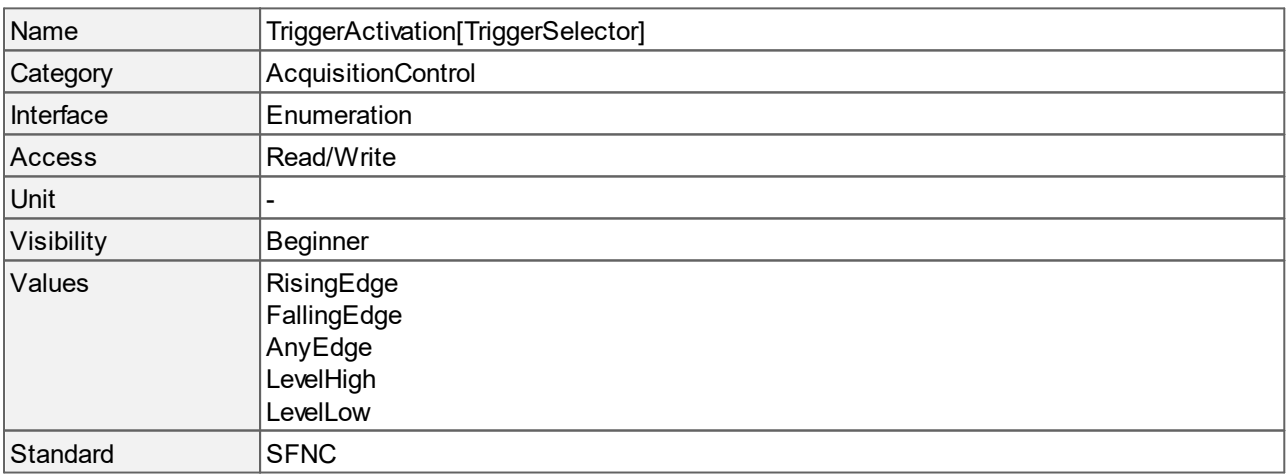

- · RisingEdge: Specifies that the trigger is considered valid on the rising edge of the source signal.
- · FallingEdge: Specifies that the trigger is considered valid on the falling edge of the source signal.
- · AnyEdge: Specifies that the trigger is considered valid on the falling and/or rising edge of the source signal.
- · LevelHigh: Specifies that the trigger is considered valid as long as the level of the source signal is HIGH.
- · LevelLow: Specifies that the trigger is considered valid as long as the level of the source signal is LOW.

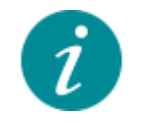

The access changes to read-only during an acquisition.

#### <span id="page-16-0"></span>**4.12 Trigger Controlled Exposure Time Max**

Maximum limit of **[ExposureTime](#page-14-1)** when **[ExposureMode](#page-14-0)** is "[TriggerControlled"](#page-14-0). When a trigger on "[ExposureEnd](#page-18-0)" is active but is not received in time, the exposure of the image is stopped after **TriggerControlledExposureTimeMax**.

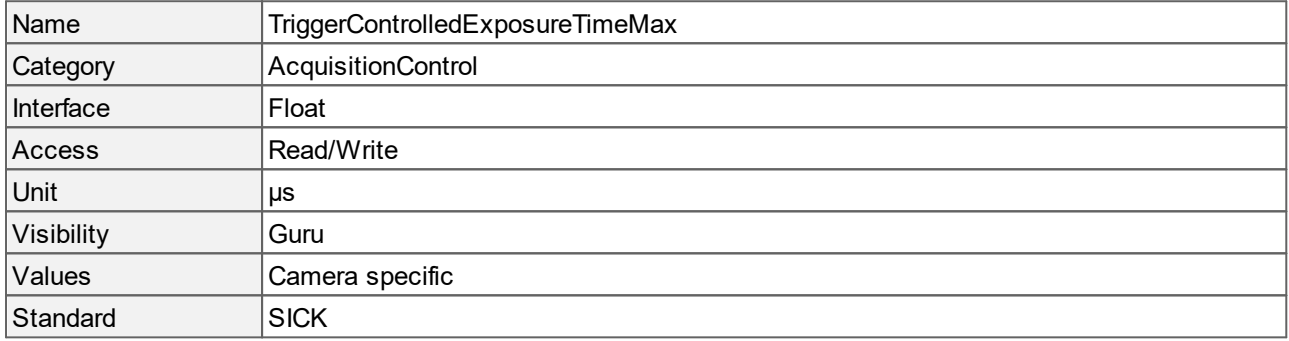

#### <span id="page-16-1"></span>**4.13 Trigger Controlled Exposure Time Min**

Minimum limit of **[ExposureTime](#page-14-1)** when **[ExposureMode](#page-14-0)** is "[TriggerControlled"](#page-14-0). When a trigger on "[ExposureEnd](#page-18-0)" is active but is received too early, the exposure of the image is stopped after **TriggerControlledExposureTimeMin**. For sensors with overlapping image acquisition, the overlap of the images is limited by **TriggerControlledExposureTimeMin**.

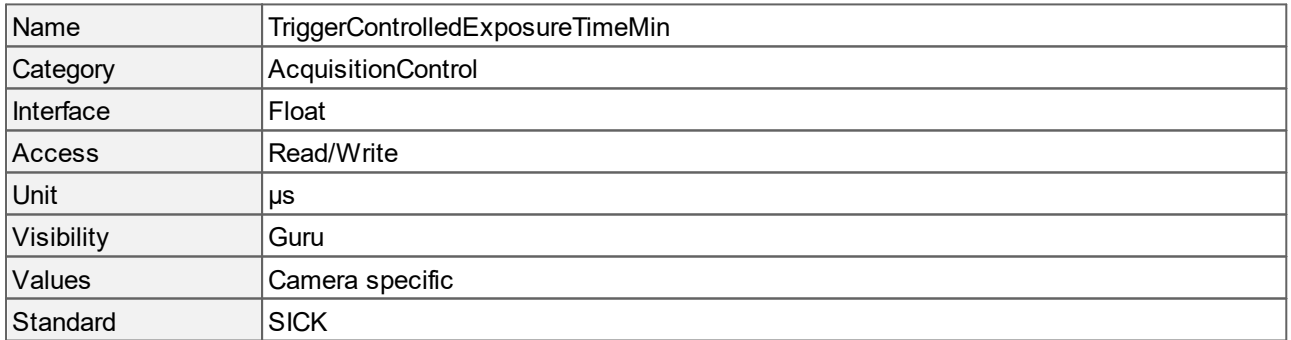

# <span id="page-17-0"></span>**4.14 Trigger Delay**

Specifies the delay between the reception of the trigger signal and the trigger activation.

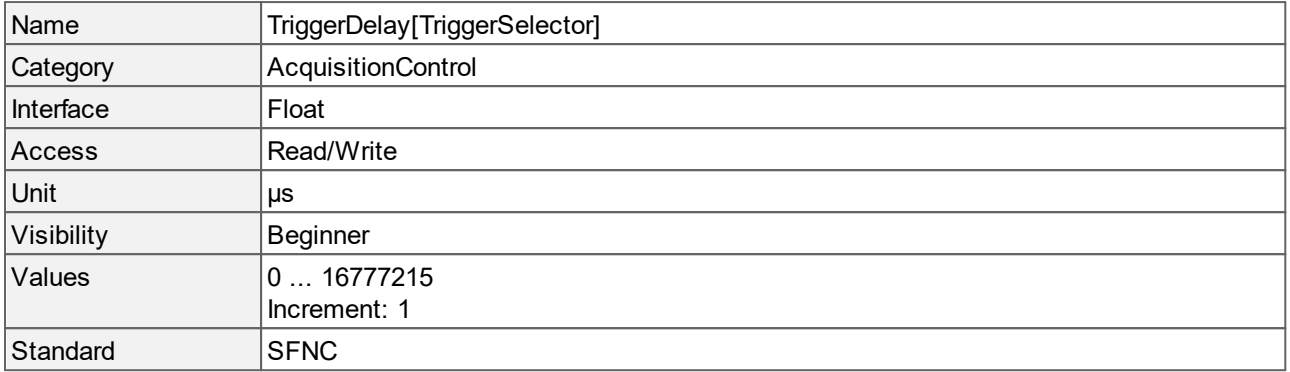

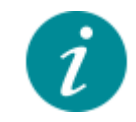

The access changes to read-only during an acquisition.

#### <span id="page-17-1"></span>**4.15 Trigger Divider**

If **TriggerDivider** is set to a value x > 1, only every xth source signal will activate the trigger.

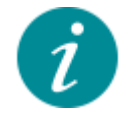

Using **TriggerDivider** can be useful for source signals with high frequency. It reduces the signal to the desired frequency for acquisition. A typical example is an encoder.

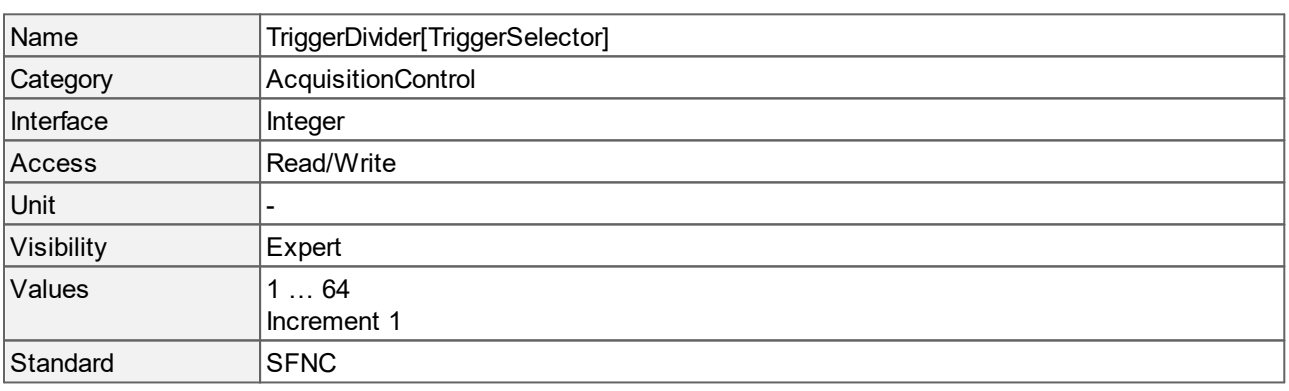

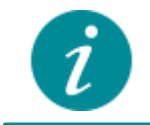

The access changes to read-only during an acquisition.

# <span id="page-17-2"></span>**4.16 Trigger Mode**

Controls if the selected trigger is active.

Name TriggerMode[TriggerSelector]

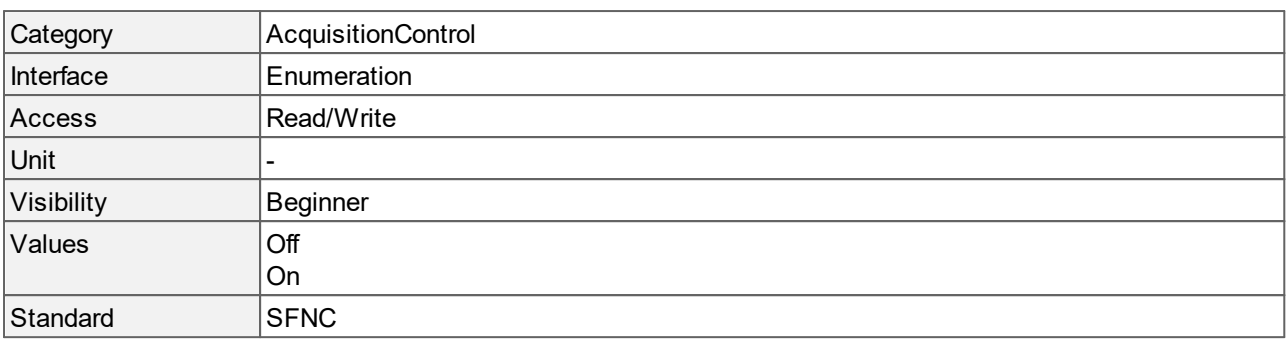

- · Off: Disables the selected trigger.
- · On: Enables the selected trigger.

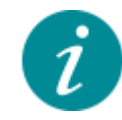

The access changes to read-only during an acquisition.

#### <span id="page-18-0"></span>**4.17 Trigger Selector**

Selects the type of trigger to configure.

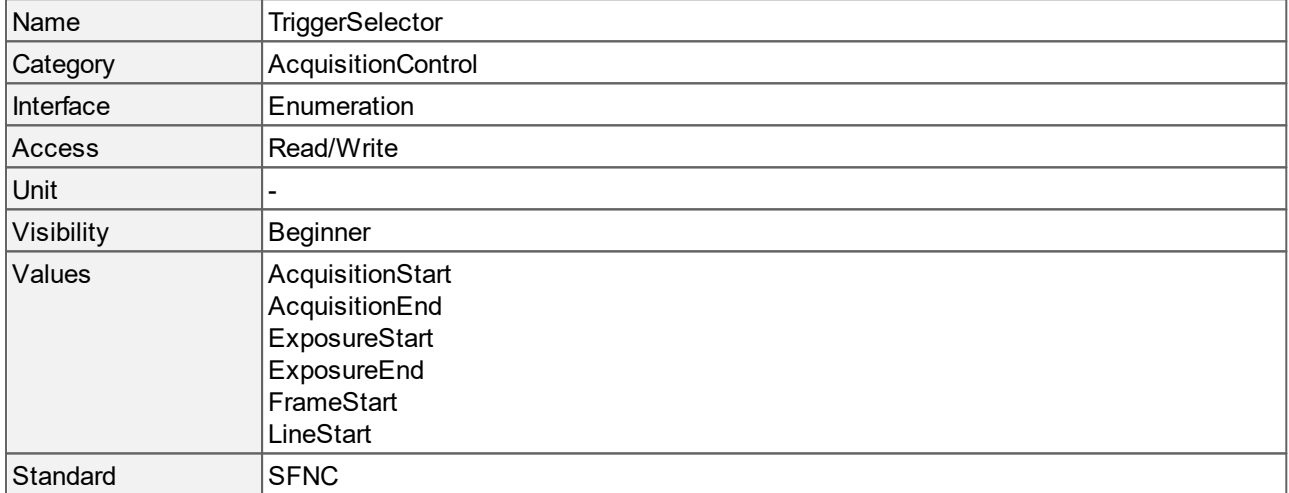

#### **Values description**

- · AcquisitionStart: Selects a trigger that starts the acquisition of one or more images according to **[AcquisitionMode](#page-12-1)**.
- · AcquisitionEnd: Selects a trigger that ends the acquisition of one or more images according to **[AcquisitionMode](#page-12-1)**.
- · ExposureStart: Selects a trigger controlling the start of the exposure of one image.
- · ExposureEnd: Selects a trigger controlling the end of the exposure of one image.
- · FrameStart: Selects a trigger starting the capture of one image.

· LineStart: Selects a trigger starting the capture of one line of an image (mainly used in linescan mode).

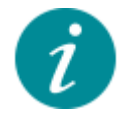

The **TriggerSelector** is limited to the values "LineStart" and "FrameStart" in the **[SensorOperationMode](#page-31-0)** "[Linescan"](#page-31-0).

# <span id="page-19-0"></span>**4.18 Trigger Software**

Generates an internal trigger. **[TriggerSource](#page-19-1)** must be set to "[Software"](#page-19-1).

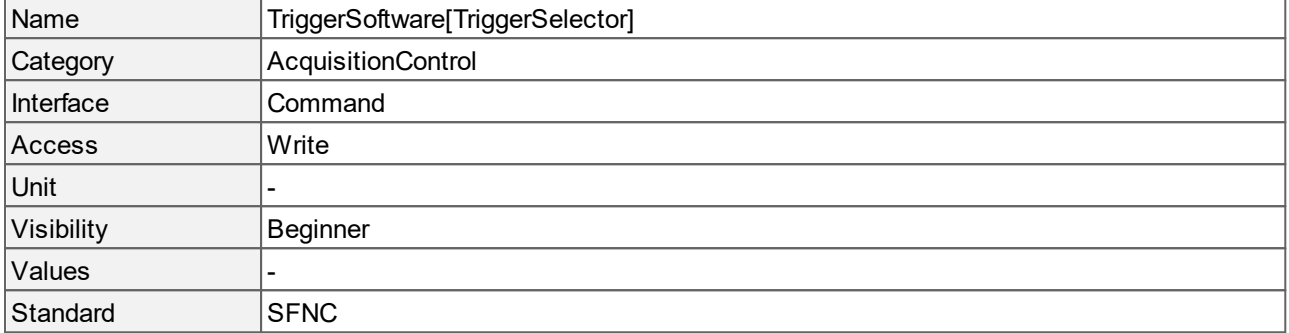

# <span id="page-19-1"></span>**4.19 Trigger Source**

Specifies the internal signal or physical input line to use as the trigger source. The selected trigger must have its **[TriggerMode](#page-17-2)** set to "[On"](#page-17-2).

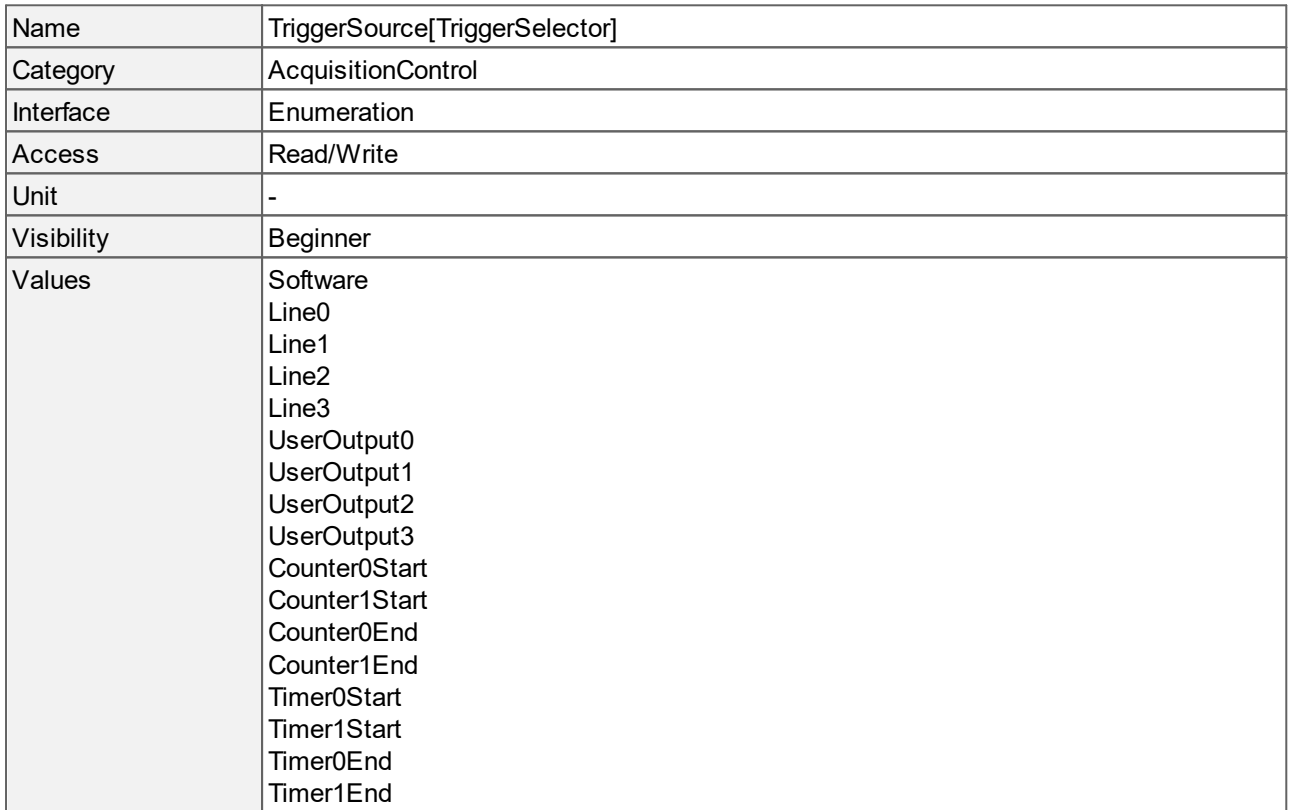

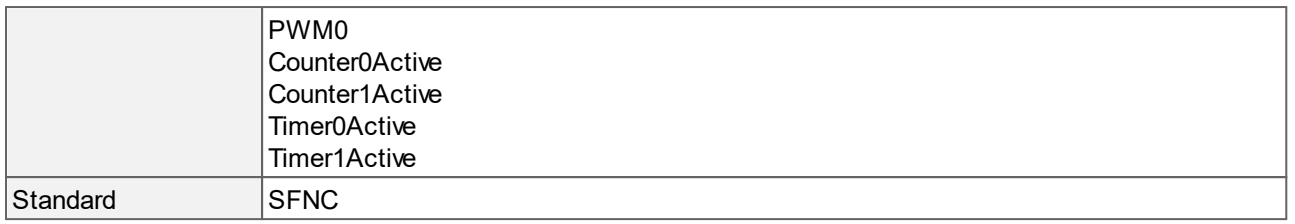

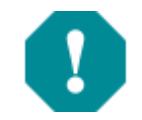

The General Purpose I/O (Line2, Line3) is not potential-free and has no protective circuit. Faulty wiring (overvoltage, undervoltage) could cause damage to the electronics.

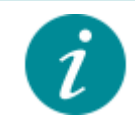

The trigger input (Line0) is galvanically isolated using an optocoupler to protect the camera and the PC against surges. Only DC voltages may be applied to the digital input. For interpreting the trigger signal, either the rising or the falling edge can be used.

#### **Values description**

- · Software: Specifies that the trigger source will be generated by software using the **[TriggerSoftware](#page-19-0)** command.
- · Line0, Line1: Specifies which physical line (or pin) to use as external source for the trigger signal.
- · Line2, Line3: General Purpose I/O that can be used as input or output. To configure the line as input, change **[LineMode](#page-89-0)** to "[Input](#page-89-0)". To configure the line as output, change **[LineMode](#page-89-0)** to "[Output](#page-89-0)".
- · UserOutput0, UserOutput1, UserOutput2, UserOutput3: Specifies which user output to use as internal source for the trigger.
- · Counter0Start, Counter1Start, Counter0End, Counter1End: Specifies which counter signal to use as internal source for the trigger.
- · Timer0Start, Timer1Start, Timer0End, Timer1End: Specifies which timer signal to use as internal source for the trigger.
- · PWM0: Specifies that the trigger source will be generated by "PWM0".
- · Counter0Active, Counter1Active: Specifies which CounterActive signal to use as internal source for the trigger.
- · Timer0Active, Timer1Active: Specifies which TimerActive signal to use as internal source for the trigger.

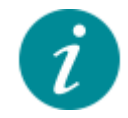

The access changes to read-only during an acquisition.

# <span id="page-21-0"></span>**5 Device Control**

This chapter contains the descriptions of all supported features from the category Device Control.

These features provide general information and control of the camera and its sensor. This is mainly used to identify the camera during the and to obtain information about the sensor resolution.

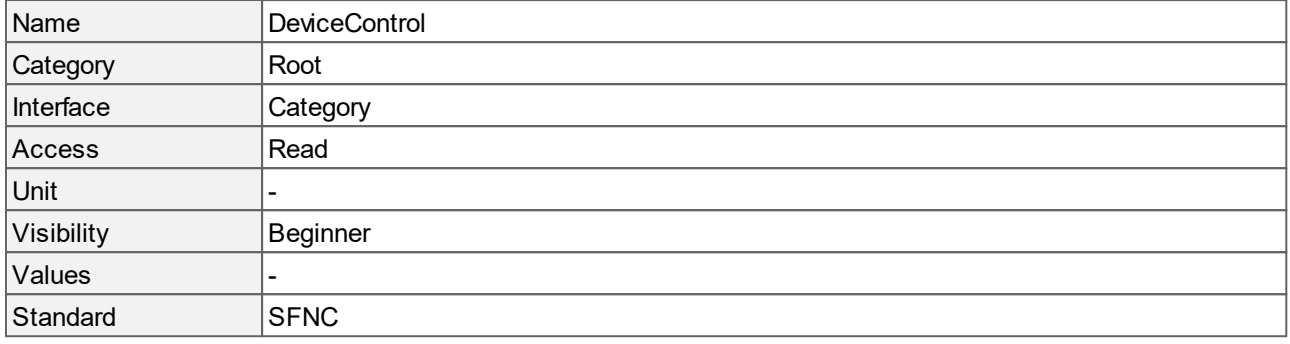

# <span id="page-21-1"></span>**5.1 Device Boot Status**

Returns the current boot status.

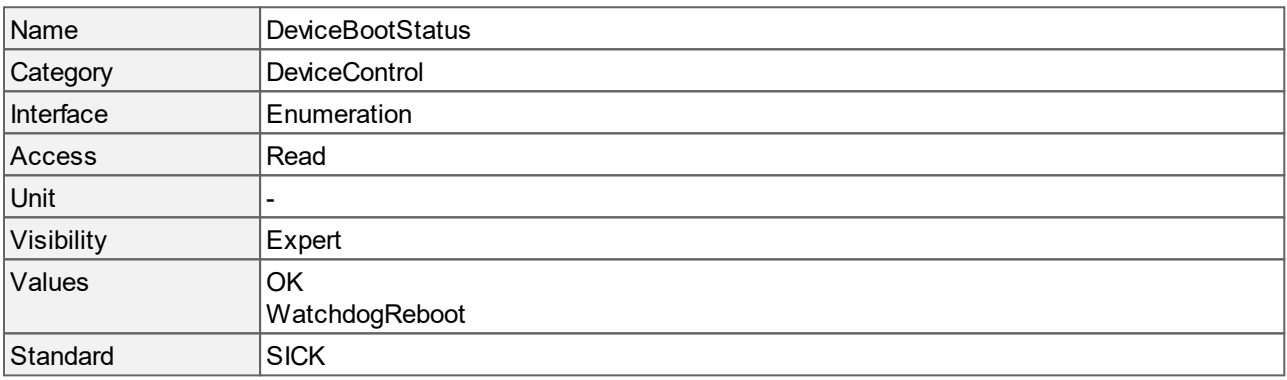

#### **Values description**

- · OK: Booting the camera was successful.
- · WatchdogReboot: Camera reboot after watchdog error. This error occurs if a feature has not reacted within the watchdog timeout (approx. 30 s).

#### <span id="page-21-2"></span>**5.2 Device Clock Frequency**

Returns the frequency of the clock selected in **[DeviceClockSelector](#page-22-0)**.

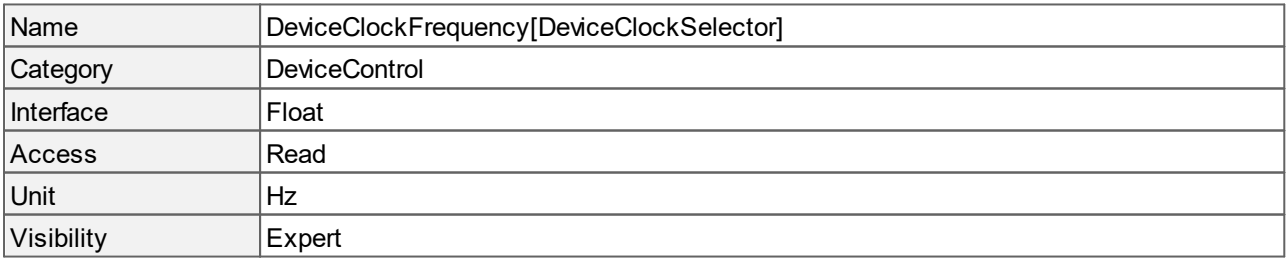

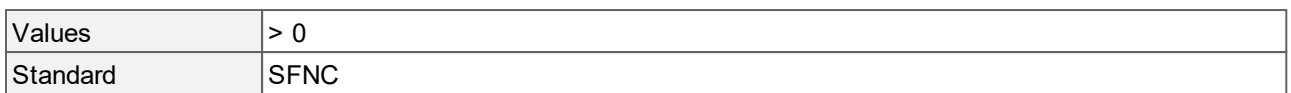

# <span id="page-22-0"></span>**5.3 Device Clock Selector**

#### Returns the source for **[DeviceClockFrequency](#page-21-2)**.

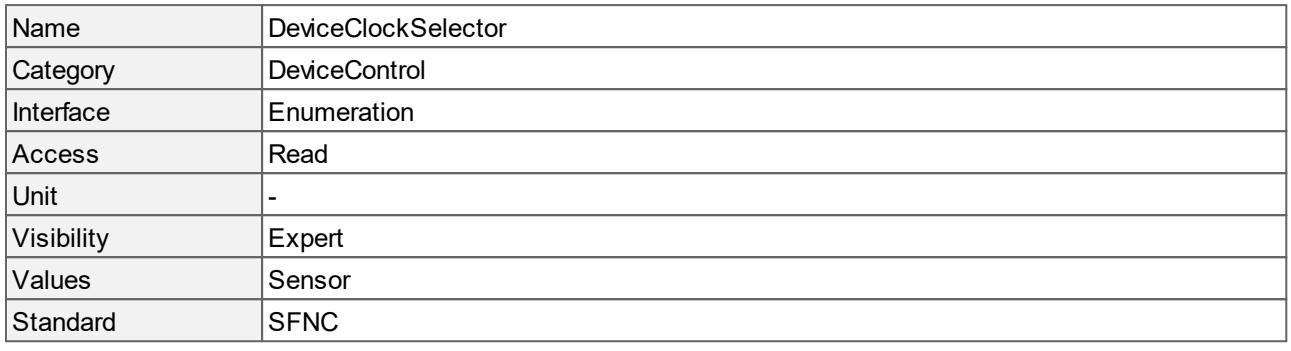

#### **Values description**

<span id="page-22-1"></span>· Sensor: Clock frequency of the image sensor of the camera.

#### **5.4 Device Family Name**

Identifier of the product family of the camera.

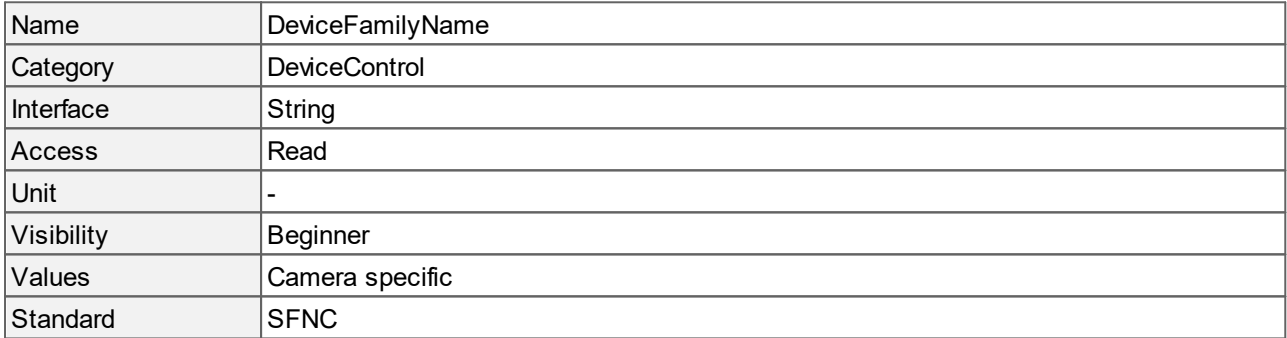

#### <span id="page-22-2"></span>**5.5 Device Firmware Version**

Firmware version of the camera.

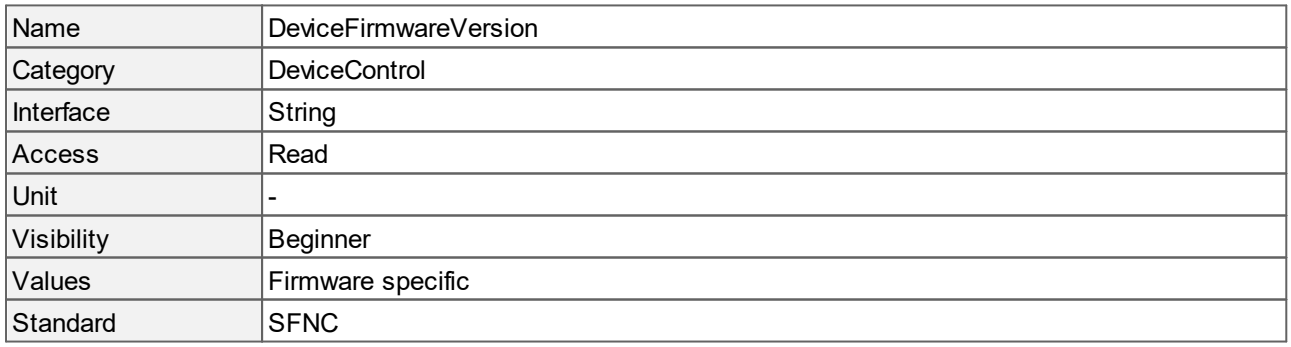

# <span id="page-23-0"></span>**5.6 Device Link Acquisition Frame Rate Limit**

Returns the maximum **[AcquisitionFrameRate](#page-11-2)** that can be reached with the bandwidth defined by **[DeviceLinkThroughputLimit](#page-24-2)**.

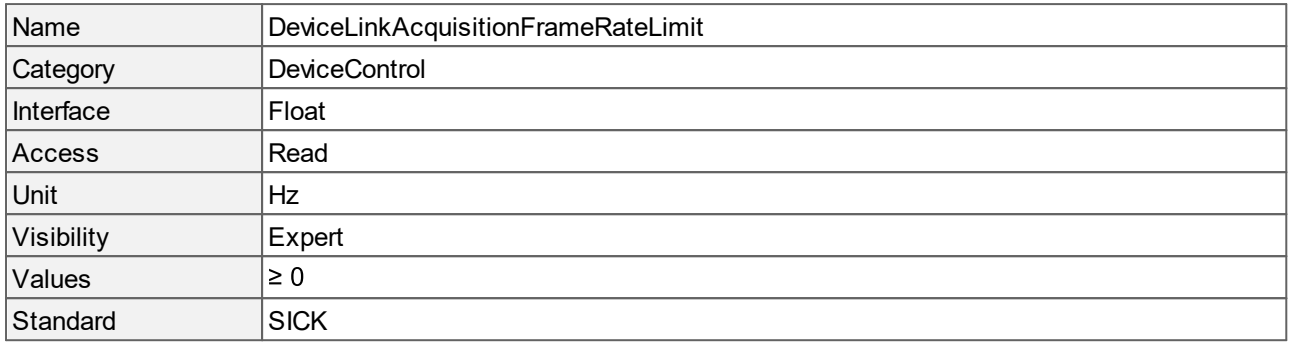

### <span id="page-23-1"></span>**5.7 Device Link Calculated Throughput**

Returns the calculated bandwidth of the data that would be streamed out by the camera with the current settings. The real bandwidth is limited by **[DeviceLinkThroughputLimit](#page-24-2)**.

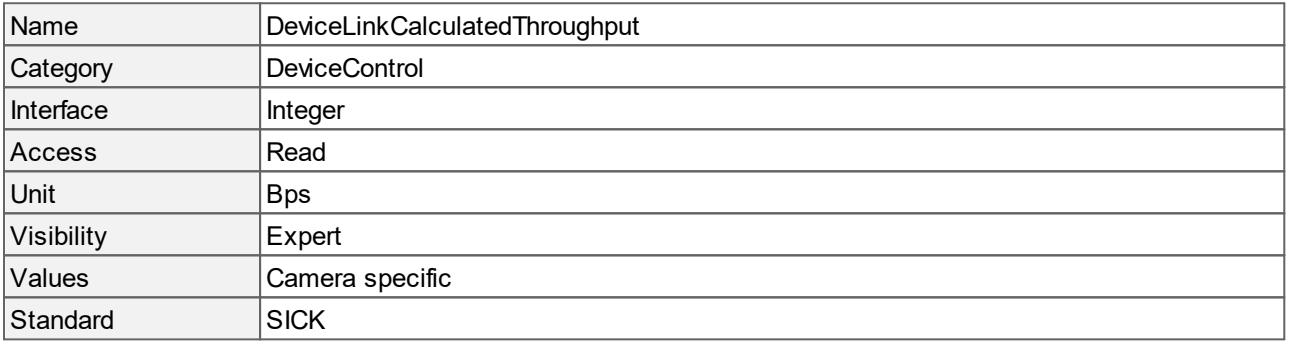

#### <span id="page-23-2"></span>**5.8 Device Link Command Timeout**

Indicates the command timeout for the connection to the camera. This corresponds to the maximum response time of the camera when a command is sent.

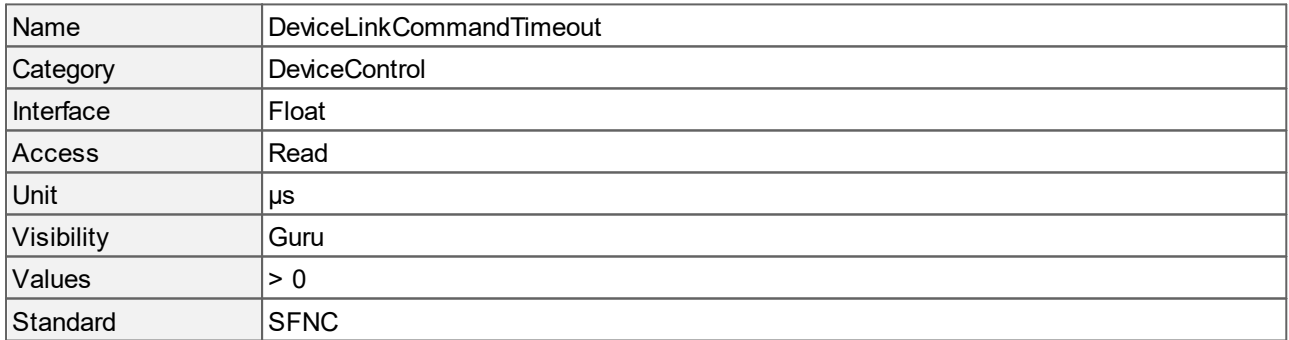

# <span id="page-24-0"></span>**5.9 Device Link Heartbeat Mode**

Activates or deactivates the heartbeat of the link.

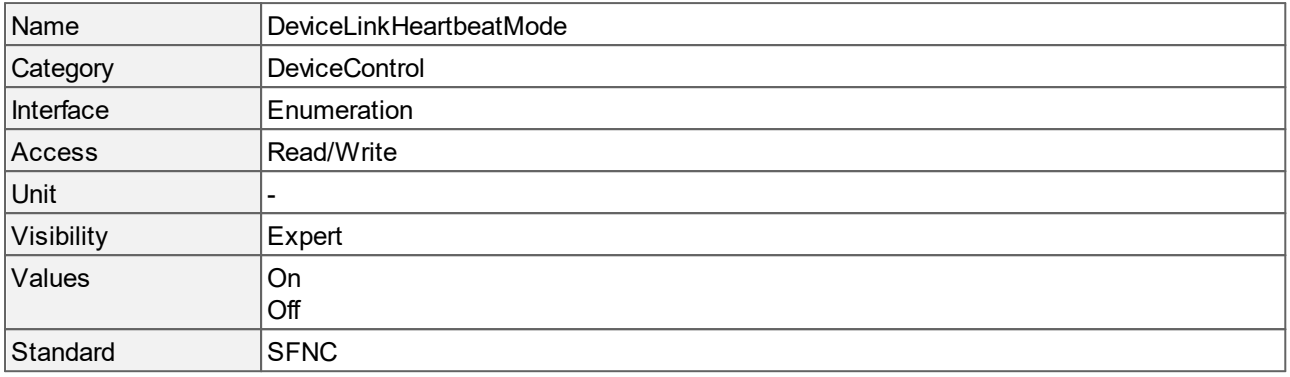

#### **Values description**

- · On: Enables the heartbeat of the link.
- · Off: Disables the heartbeat of the link.

#### <span id="page-24-1"></span>**5.10 Device Link Heartbeat Timeout**

Controls the current heartbeat timeout of the link.

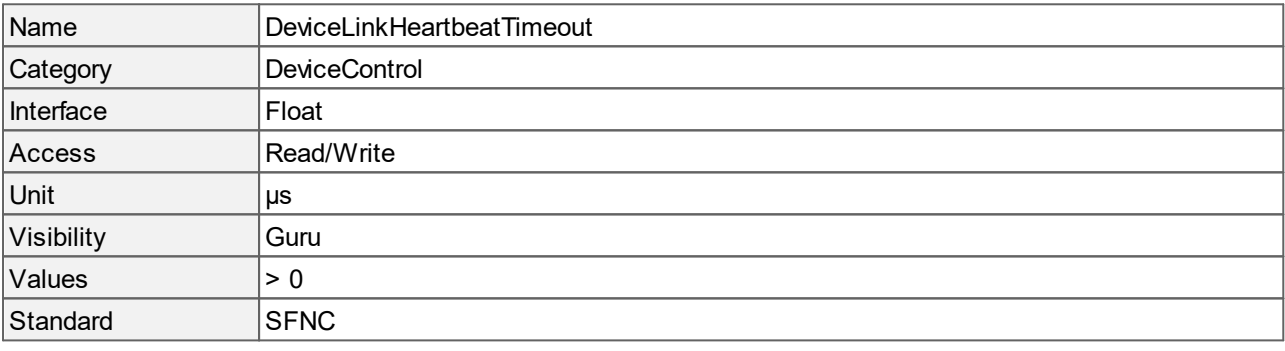

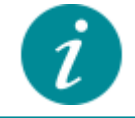

The access changes to read-only during an acquisition.

# <span id="page-24-2"></span>**5.11 Device Link Throughput Limit**

Limits the maximum bandwidth of data sent from the camera. A corresponding delay between the stream channel packets is calculated, which is then used as the **[GevSCPD](#page-66-0)** value.

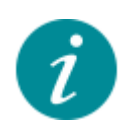

Using **DeviceLinkThroughputLimit** is the recommended way to control your bandwidth. The unit in bytes per second allows a quite precise and intuitive control of the data throughput. By entering a throughput limit, the camera firmware calculates the required packet delays **[GevSCPD](#page-66-0)** and the maximum possible frame rate (**[DeviceLinkAcquisitionFrameRateLimit](#page-23-0)**), which can be reached with the current throughput limit. In addition, the calculated throughput

(**[DeviceLinkCalculatedThroughput](#page-23-1)**) provides information about the theoretic bandwidth of the device, which would be used without the restriction.

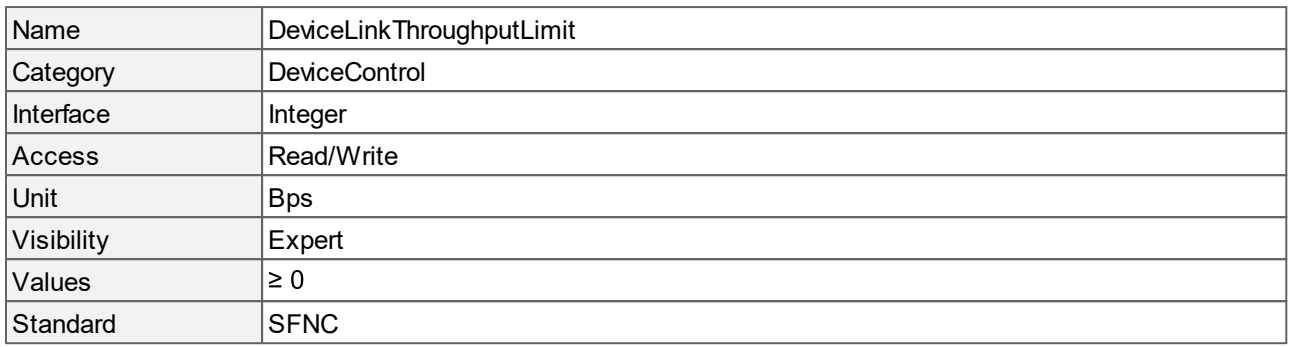

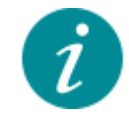

The access changes to read-only during an acquisition.

#### <span id="page-25-0"></span>**5.12 Device Manufacturer Info**

Manufacturer information about the camera.

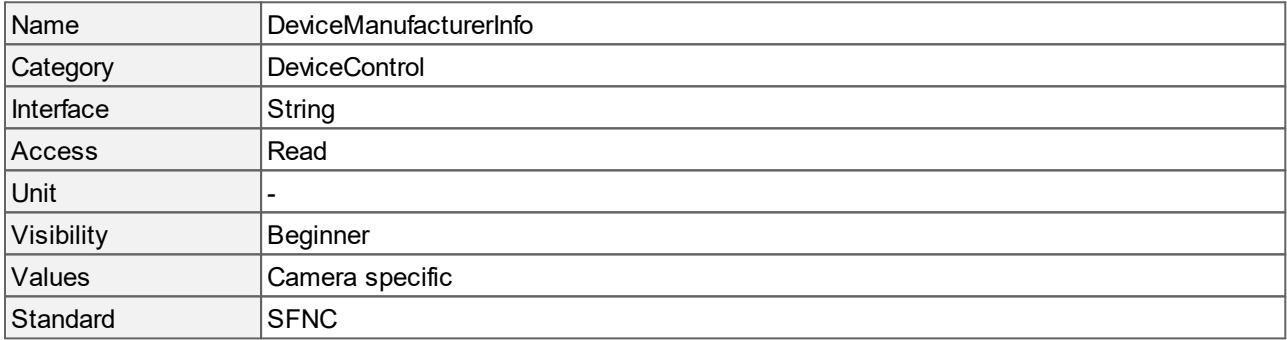

### <span id="page-25-1"></span>**5.13 Device Model Name**

Name of the camera model.

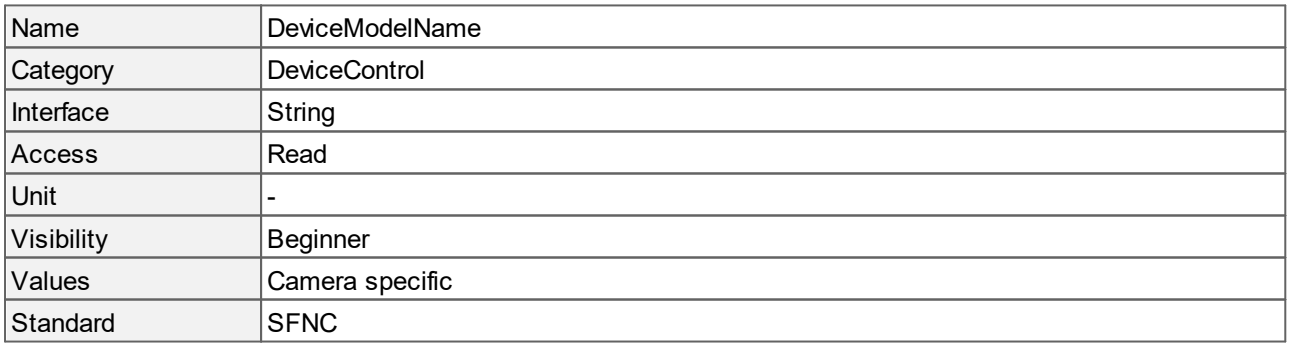

# <span id="page-26-0"></span>**5.14 Device Optical Filter Type**

Returns the optical filter type of the camera.

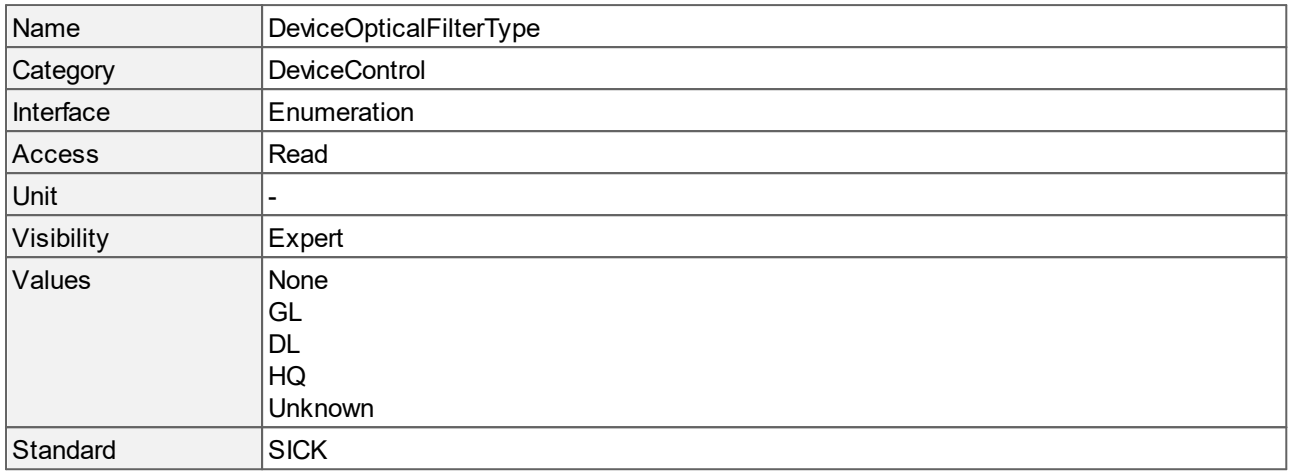

#### **Values description**

- · None: No optical filter.
- · GL: Glas filter for dirt protection.
- · DL: Daylight-cut filter.
- · HQ: IR cut-off filter for high quality color rendering.
- · Unknown: Unknown optical filter type.

#### <span id="page-26-1"></span>**5.15 Device Reset**

Resets the camera to its power-up state. After reset, the camera must be rediscovered.

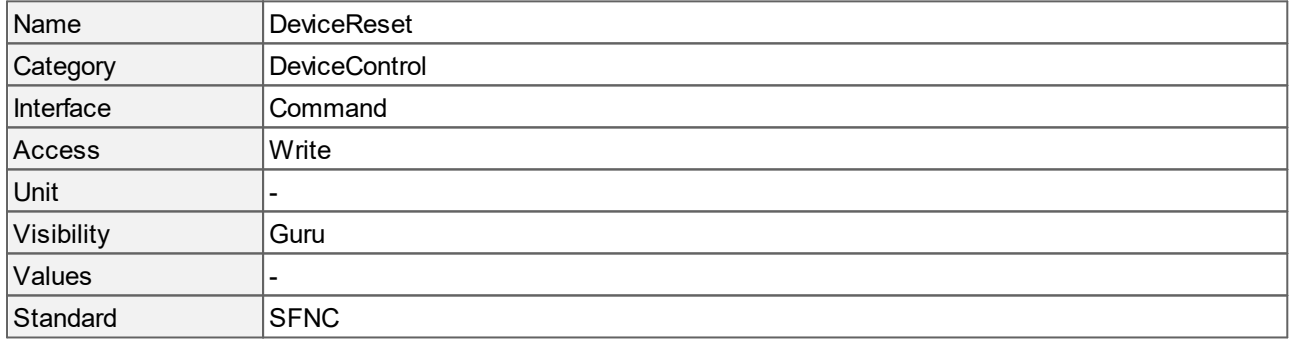

#### <span id="page-26-2"></span>**5.16 Device Scan Type**

Defines the current scan type of the camera.

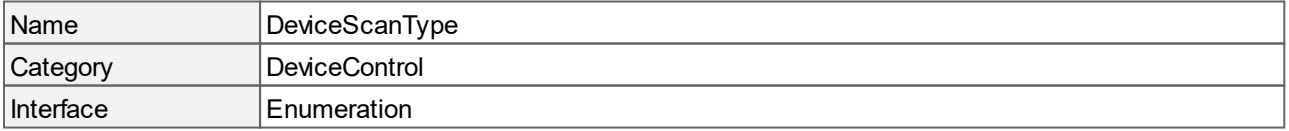

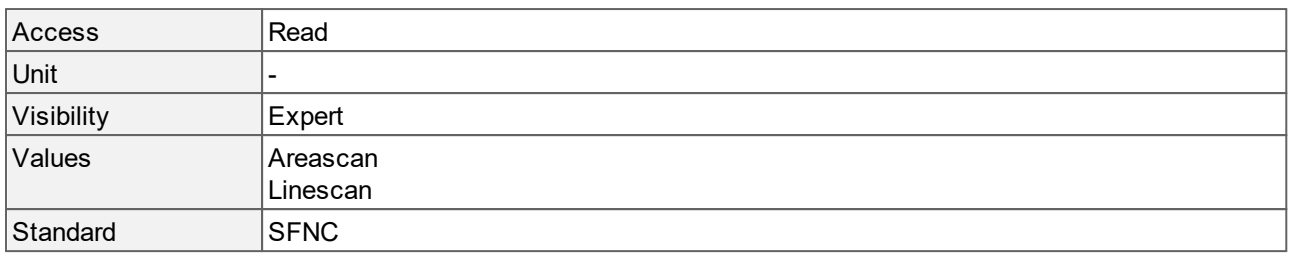

- · Areascan: The image acquisition takes place simultaneously on all sensor lines (2D image acquisition).
- · Linescan: The image acquisition takes place line by line one after the other. The image output is 2D.

#### <span id="page-27-0"></span>**5.17 Device Serial Number**

Returns the serial number of the camera. This string is a unique identifier of the camera.

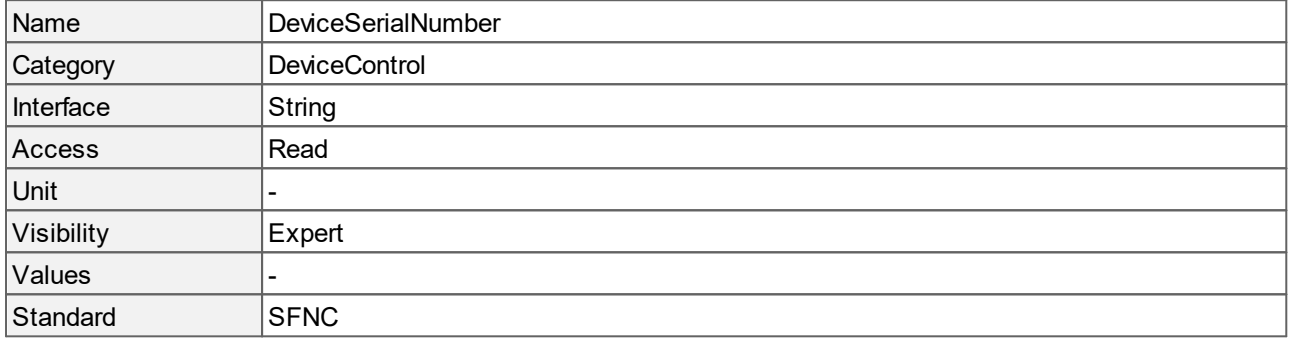

# <span id="page-27-1"></span>**5.18 Device SFNC Version Major**

Major version of the Standard Features Naming Convention that was used to create the GenICam XML of the camera.

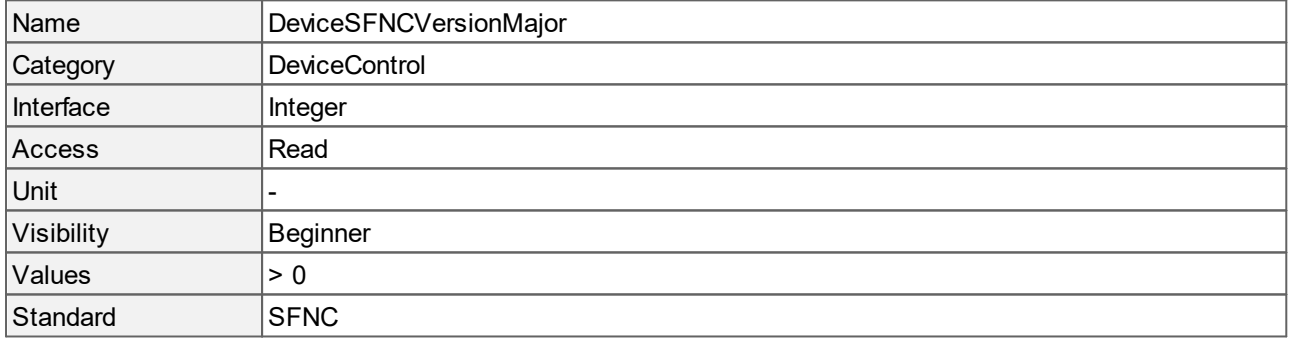

#### <span id="page-27-2"></span>**5.19 Device SFNC Version Minor**

Minor version of the Standard Features Naming Convention that was used to create the GenICam XML of the camera.

Name DeviceSFNCVersionMinor

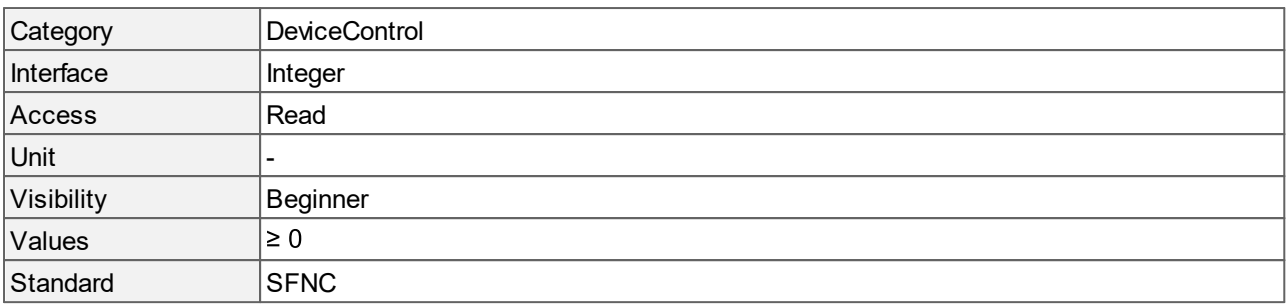

#### <span id="page-28-0"></span>**5.20 Device SFNC Version Sub Minor**

Sub minor version of the Standard Features Naming Convention that was used to create the GenICam XML of the camera.

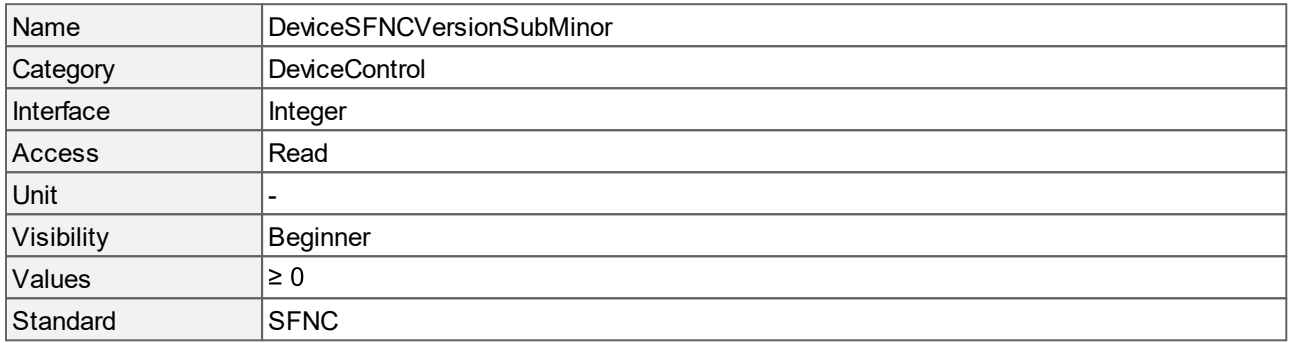

### <span id="page-28-1"></span>**5.21 Device Stream Channel Endianness**

Defines the byte order of multi-byte pixel data for the stream.

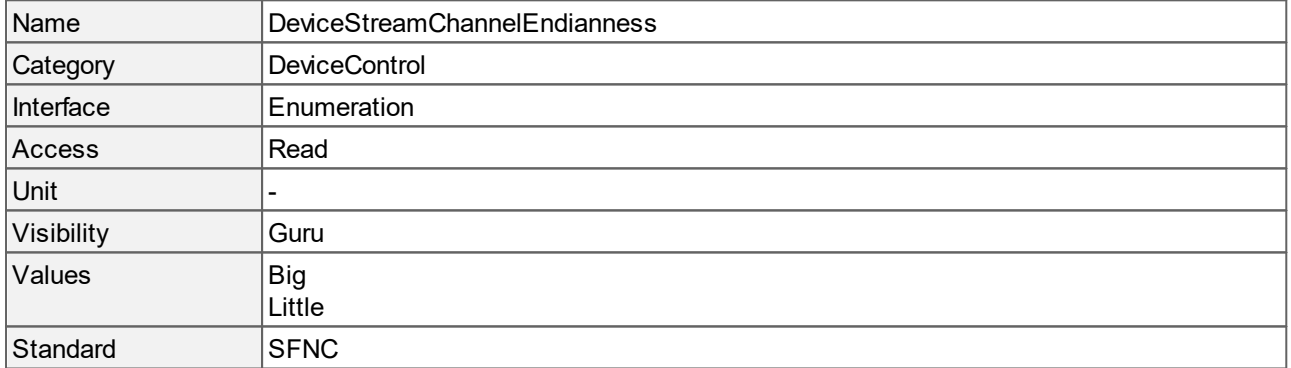

#### **Values description**

- · Big: Stream channel data is big-endian. This means that the most signifikant byte is sent first.
- · Little: Stream channel data is little-endian. This means that the least signifikant byte is sent first.

# <span id="page-29-0"></span>**5.22 Device Stream Channel Packet Size**

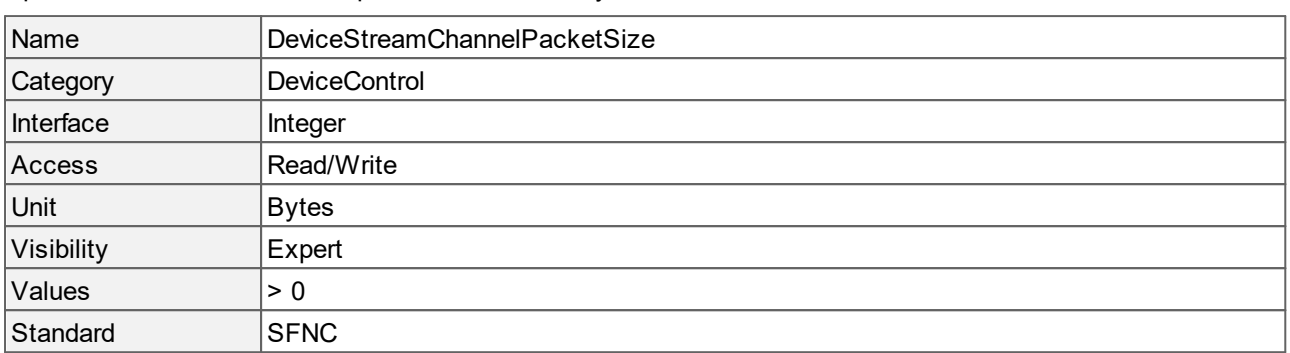

Specifies the size of a stream packet that is sent by the camera.

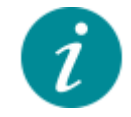

The access changes to read-only during an acquisition.

#### <span id="page-29-1"></span>**5.23 Device Temperature**

Camera temperature in degrees Celsius (°C). It is measured at the location selected by **[DeviceTemperatureSelector](#page-29-2)**.

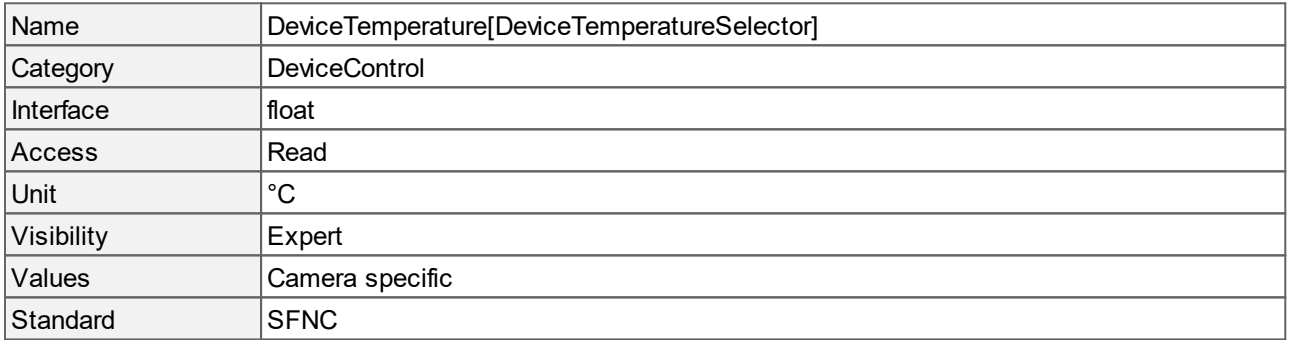

#### <span id="page-29-2"></span>**5.24 Device Temperature Selector**

Selects the location within the camera, where the temperature is measured.

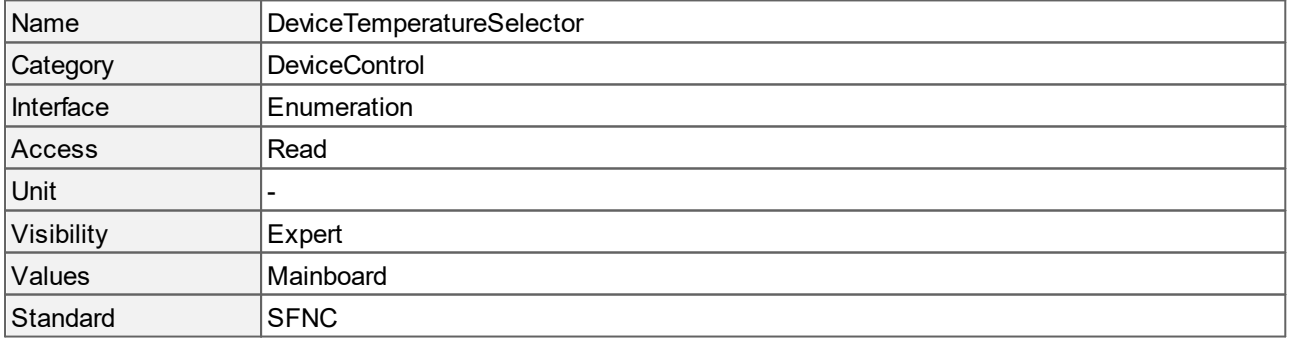

· Mainboard: Temperature of the camera's mainboard.

# <span id="page-30-0"></span>**5.25 Device User ID**

User-defined camera name.

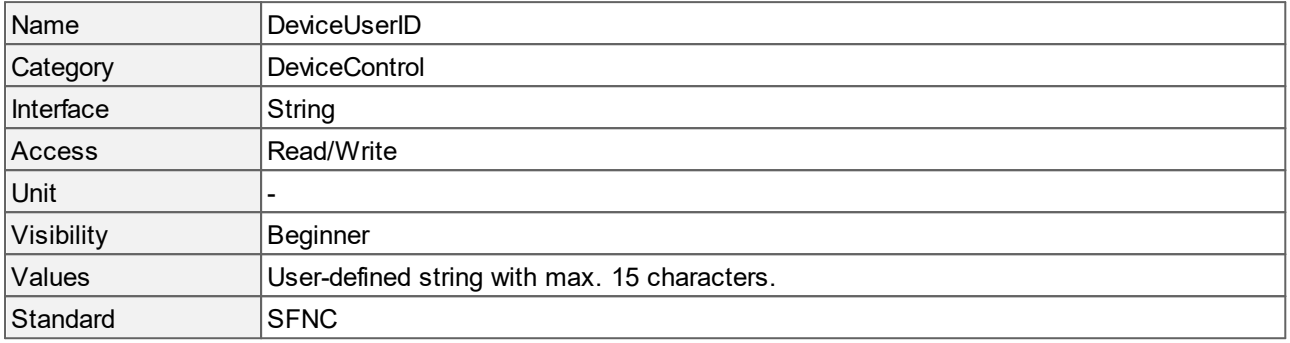

# <span id="page-30-1"></span>**5.26 Device Vendor Name**

Returns the camera's vendor name.

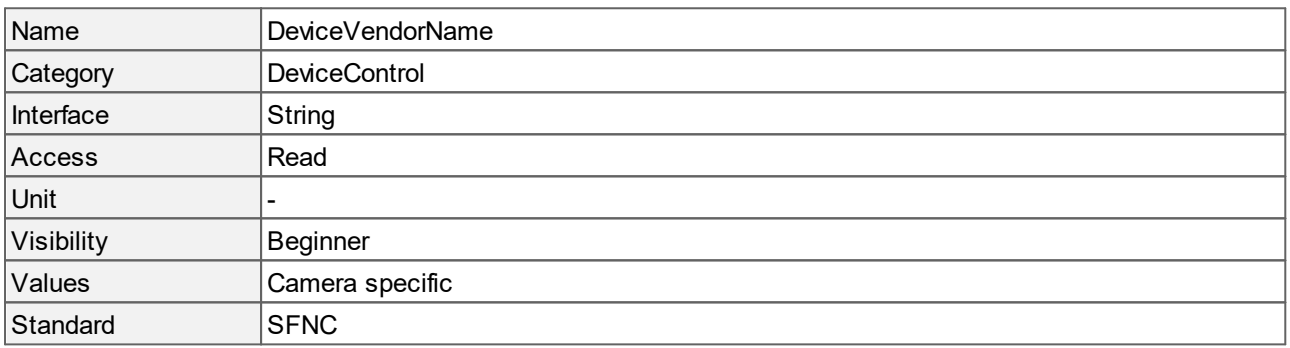

# <span id="page-30-2"></span>**5.27 Device Version**

The version of the remote device model.

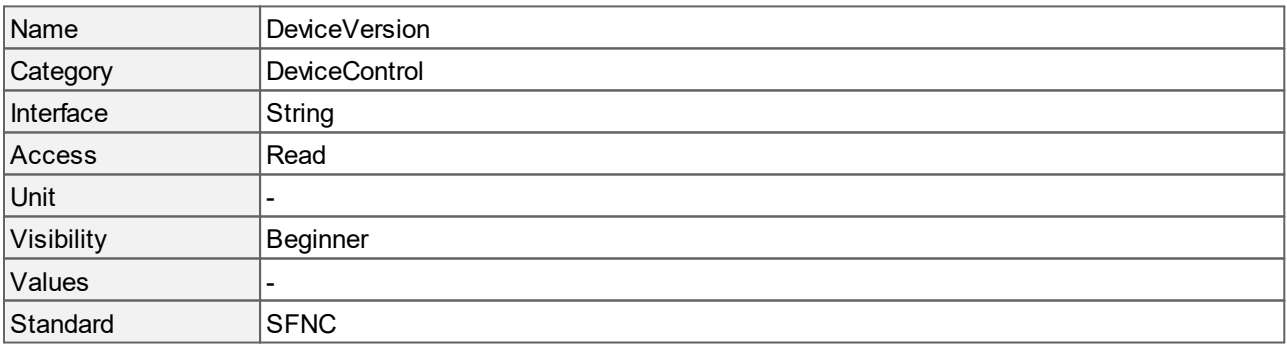

# <span id="page-31-0"></span>**5.28 Sensor Operation Mode**

Specifies the operation mode of the sensor. The **SensorOperationMode** is changed via **[UserSetSelector](#page-106-0)**.

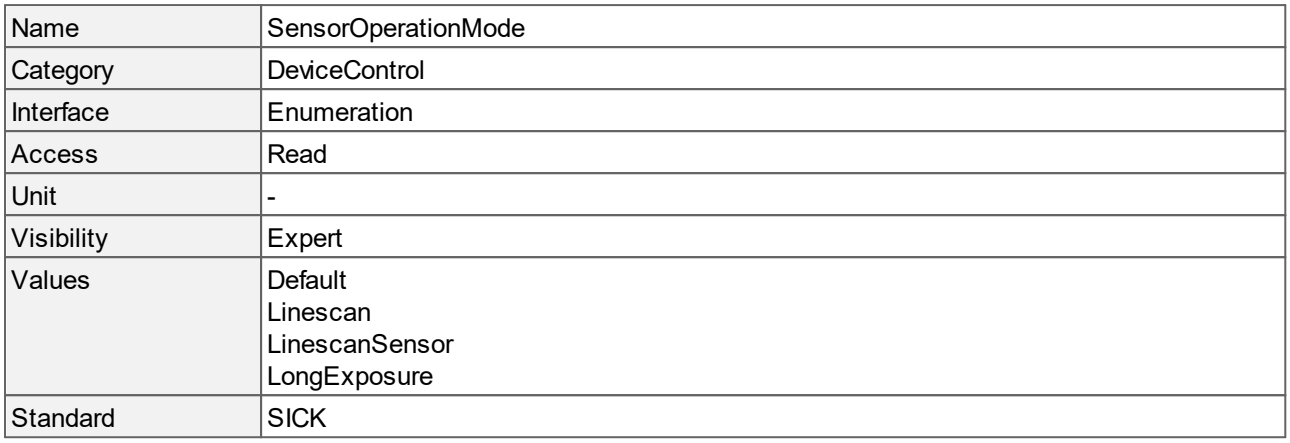

#### **Values description**

- · Default: Recommended sensor settings for standard applications.
- · Linescan: Sensor settings for linescan applications.
- · LinescanSensor: Native sensor linescan mode.
- · LongExposure: Sensor settings optimized for image acquisition with long exposures.

# <span id="page-32-0"></span>**6 Analog Control**

This chapter contains the descriptions of all supported features from the category Analog Control.

The functions in this chapter describe how to control the analog properties of an image such as black level, gain and gamma.

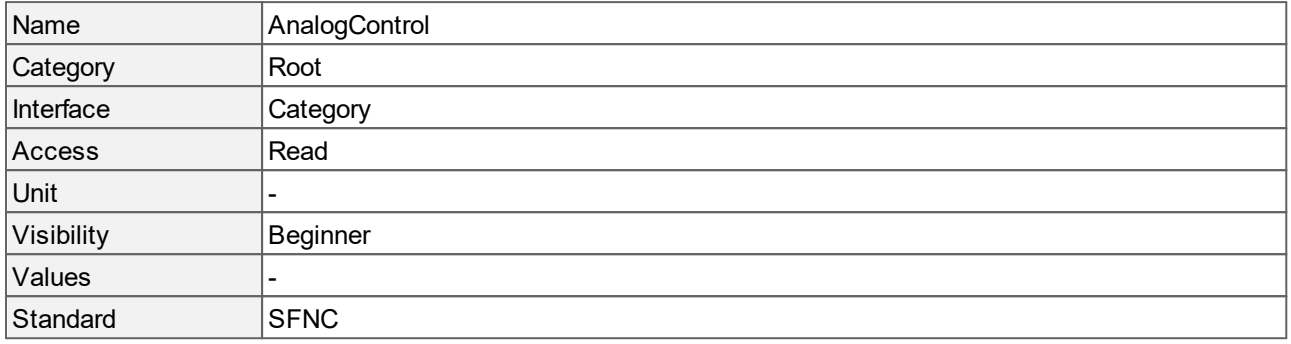

# <span id="page-32-1"></span>**6.1 Black Level**

Controls the analog black level for the selected bit depth. The BlackLevel is an offset that applies to all pixel values. Changing the **[PixelFormat](#page-81-0)** to a different bit depth, the value and range of **BlackLevel** will be adapted to the new format automatically.

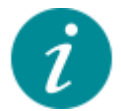

**BlackLevel** is only available for some monochrome cameras.

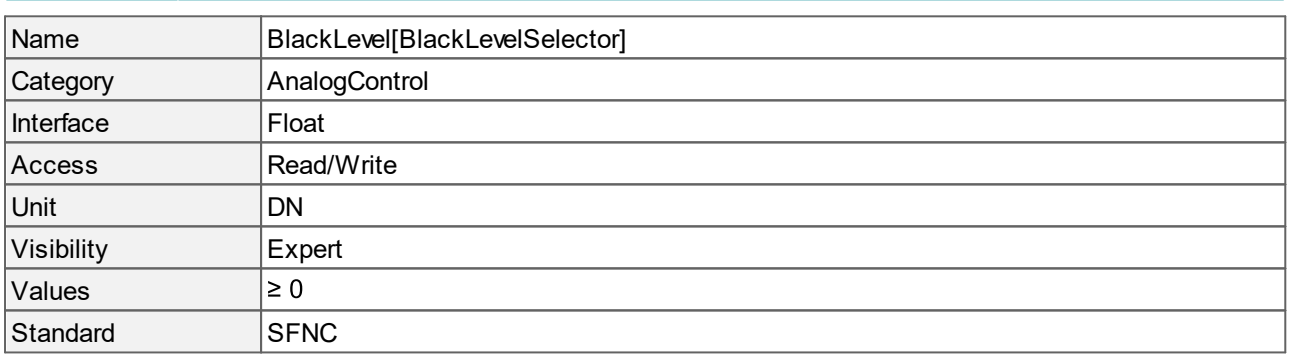

# <span id="page-32-2"></span>**6.2 Black Level Selector**

Returns which **[BlackLevel](#page-32-1)** is controlled by the black level features.

Changing the **[PixelFormat](#page-81-0)** to a different bit depth, the value of **BlackLevelSelector** will be adapted to the new format automatically.

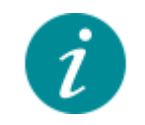

**BlackLevelSelector** is only available for some monochrome cameras.

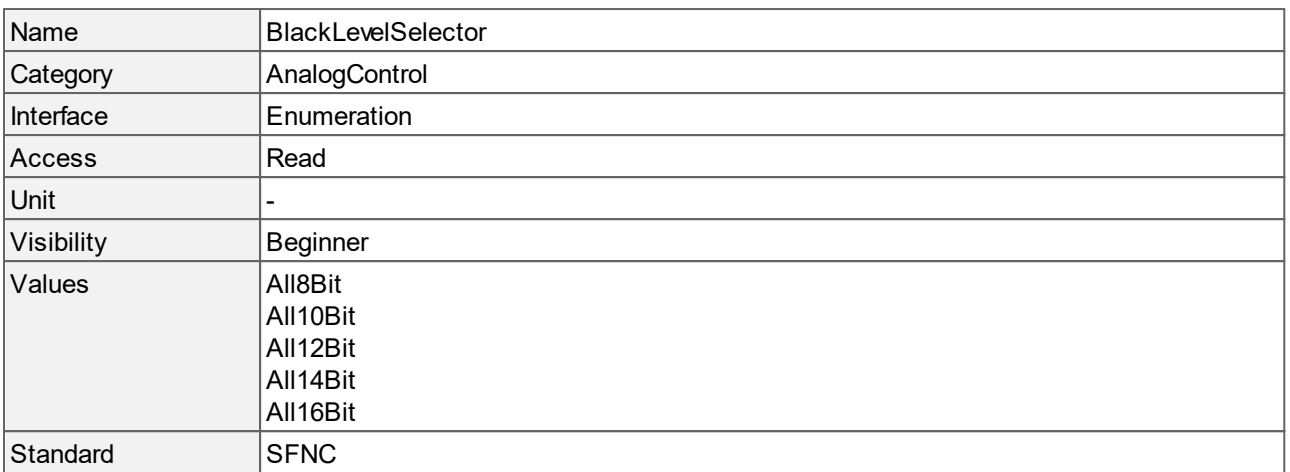

- · All8Bit: **[BlackLevel](#page-32-1)** will be applied to all channels scaled to 8-bit pixel format.
- · All10Bit: **[BlackLevel](#page-32-1)** will be applied to all channels scaled to 10-bit pixel format.
- · All12Bit: **[BlackLevel](#page-32-1)** will be applied to all channels scaled to 12-bit pixel format.
- · All14Bit: **[BlackLevel](#page-32-1)** will be applied to all channels scaled to 14-bit pixel format.
- · All16Bit: **[BlackLevel](#page-32-1)** will be applied to all channels scaled to 16-bit pixel format.

#### <span id="page-33-0"></span>**6.3 Gain**

**Gain** is an amplification factor applied to all pixel values. Select the channel to be amplified in the **[GainSelector](#page-34-1)**. Increasing gain, the image will appear brighter. For best image quality, it is recommended to use small gain values and to increase **[ExposureTime](#page-14-1)** instead. The gain step width depends on the sensor. For automatic gain control, use **[GainAuto](#page-34-0)**.

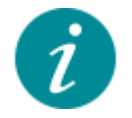

For manually adjusting the white balance for color cameras, select a color gain with **[GainSelector](#page-34-1)** and change the **Gain** value.

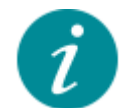

If your camera supports "[AnalogAllSource](#page-34-1)" gain, the **Gain** for that feature might also accept values < 1, depending on the sensor.

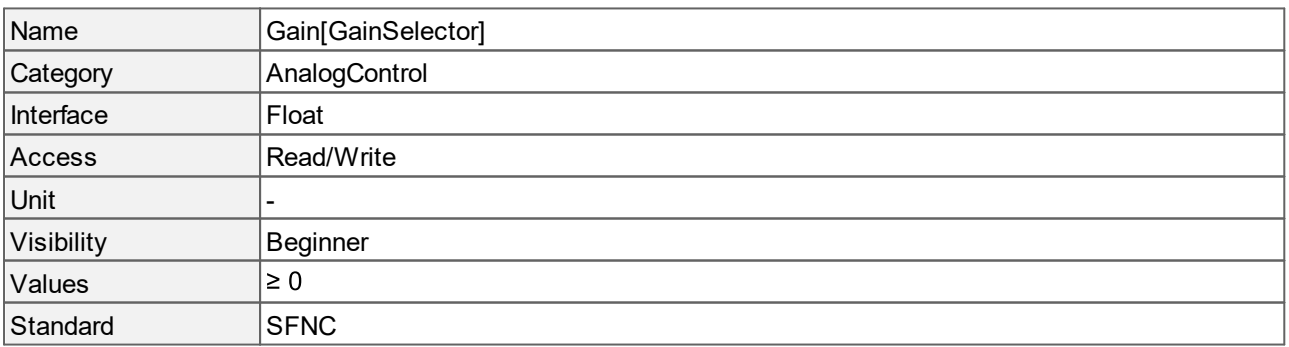

### <span id="page-34-0"></span>**6.4 Gain Auto**

Sets the automatic gain control. Neither **[AcquisitionFrameRate](#page-11-2)** nor **[ExposureTime](#page-14-1)** settings are changed. **GainAuto** can be combined with **[ExposureAuto](#page-13-2)**.

GainAuto modifies "[AnalogAll](#page-34-1)" gain, if the sensor supports it. Otherwise "[DigitalAll"](#page-34-1) gain is used.

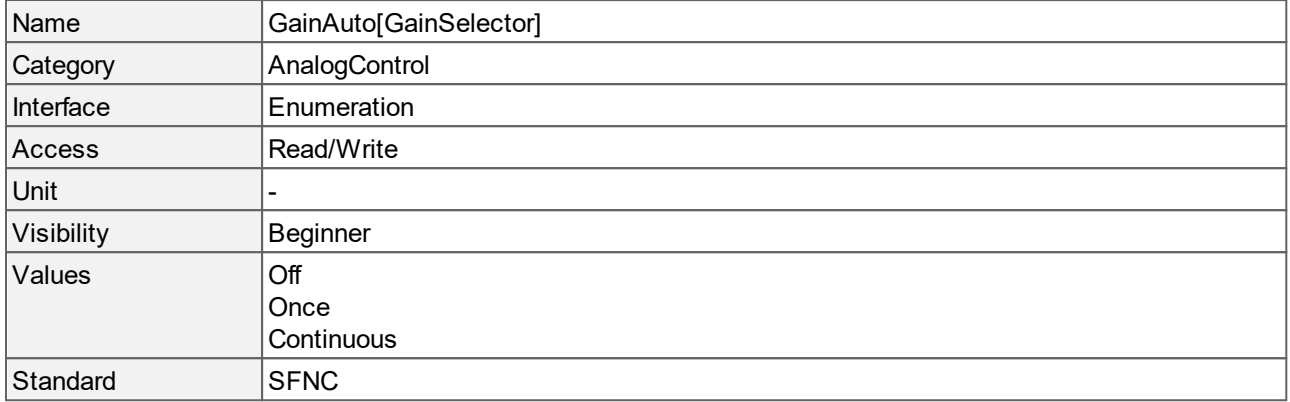

#### **Values description**

- · Off: **GainAuto** is disabled. The user-defined control of the gain is possible with the **[Gain](#page-33-0)** command.
- · Once: **[Gain](#page-33-0)** is automatically adjusted once by the camera. Once it has converged, it automatically returns to the "Off" state.
- · Continuous: **[Gain](#page-33-0)** is constantly adjusted by the camera.

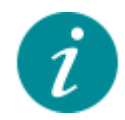

This feature is not available with the **[SensorOperationMode](#page-31-0)** "[Linescan](#page-31-0)".

#### <span id="page-34-1"></span>**6.5 Gain Selector**

Selects the gain to be configured.

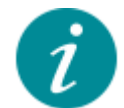

The gains supported by a camera depend on the sensor and may differ. Typically, color cameras either support digital or analog color gains.

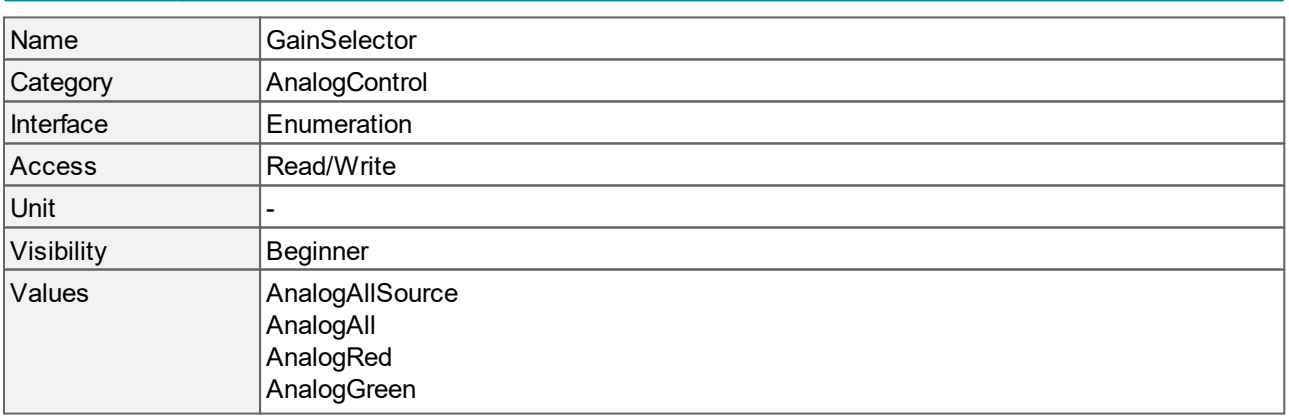

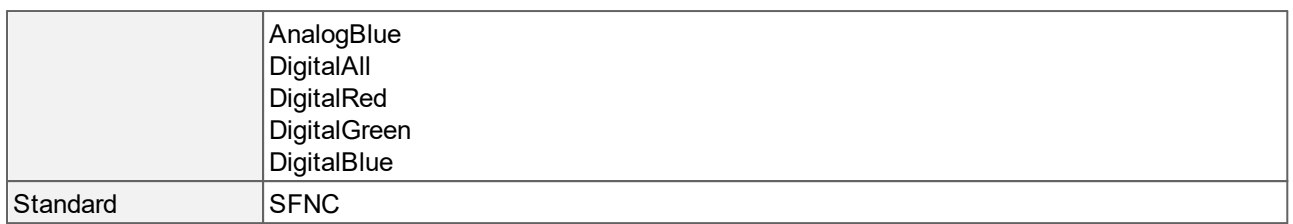

- · AnalogAllSource: **[Gain](#page-33-0)** will be applied to the analog source gain affecting all channels. The source gain defines the operating point for the camera and can differ for short exposure and long exposure applications.
- · AnalogAll: **[Gain](#page-33-0)** will be applied to all analog channels.
- · AnalogRed: **[Gain](#page-33-0)** will be applied to the red analog channel.
- · AnalogGreen: **[Gain](#page-33-0)** will be applied to the green analog channel.
- · AnalogBlue: **[Gain](#page-33-0)** will be applied to the blue analog channel.
- · DigitalAll: **[Gain](#page-33-0)** will be applied to all digital channels.
- · DigitalRed: **[Gain](#page-33-0)** will be applied to the red digital channel.
- · DigitalGreen: **[Gain](#page-33-0)** will be applied to the green digital channel.
- · DigitalBlue: **[Gain](#page-33-0)** will be applied to the blue digital channel.

#### <span id="page-35-0"></span>**6.6 Gamma**

Controls the gamma correction of pixel intensity.

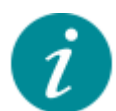

Gamma correction is disabled when the LUT is enabled by setting **[LUTEnable](#page-36-1)** to "[True"](#page-36-1) .

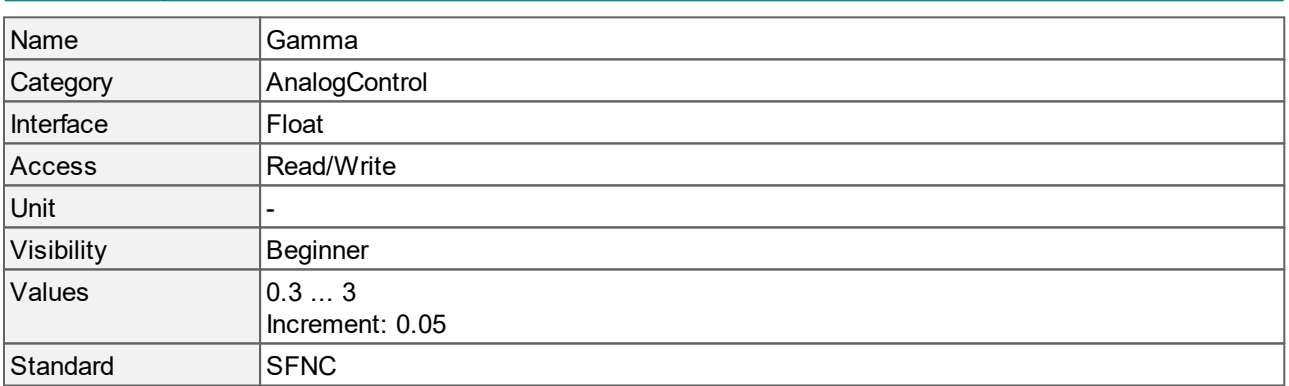

#### **Values description**

- · Gamma > 1 increases image brightness.
- · Gamma < 1 decreases image brightness.
# **7 LUT Control**

This chapter contains all supported features related to the lookup table (LUT).

With a lookup table it is easy to apply characteristic curves to digital images. A LUT is a table which assigns an output value to every possible input value.

- · To activate or deactivate a LUT, select it with **[LUTSelector](#page-40-0)** and activate or deactivate it with **[LUTEnable](#page-36-0)**.
- · To use predefined LUTs, you can simply select the desired LUT with **[LUTPresetSelector](#page-37-0)** and load it with **[LUTPresetLoad](#page-37-1)**.
- · To change LUT values manually, use the features **[LUTIndex](#page-37-2)** and **[LUTValue](#page-41-0)**.

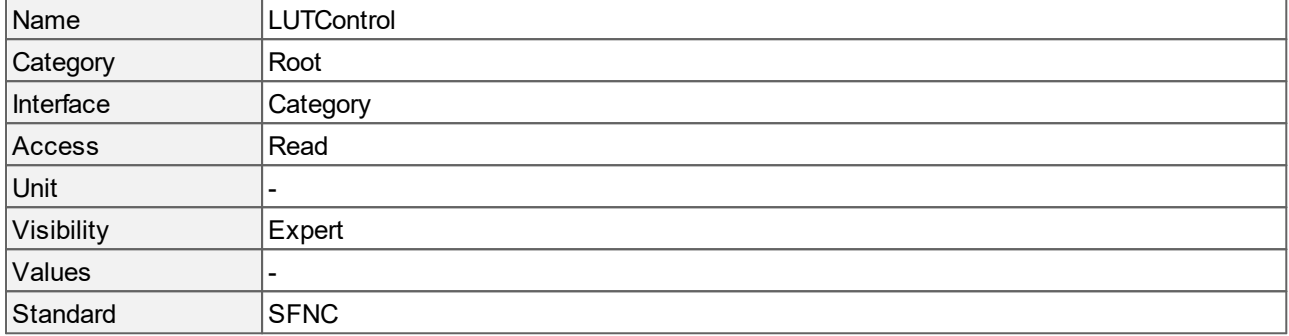

# <span id="page-36-0"></span>**7.1 LUT Enable**

Activates the LUT selected by **[LUTSelector](#page-40-0)**.

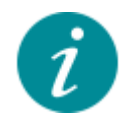

If a LUT is active, gamma correction is disabled. When disabling LUT, the previous gamma correction is restored.

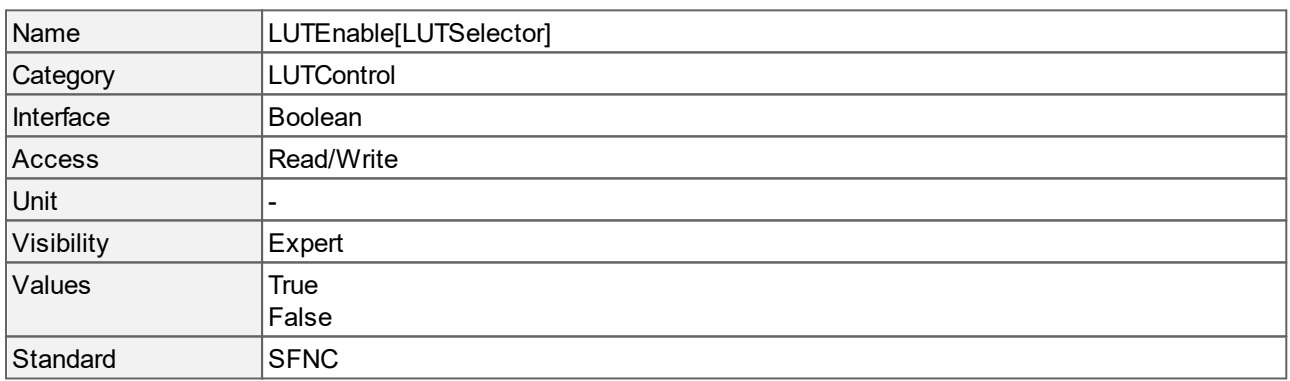

- · True: Activates the selected LUT.
- · False: Deactivates the selected LUT.

# <span id="page-37-2"></span>**7.2 LUT Index**

Selects an index to access the corresponding entry in the LUT selected by **[LUTSelector](#page-40-0)**. The LUT has 64 intervals with a control point at the beginning of each interval. The 64 intervals are uniformly distributed in the 12-bit range. The control points are: 0, 64, 128 ... 4032

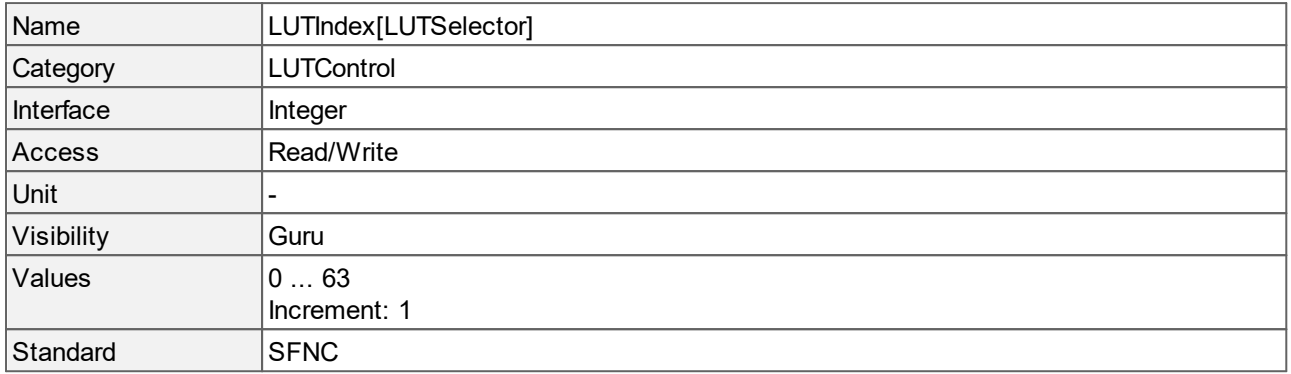

# <span id="page-37-1"></span>**7.3 LUT Preset Load**

Loads a LUT preset defined by **[LUTPresetSelector](#page-37-0)** and applies it to the LUT selected by **[LUTSelector](#page-40-0)**.

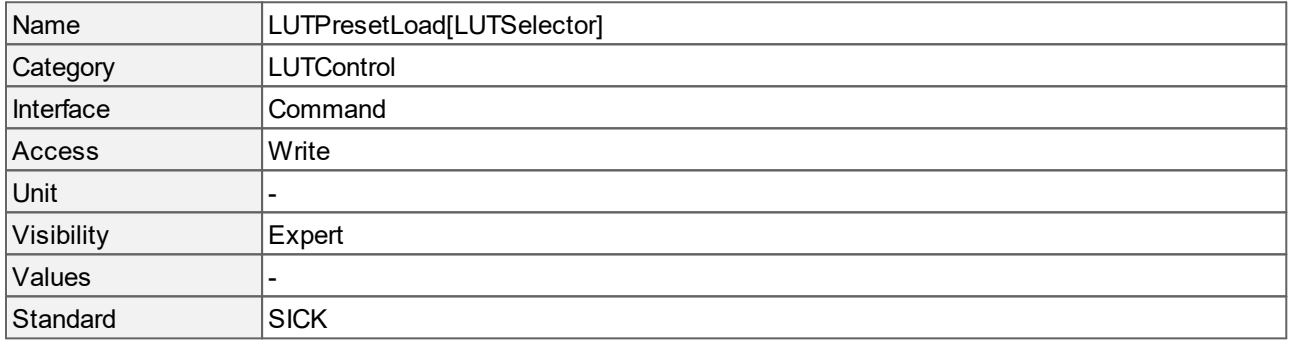

# <span id="page-37-0"></span>**7.4 LUT Preset Selector**

Selects one of the available LUT presets.

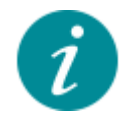

To activate the function, load it via **[LUTPresetLoad](#page-37-1)**.

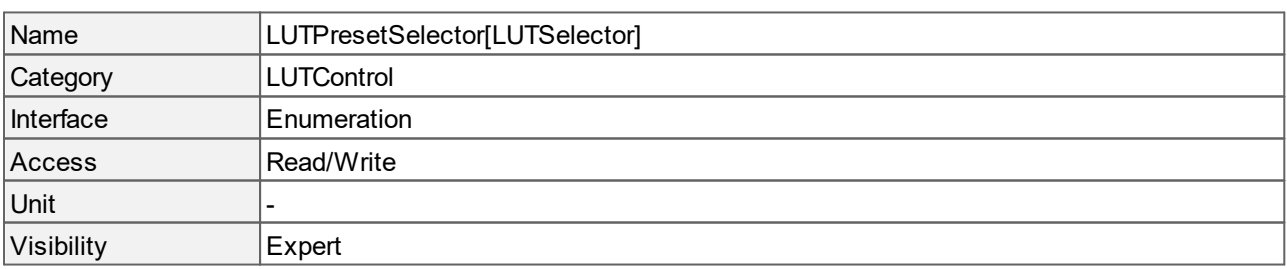

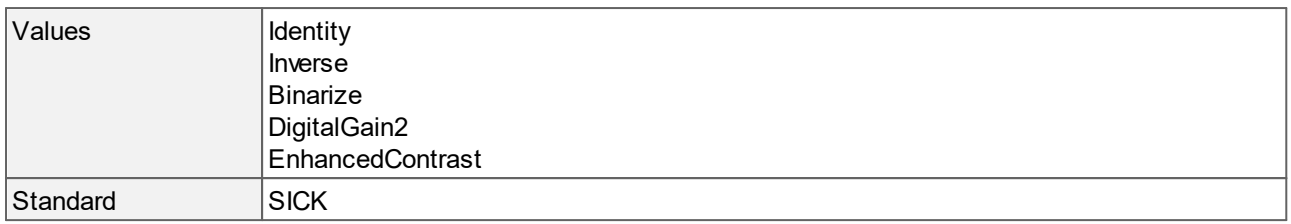

- · Identity: The values are not changed.
- · Inverse: All colors are inverted.
- · Binarize: Reduces the colors to black and white and for color cameras to fully-saturated colors. There can be intermediate values in the transition interval.
- · DigitalGain2: Multiplies all color values by 2. Values that are too high are clipped.
- · EnhancedContrast: Enhances the contrast by darkening the shadows and brightening up the lights.

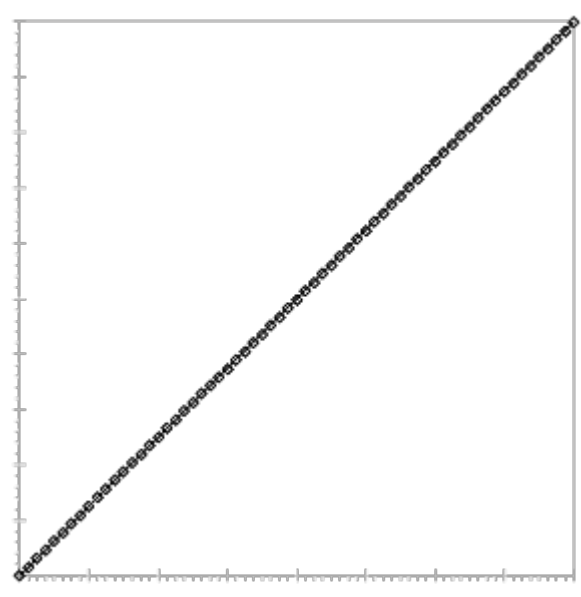

**Fig. 1: Sample LUT curve for "Identity"**

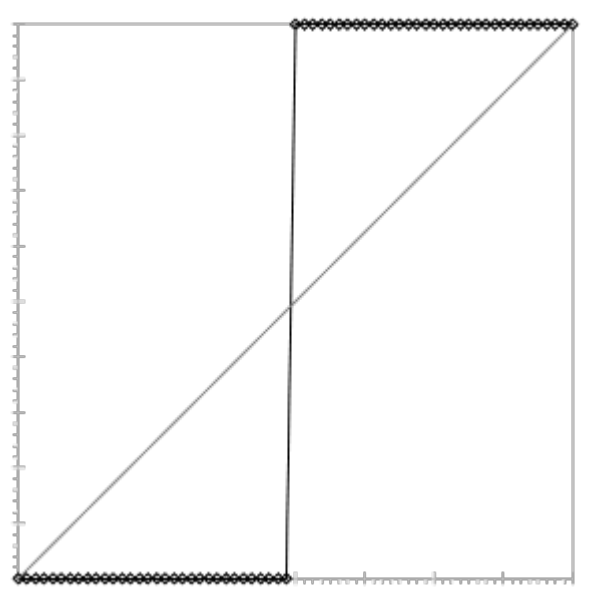

**Fig. 2: Sample LUT curve for "Binarize"**

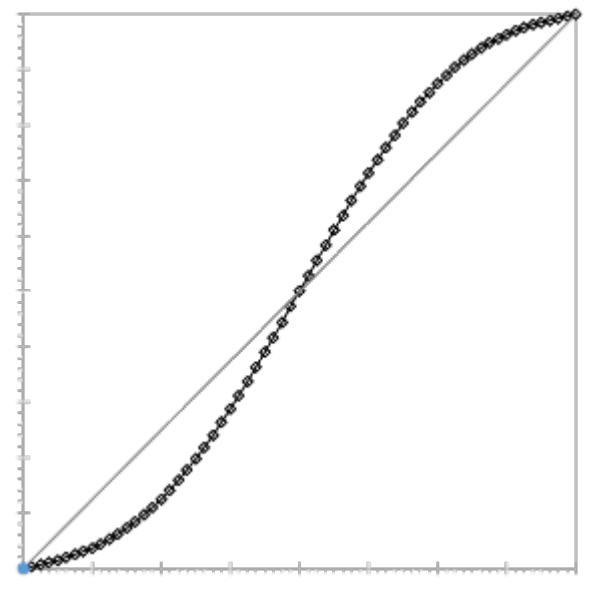

**Fig. 3: Sample LUT curve for "EnhancedContrast"**

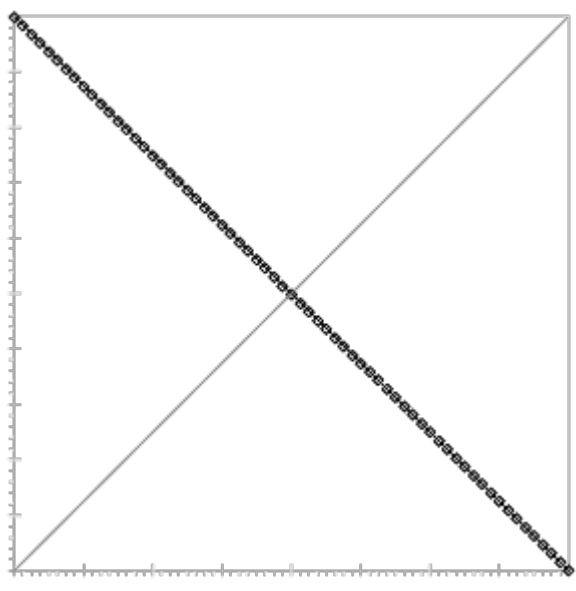

**Fig. 4: Sample LUT curve for "Inverse"**

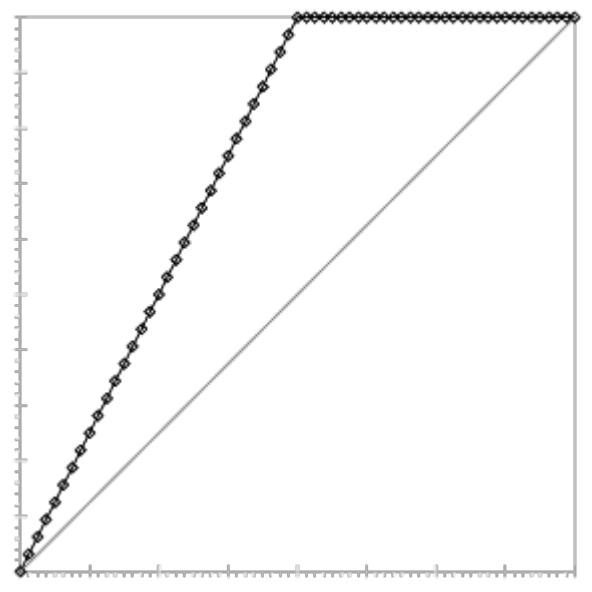

**Fig. 5: Sample LUT curve for "DigitalGain2"**

# <span id="page-40-0"></span>**7.5 LUT Selector**

Selects which LUT to control.

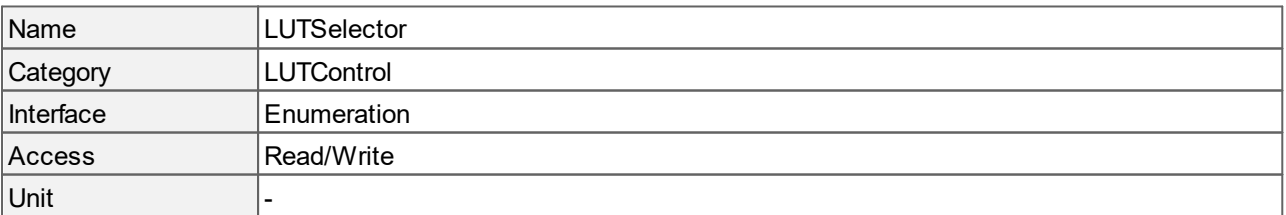

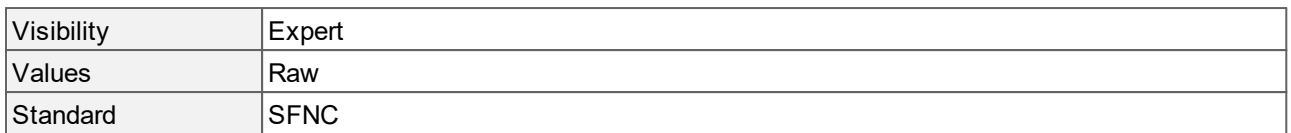

· Raw: Calculation on raw values.

# <span id="page-41-0"></span>**7.6 LUT Value**

Controls the i'th value of the LUT selected by **[LUTSelector](#page-40-0)**, at the position i defined by **[LUTIndex](#page-37-2)**. Values in 12 bits.

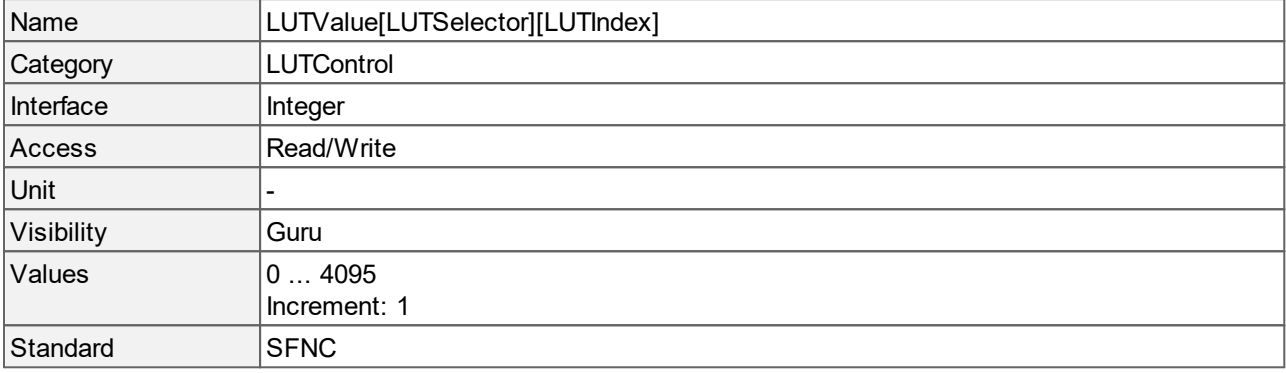

# **8 Counter and Timer Control**

This chapter contains the descriptions of all supported features from the category Counter and Timer Control.

The counter is a tool that increments its value on each occurance of a signal or event.

Typical examples for counters are:

- · Frame or image counter: counts the number of images that have been captured.
- · Trigger counter: counts the signals received on an I/O line for triggering the image capture.
- · Trigger missed counter: counts the number of signals for image capture that could not be processed.

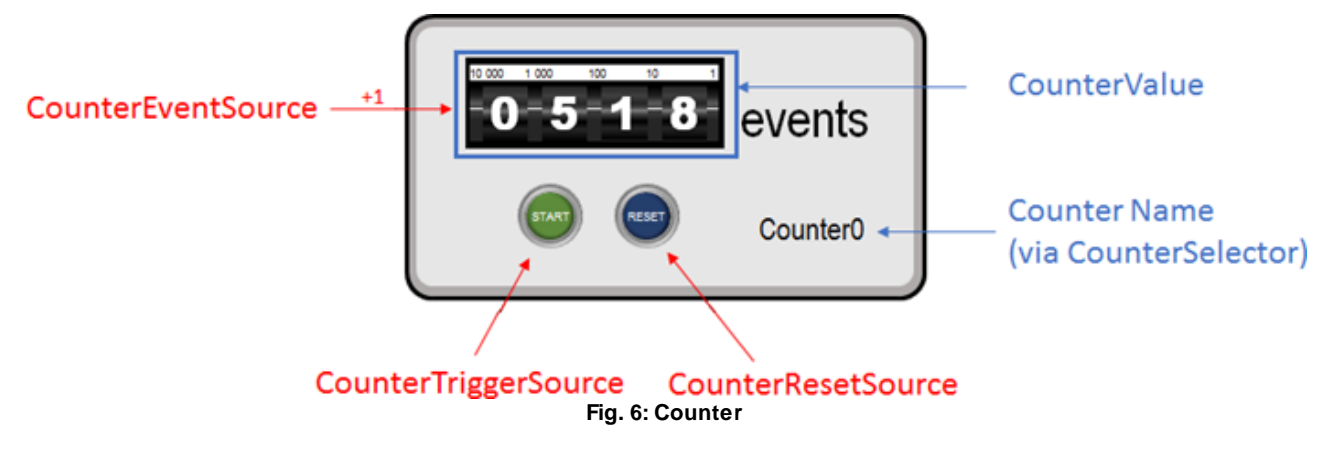

With timers, the camera can time and delay operations for a specific period.

Typical examples for timers are:

- · Out signal with duration: after an event, e.g. a missed image capture trigger, the camera emits an out signal on line 1 for a duration of 10 ms.
- · Out signal with delay: after an event, e.g. a missed image capture trigger, the camera waits 500 ms before emitting an out signal on line 1.

Timers can also measure the time that passes between two events.

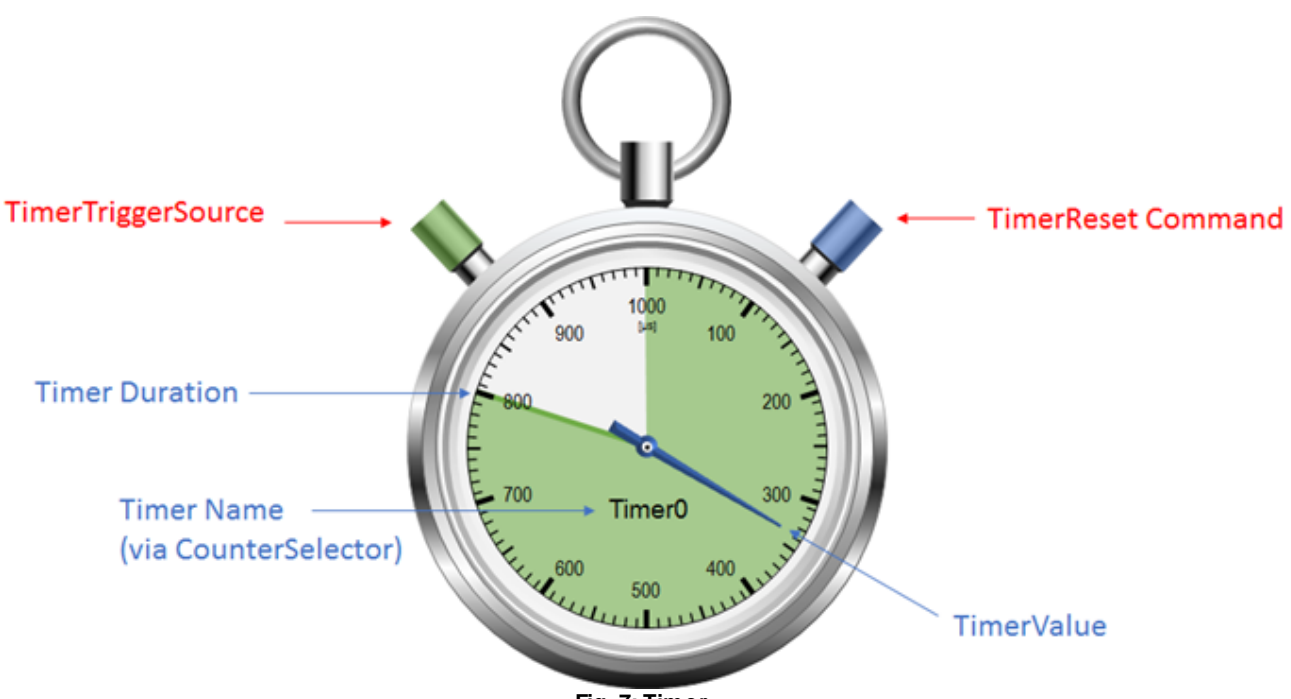

**Fig. 7: Timer**

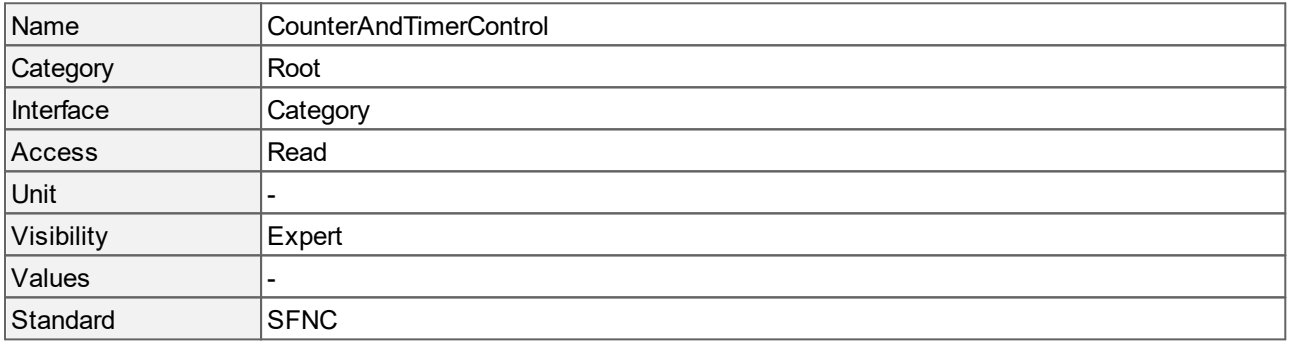

# <span id="page-43-0"></span>**8.1 Counter Duration**

Sets the number of events (duration) before the counter stops counting. The event for incrementing the counter is defined by **[CounterEventSource](#page-44-0)**. When the counter reaches the **CounterDuration** value, it stops counting. At the same time, a "CounterEnd" signal is generated, the **[CounterStatus](#page-49-0)** changes to "[CounterCompleted"](#page-49-0) and the "[CounterActive](#page-49-0)" signal is set to LOW.

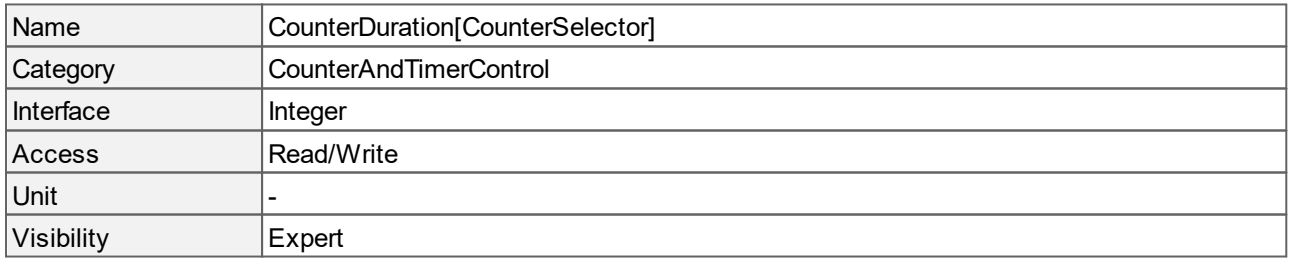

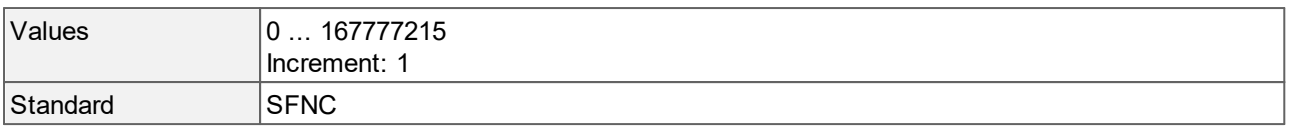

# **8.2 Counter Event Activation**

Specifies the activation mode of the **[CounterEventSource](#page-44-0)** signal.

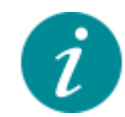

Select the value of the **[CounterEventSource](#page-44-0)** before choosing the value of the **CounterEventActivation**.

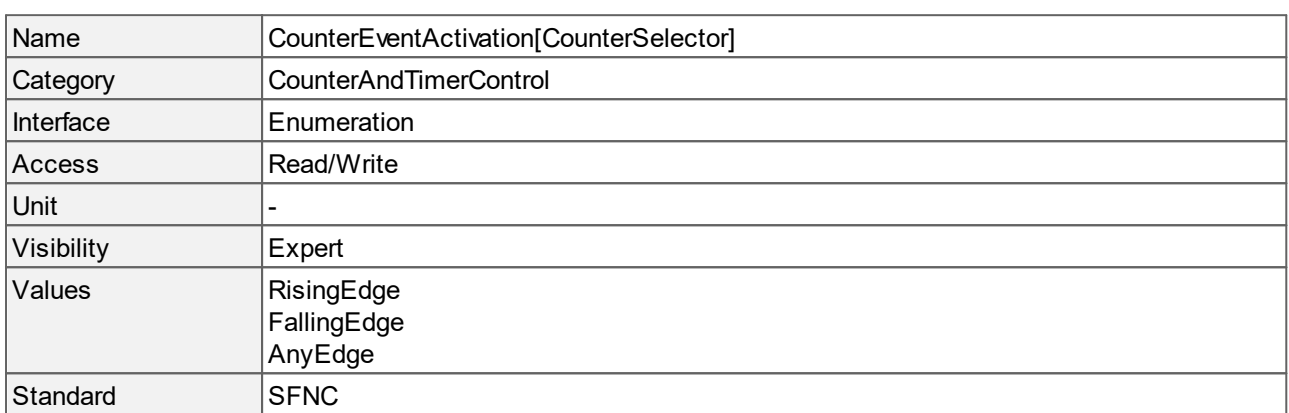

#### **Values description**

- · RisingEdge: Counts on the rising edge of the **[CounterEventSource](#page-44-0)** signal.
- · FallingEdge: Counts on the falling edge of the **[CounterEventSource](#page-44-0)** signal.
- · AnyEdge: Counts on the falling and rising edge of the **[CounterEventSource](#page-44-0)** signal.

# <span id="page-44-0"></span>**8.3 Counter Event Source**

Selects the internal signal or physical input line that will be the source to increment the counter.

<span id="page-44-1"></span>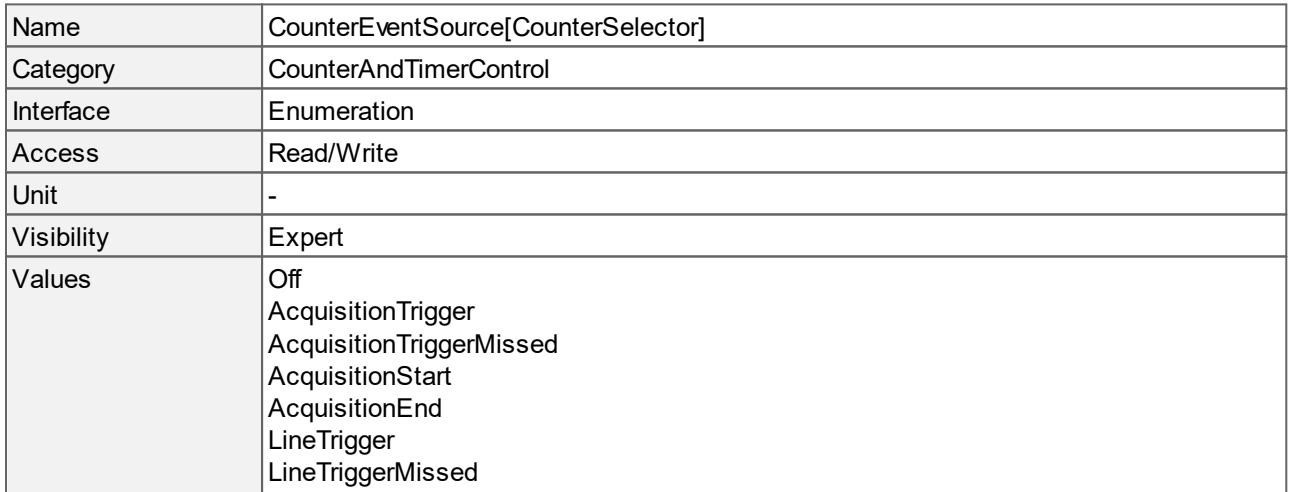

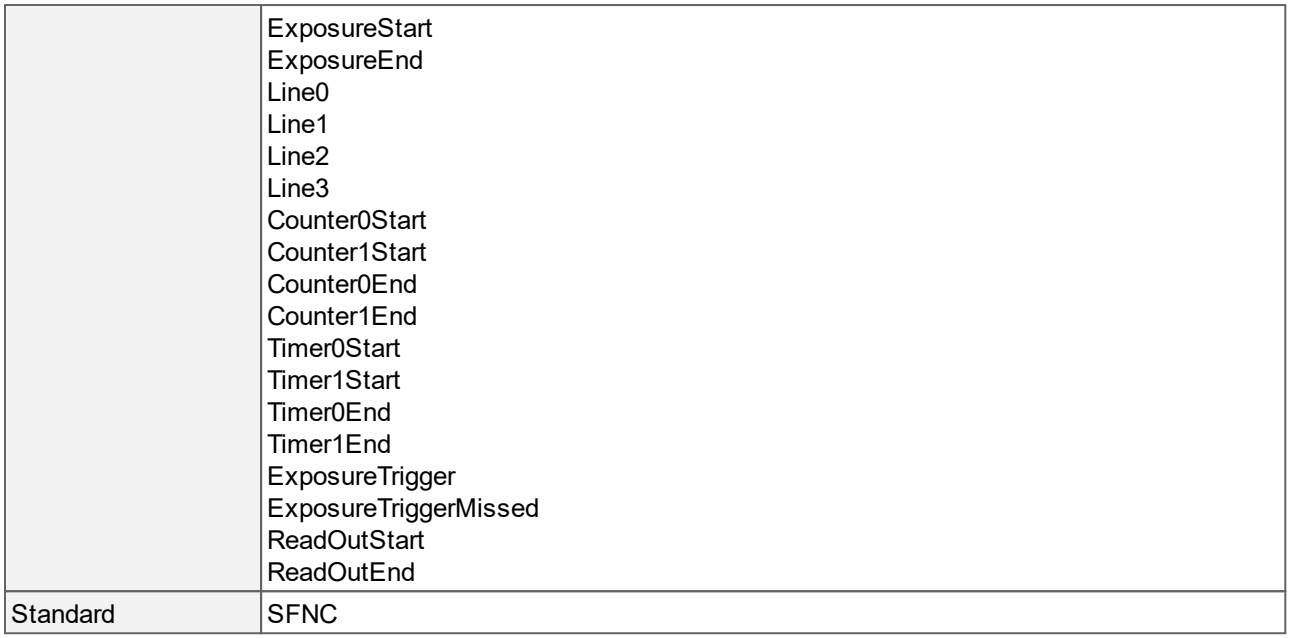

- · Off: Disables the counter.
- AcquisitionTrigger: The counter counts the number of "[AcquisitionStart](#page-18-0)" trigger signals.
- AcquisitionTriggerMissed: The counter counts the number of missed "[AcquisitionStart](#page-18-0)" trigger signals.
- · AcquisitionStart: The counter counts the number of acquisition starts.
- · AcquisitionEnd: The counter counts the number of acquisition stops.
- LineTrigger: The counter counts the number of "[LineStart](#page-18-0)" trigger signals. Only available in **[SensorOperationMode](#page-31-0)** "[Linescan](#page-31-0)".
- LineTriggerMissed: The counter counts the number of missed "<u>[LineStart](#page-18-0)</u>" trigger signals. Only available in **[SensorOperationMode](#page-31-0)** "[Linescan](#page-31-0)".
- · ExposureStart: The counter counts the number of exposure starts.
- · ExposureEnd: The counter counts the number of exposure stops.
- · Line0, Line1, Line2, Line3: The counter counts the specified transitions on the chosen I/O line.
- · Counter0Start, Counter1Start: The counter counts the number of "CounterStart" signals on the selected counter signal.
- · Counter0End, Counter1End: The counter counts the number of "CounterEnd" signals on the selected counter signal.
- · Timer0Start, Timer1Start: The counter counts the number of "TimerStart" signals on the selected timer.
- · Timer0End, Timer1End: The counter counts the number of "TimerEnd" signals on the selected timer.
- ExposureTrigger: The counter counts the number of "[ExposureStart"](#page-18-0) trigger signals.
- ExposureTriggerMissed: The counter counts the number of missed "[ExposureStart"](#page-18-0) trigger signals.
- · ReadOutStart: The counter counts the number of "ReadOutStart" signals.
- · ReadOutEnd: The counter counts the number of "ReadOutEnd" signals.

# <span id="page-46-0"></span>**8.4 Counter Reset**

Does a software reset of the selected counter. The **[CounterStatus](#page-49-0)** changes to "[CounterTriggerWait](#page-49-0)". If no counter trigger is active (**[CounterTriggerSource](#page-50-0)** = "[Off](#page-50-0)"), the counter starts counting events immediately after the reset and the **[CounterStatus](#page-49-0)** changes to "[CounterActive](#page-49-0)". CounterReset can be used to reset the counter independently from the **[CounterResetSource](#page-47-0)**. To disable the counter temporarily, set **[CounterEventSource](#page-47-0)** to "[Off](#page-44-0)".

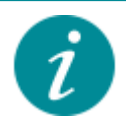

Note that the value of the counter at time of reset is automatically latched and reflected in **[CounterValueAtReset](#page-52-0)**.

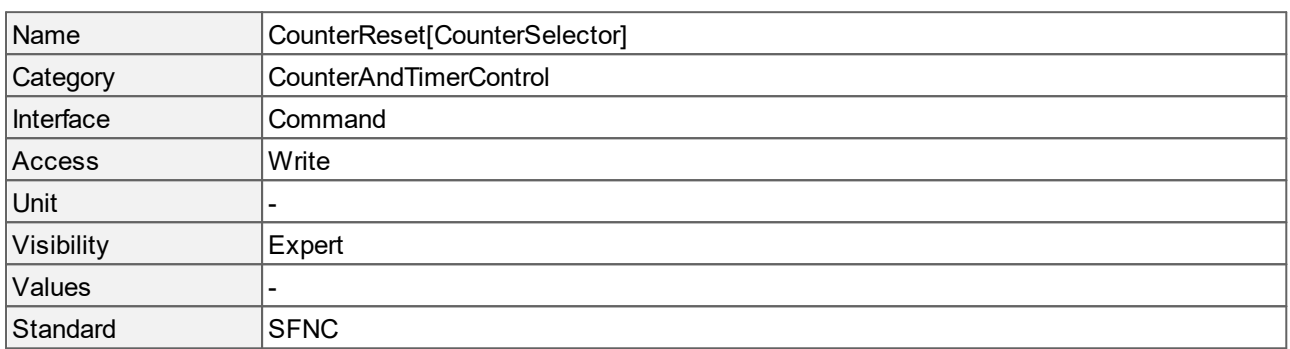

## **8.5 Counter Reset Activation**

Specifies the activation mode of the **[CounterResetSource](#page-47-0)** signal.

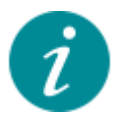

Not all activation values are available with all sources. Make sure that you specify the **[CounterResetSource](#page-47-0)** before choosing a **CounterResetActivation**.

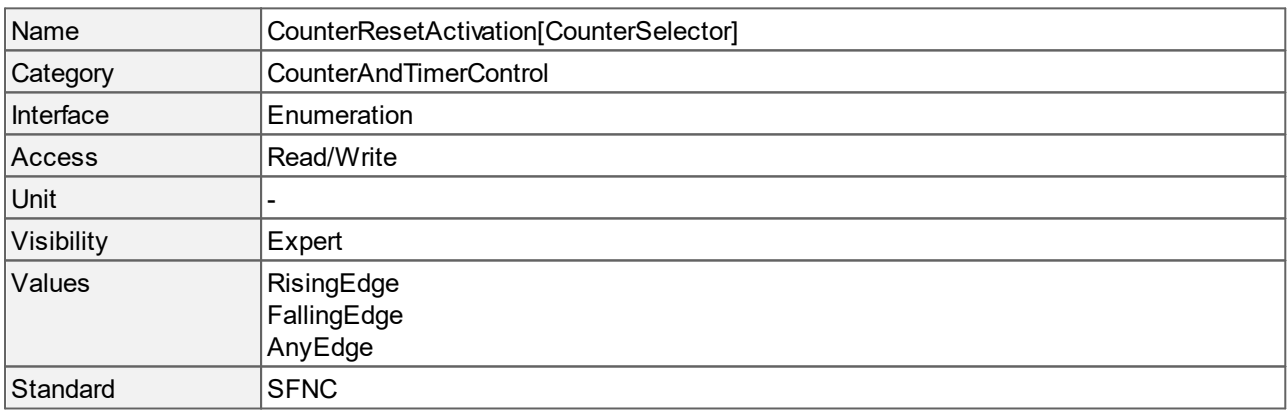

- · RisingEdge: Resets the counter on the rising edge of the **[CounterResetSource](#page-47-0)** signal.
- · FallingEdge: Resets the counter on the falling edge of the **[CounterResetSource](#page-47-0)** signal.
- · AnyEdge: Resets the counter on the falling and rising edge of the **[CounterResetSource](#page-47-0)** signal.

# <span id="page-47-0"></span>**8.6 Counter Reset Source**

Selects the internal signal or physical input line that will be the source to reset the counter. The **[CounterStatus](#page-49-0)** changes to "[CounterTriggerWait"](#page-49-0).

This source also starts the counter if **[CounterTriggerSource](#page-50-0)** is "[Off](#page-50-0)". Then the **[CounterStatus](#page-49-0)** directly changes to "[CounterActive"](#page-49-0).

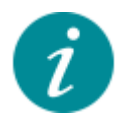

Note that the value of the counter at time of reset is automatically latched and reflected in **[CounterValueAtReset](#page-52-0)**.

<span id="page-47-1"></span>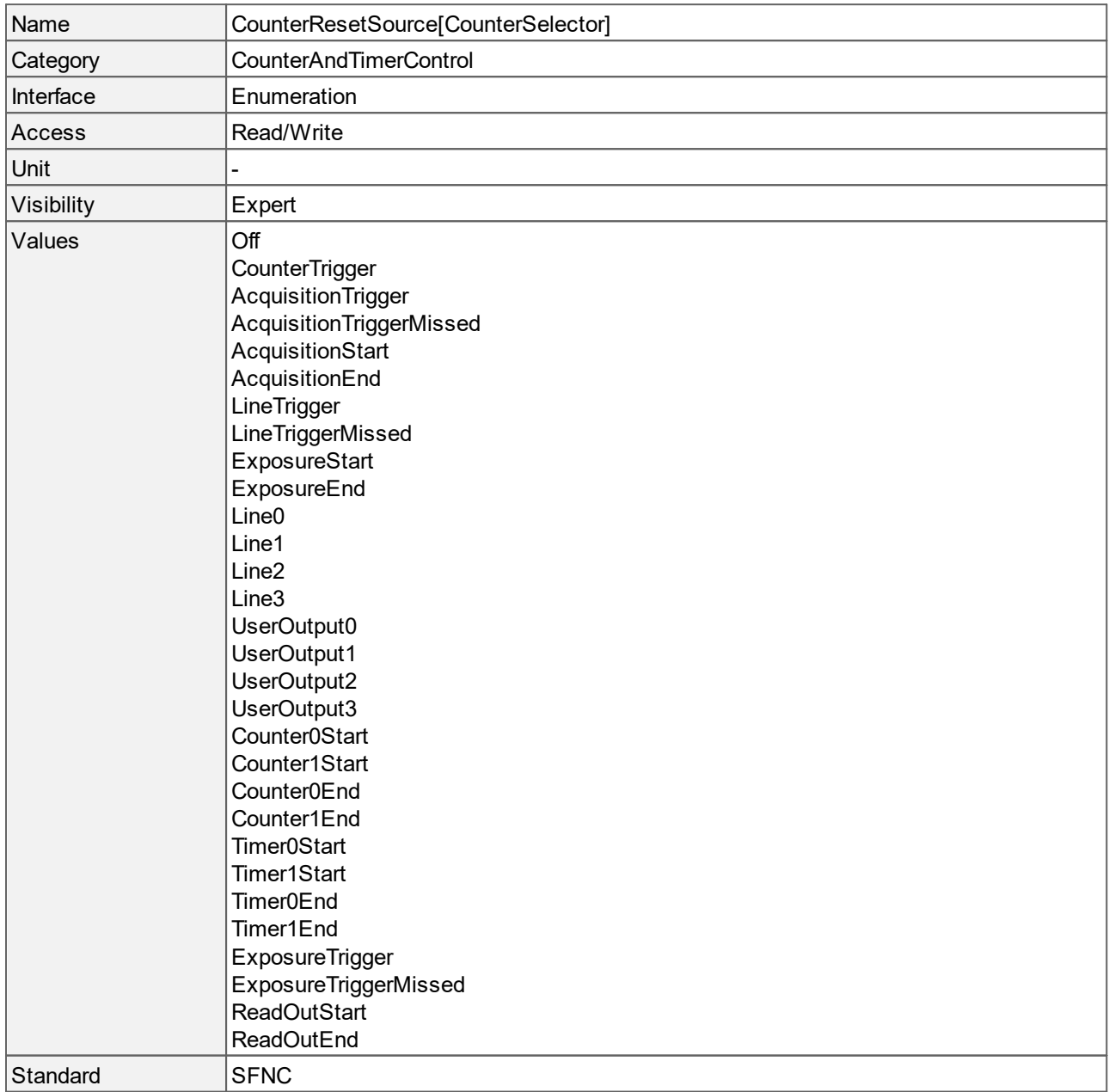

- · Off: Disables the CounterResetSource.
- · CounterTrigger: The counter resets with the reception of a trigger on the **[CounterTriggerSource](#page-50-0)**.
- AcquisitionTrigger: The counter resets with the reception of the "[AcquisitionStart](#page-18-0)" trigger.
- AcquisitionTriggerMissed: The counter resets with the reception of a missed "[AcquisitionStart](#page-18-0)" trigger.
- · AcquisitionStart: The counter resets when an acquisition starts.
- · AcquisitionEnd: The counter resets when an acquisition stops.
- LineTrigger: The counter resets with the reception of the "[LineStart](#page-18-0)" trigger signal. Only available in **[SensorOperationMode](#page-31-0)** "[Linescan](#page-31-0)".
- LineTriggerMissed: The counter resets with the reception of the missed "<u>[LineStart](#page-18-0)</u>" trigger signal. Only available in **[SensorOperationMode](#page-31-0)** "[Linescan](#page-31-0)".
- · ExposureStart: The counter resets when an exposure starts.
- · ExposureEnd: The counter resets when an exposure stops.
- · Line0: The counter is reset by "Line0" (trigger input).
- · Line1: The counter is reset by "Line1" (flash output).
- · Line2: The counter is reset by "Line2" (GPIO 1).
- · Line3: The counter is reset by "Line3" (GPIO 2).
- · UserOutput0, UserOutput1, UserOutput2, UserOutput3: The counter is reset by the selected "UserOutput".
- · Counter0Start, Counter1Start: The counter resets with the reception of the selected "CounterStart" signal.
- · Counter0End, Counter1End: The counter resets with the reception of the selected "CounterEnd" signal.
- · Timer0Start, Timer1Start: The counter resets with the reception of the selected "TimerStart" signal.
- · Timer0End, Timer1End: The counter resets with the reception of the selected "TimerEnd" signal.
- ExposureTrigger: The counter resets with the reception of the "[ExposureStart"](#page-18-0) trigger signal.
- ExposureTriggerMissed: The counter resets with the reception of a missed "[ExposureStart"](#page-18-0) trigger signal.
- · ReadOutStart: The counter resets with the reception of the "ReadOutStart" signal.
- · ReadOutEnd: The counter resets with the reception of the "ReadOutEnd" signal.

## **8.7 Counter Selector**

Selects which counter to configure.

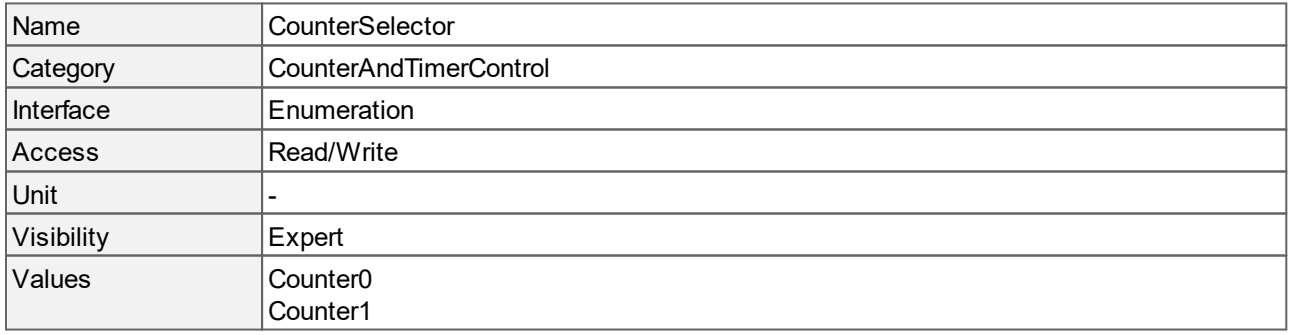

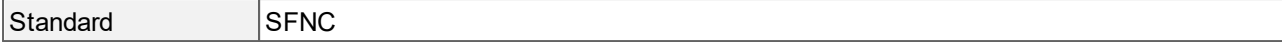

- · Counter0: Selects counter 0.
- · Counter1: Selects counter 1.

### <span id="page-49-0"></span>**8.8 Counter Status**

Returns the current status of the counter.

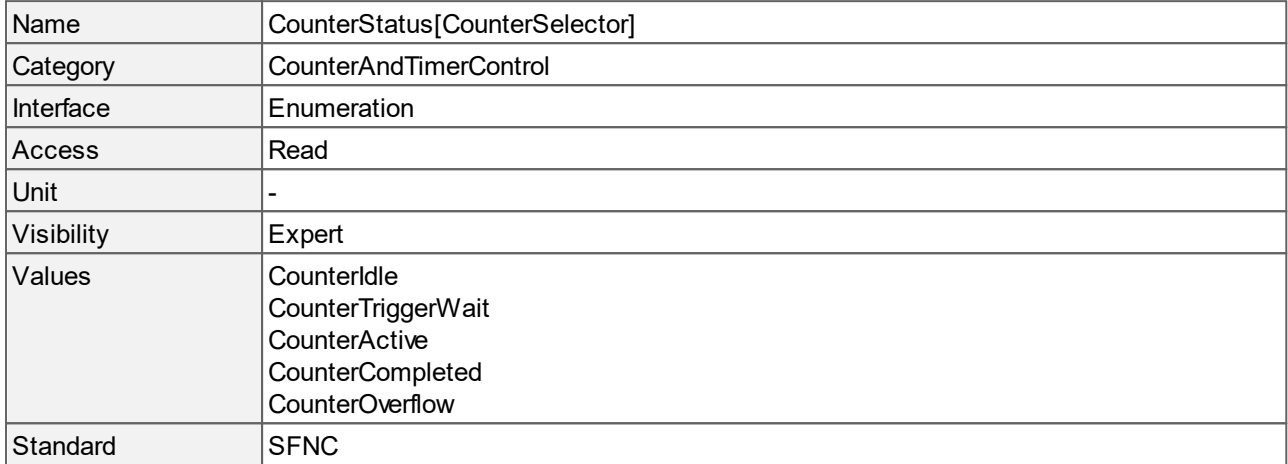

#### **Values description**

- · CounterIdle: The counter is disabled. To enable the counter, perform a counter reset.
- · CounterTriggerWait: The counter is waiting to be started by a trigger on **[CounterTriggerSource](#page-50-0)** or by the **[CounterReset](#page-46-0)** command.
- · CounterActive: The counter is counting for the specified **[CounterDuration](#page-43-0)**.
- · CounterCompleted: The counter has reached the **[CounterDuration](#page-43-0)** count and is disabled. To enable the counter again, perform a counter reset.
- · CounterOverflow: The counter has reached its maximum possible count.

## **8.9 Counter Trigger Activation**

Specifies the activation mode of the **[CounterTriggerSource](#page-50-0)** signal.

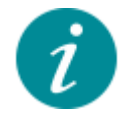

Make sure that you specify the **[CounterTriggerSource](#page-50-0)** before choosing a **CounterTriggerActivation** because not all activation values are available with all sources.

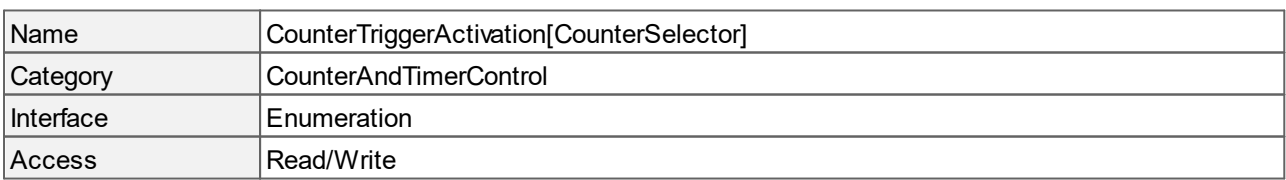

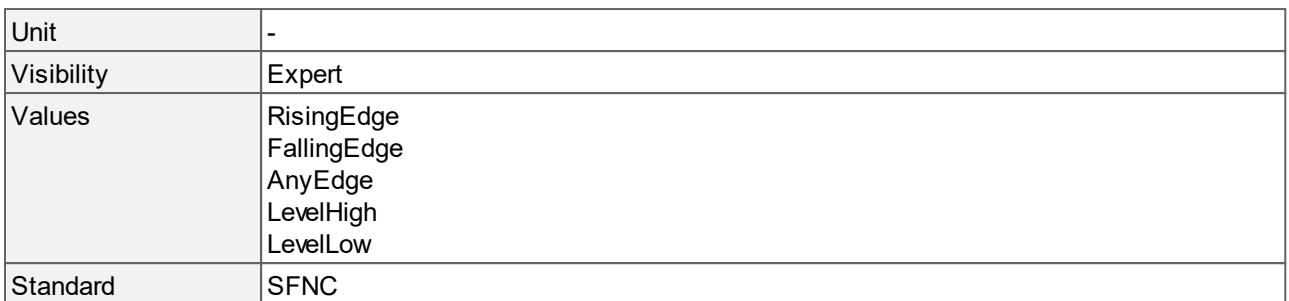

- · RisingEdge: Starts the counter on the rising edge of the **[CounterTriggerSource](#page-50-0)** signal.
- · FallingEdge: Starts the counter on the falling edge of the **[CounterTriggerSource](#page-50-0)** signal.
- · AnyEdge: Starts the counter on the falling and rising edge of the **[CounterTriggerSource](#page-50-0)** signal.
- · LevelHigh: The counter counts as long as the level of the **[CounterTriggerSource](#page-50-0)** signal is HIGH.
- · LevelLow: The counter counts as long as the level of the **[CounterTriggerSource](#page-50-0)** signal is LOW.

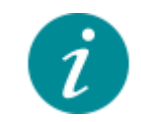

The activation modes "LevelHigh" and "LevelLow" are recommended only for **[CounterTriggerSource](#page-50-0)** "[Line"](#page-51-0) 0, 1, 2, 3 or "[UserOutput](#page-51-1)" 0, 1, 2, 3.

## <span id="page-50-0"></span>**8.10 Counter Trigger Source**

Selects the internal signal or physical input line that will be the source to start the counter.

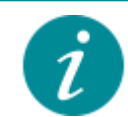

To start the counter, it must be reset first, either by the command **[CounterReset](#page-46-0)** or by a signal on **[CounterResetSource](#page-47-0)**. If you want to automatically reset the counter when starting it, choose **[CounterResetSource](#page-47-0)** = "[CounterTrigger](#page-47-1)".

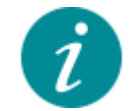

If a counter has the **[CounterStatus](#page-49-0)** "[CounterIdle"](#page-49-0) and its **[CounterEventSource](#page-44-0)** is not "[Off](#page-44-1)", you have to perform a **[CounterReset](#page-46-0)**.

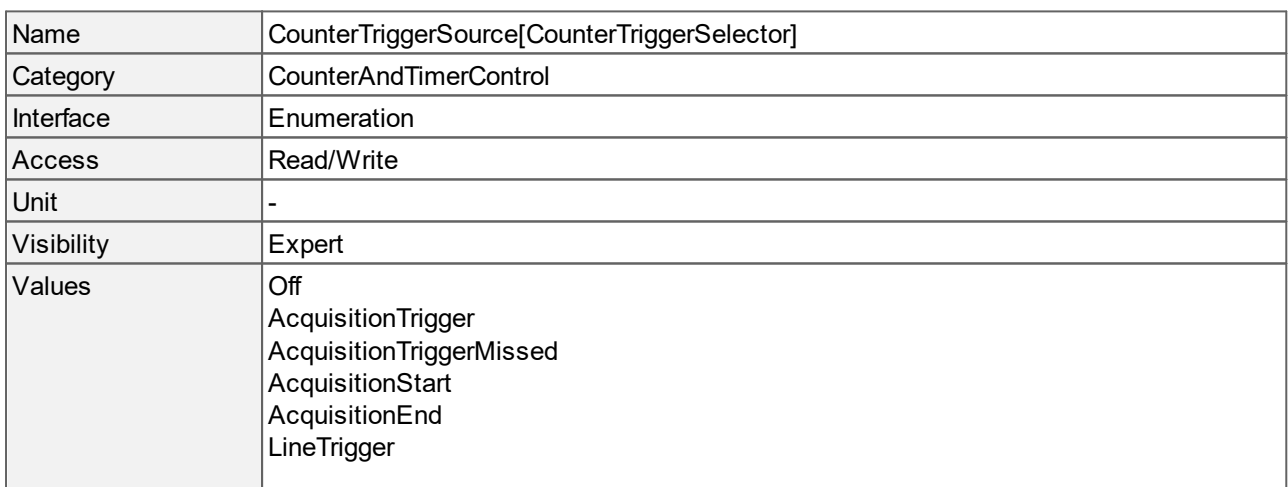

<span id="page-51-1"></span><span id="page-51-0"></span>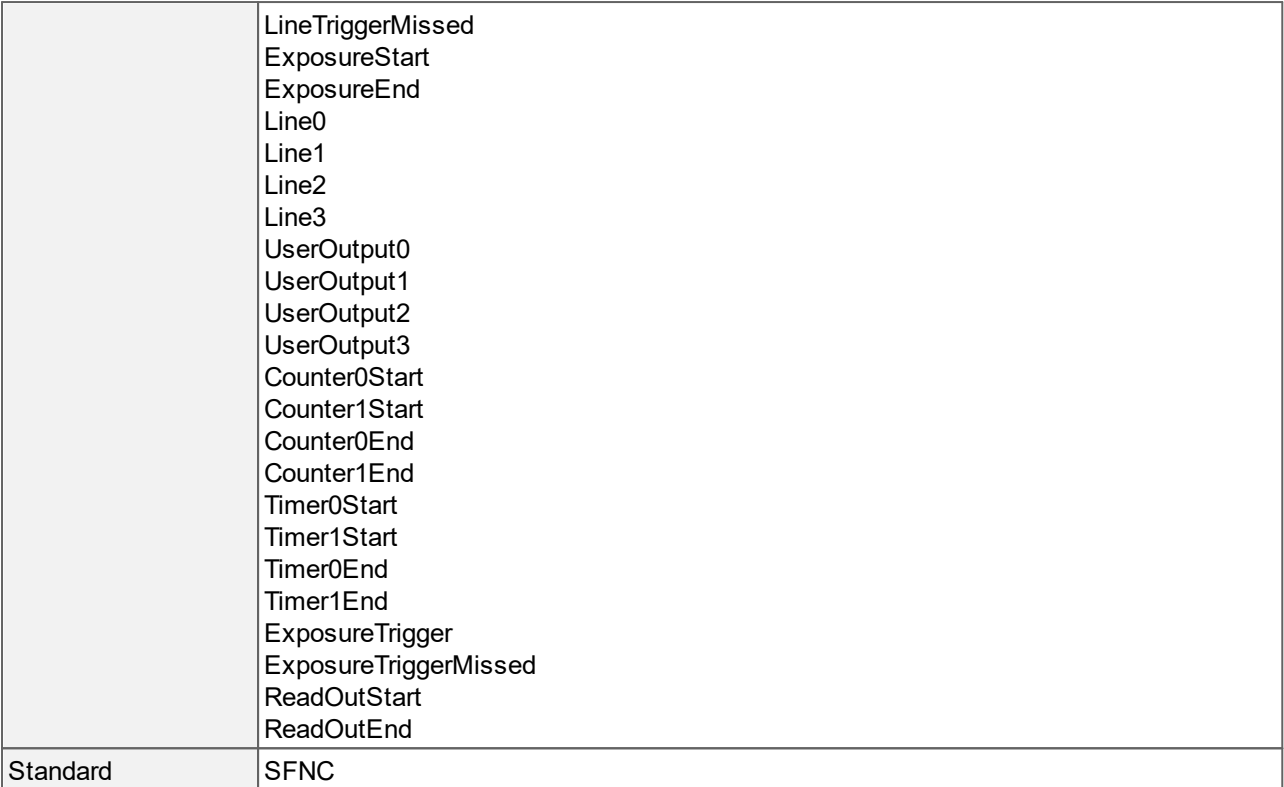

- · Off: Disables the counter trigger.
- · AcquisitionTrigger: The counter starts with the reception of an "[AcquisitionStart](#page-18-0)" trigger signal.
- AcquisitionTriggerMissed: The counter starts with the reception of the missed "[AcquisitionStart](#page-18-0)" trigger signal.
- · AcquisitionStart: The counter starts when an acquisition starts.
- · AcquisitionEnd: The counter starts when an acquisition stops.
- LineTrigger: The counter starts with the reception of the "[LineStart](#page-18-0)" trigger signal. Only available in **[SensorOperationMode](#page-31-0)** "[Linescan](#page-31-0)".
- · LineTriggerMissed: The counter starts with the reception a missed "[LineStart](#page-18-0)" trigger signal. Only available in **[SensorOperationMode](#page-31-0)** "[Linescan](#page-31-0)".
- · ExposureStart: The counter starts when an exposure starts.
- · ExposureEnd: The counter starts when an exposure stops.
- · Line0: The counter is started by "Line0" (trigger input).
- · Line1: The counter is started by "Line1" (flash output).
- · Line2: The counter is started by "Line2" (GPIO 1).
- · Line3: The counter is started by "Line3" (GPIO 2).
- · UserOutput0, UserOutput1, UserOutput2, UserOutput3: The counter is started by the selected "UserOutput".
- · Counter0Start, Counter1Start: The counter starts with the reception of the selected "CounterStart" signal.
- · Counter0End, Counter1End: The counter starts with the reception of the selected "CounterEnd" signal.
- · Timer0Start, Timer1Start: The counter starts with the reception of the selected "TimerStart" signal.
- · Timer0End, Timer1End: The counter starts with the reception of the selected "TimerEnd" signal.
- ExposureTrigger: The counter starts with the reception of the "[ExposureStart"](#page-18-0) trigger signal.
- ExposureTriggerMissed: The counter starts with the reception of a missed "[ExposureStart](#page-18-0)" trigger signal.
- · ReadOutStart: The counter starts with the reception of the "ReadOutStart" signal.
- · ReadOutEnd: The counter starts with the reception of the "ReadOutEnd" signal.

# **8.11 Counter Value**

Reads or writes the current value of the selected counter.

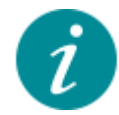

Writing to **CounterValue** is typically used to set the start value.

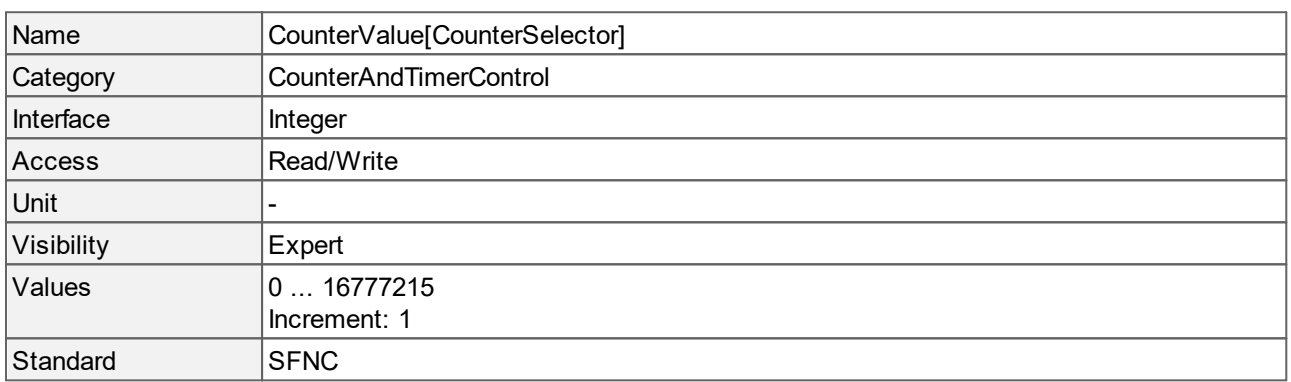

## <span id="page-52-0"></span>**8.12 Counter Value At Reset**

Reads the value of the selected counter at the time of its reset by the **[CounterResetSource](#page-47-0)** or by the **[CounterReset](#page-46-0)** command. **CounterValueAtReset** represents the last counter value latched before resetting the counter.

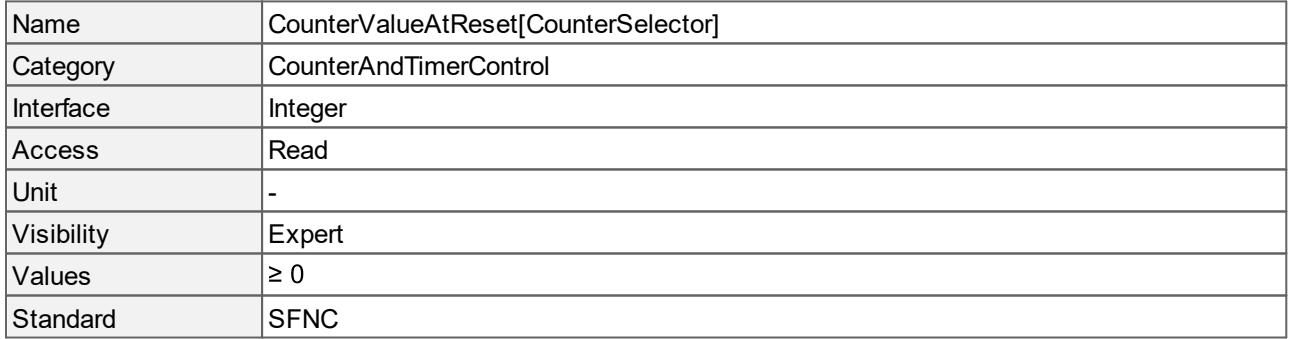

# **8.13 Timer Delay**

Sets the delay to apply at the reception of a **[TimerTriggerSource](#page-55-0)** signal before starting the timer.

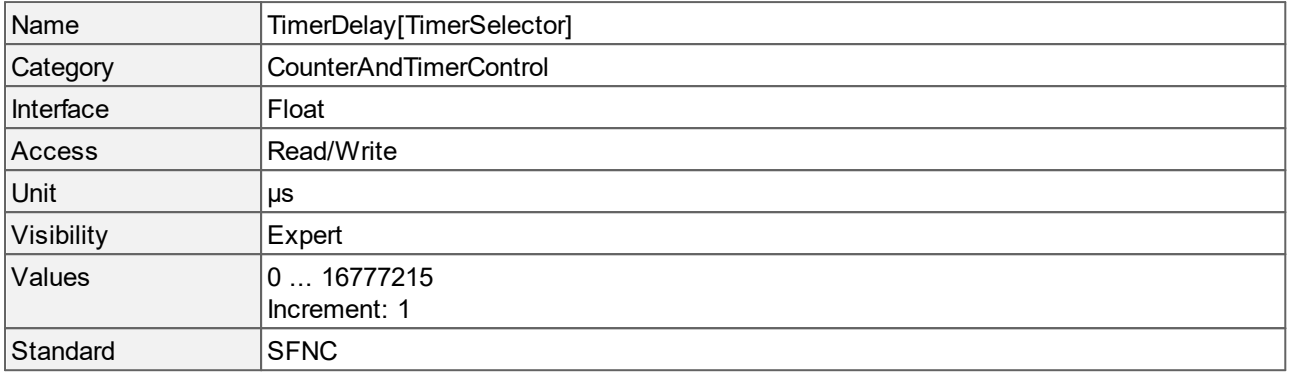

# <span id="page-53-0"></span>**8.14 Timer Duration**

Sets the duration for which the timer is counting. When the timer reaches the TimerDuration value, it stops counting. At the same time, a "TimerEnd" signal is generated, the **[TimerStatus](#page-54-0)** changes to "[TimerCompleted](#page-54-0)" and the "[TimerActive](#page-54-0)" signal is set to LOW.

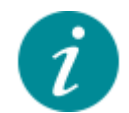

If you want to record the duration of an operation, e.g. the **[ExposureTime](#page-14-0)** (if **[ExposureMode](#page-14-1)** is set to "[TriggerControlled](#page-14-1)"), you should set the **TimerDuration** to its maximum value.

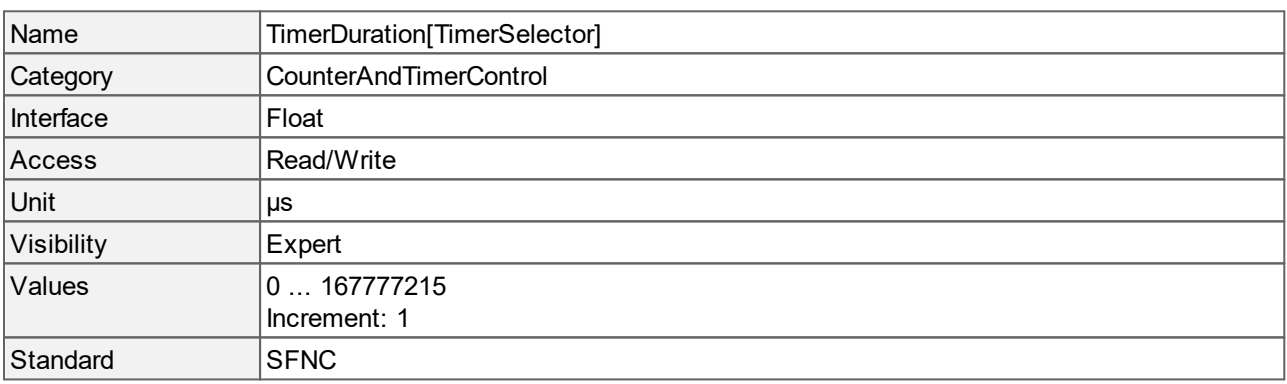

## **8.15 Timer Reset**

Does a software reset of the selected timer.

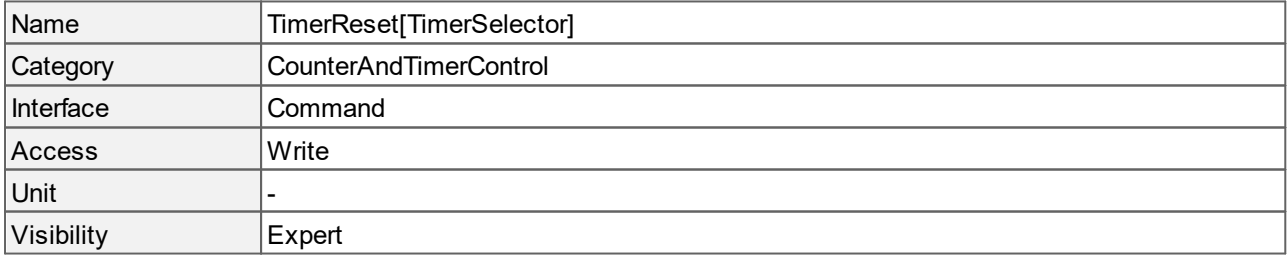

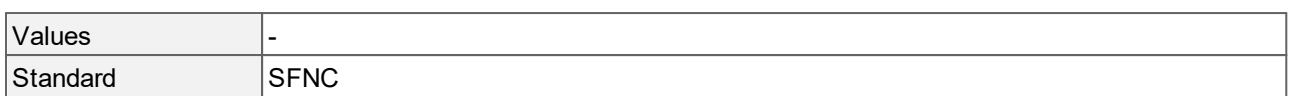

### **8.16 Timer Selector**

Selects the timer to be configured.

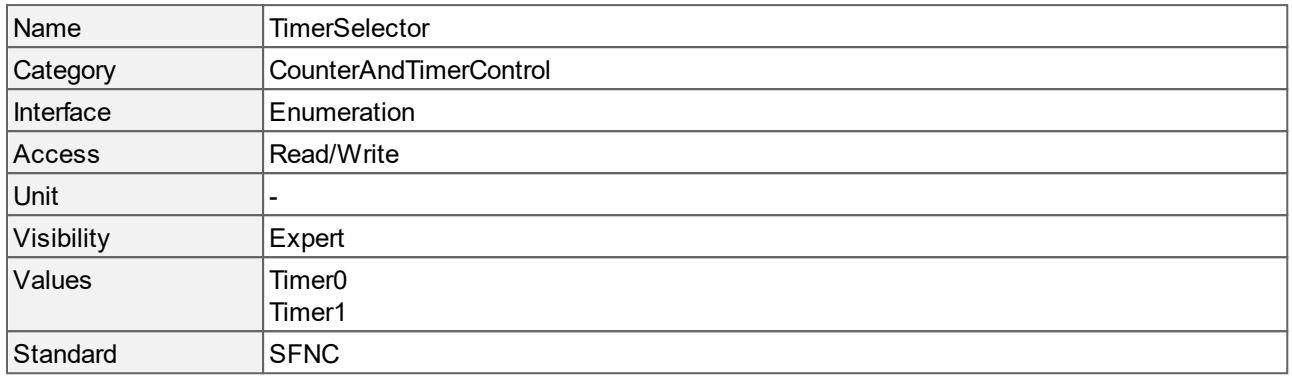

#### **Values description**

- · Timer0: Selects Timer 0.
- · Timer1: Selects Timer 1.

### <span id="page-54-0"></span>**8.17 Timer Status**

Returns the current status of the timer.

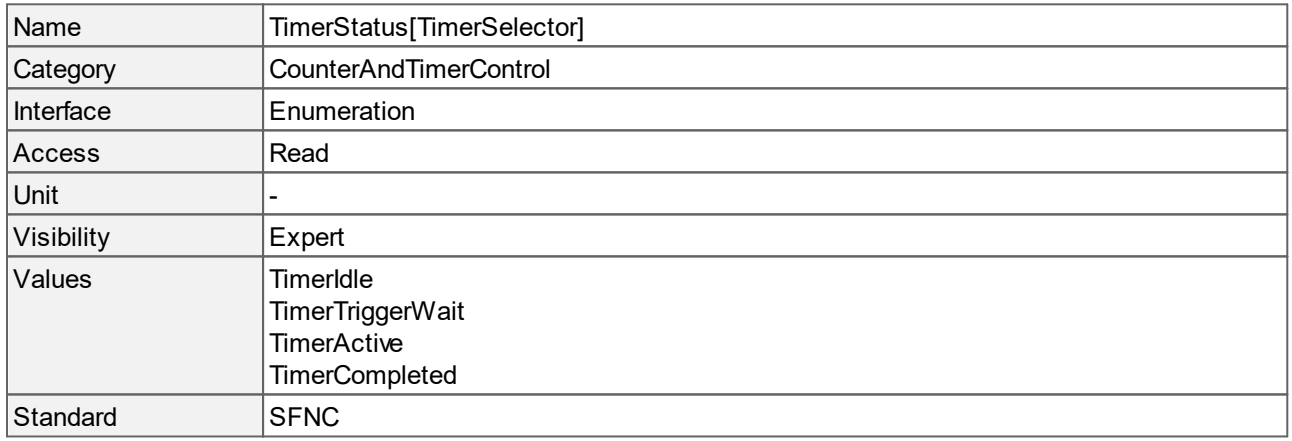

- · TimerIdle: The timer is not activated. To enable the timer, choose a **[TimerTriggerSource](#page-55-0)** different than "[Off"](#page-55-0).
- · TimerTriggerWait: The timer is waiting to be started by a trigger on **[TimerTriggerSource](#page-55-0)**.
- · TimerActive: The timer is counting for the specified **[TimerDuration](#page-53-0)** or as long as the **[TimerTriggerActivation](#page-55-1)** is valid ("LevelHigh" or "LevelLow").
- · TimerCompleted: The timer has reached the **[TimerDuration](#page-53-0)**.

# <span id="page-55-1"></span>**8.18 Timer Trigger Activation**

Specifies the activation mode of the **[TimerTriggerSource](#page-55-0)** signal.

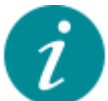

Make sure that you specify the **[TimerTriggerSource](#page-55-0)** before choosing a **TimerTriggerActivation** because not all activation values are available with all sources.

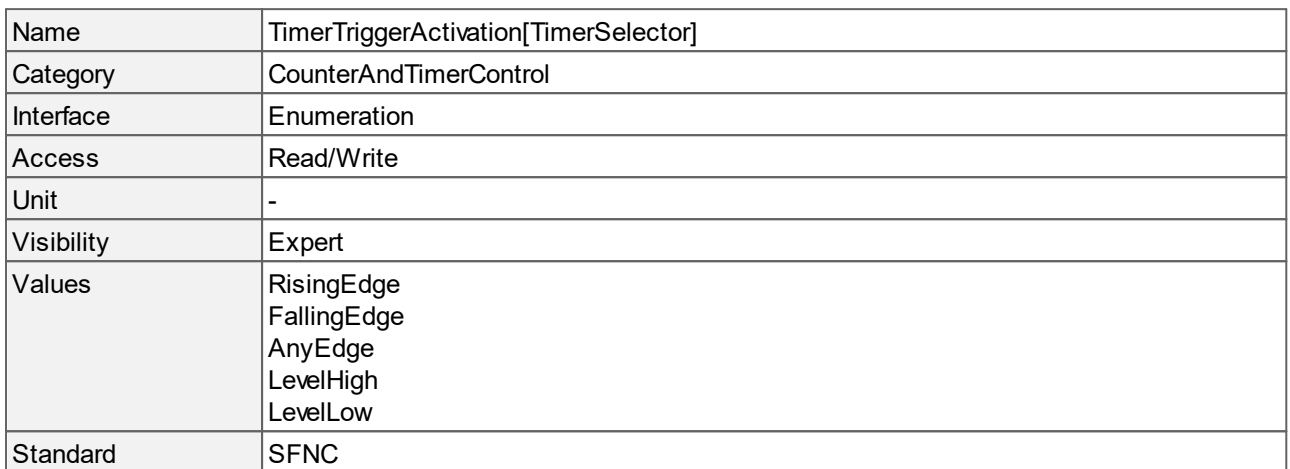

### **Values description**

- · RisingEdge: Starts the timer on the rising edge of the **[TimerTriggerSource](#page-55-0)** signal.
- · FallingEdge: Starts the timer on the falling edge of the **[TimerTriggerSource](#page-55-0)** signal.
- · AnyEdge: Starts the timer on the falling and rising edge of the **[TimerTriggerSource](#page-55-0)** signal.
- · LevelHigh: The timer runs as long as the level of the **[TimerTriggerSource](#page-55-0)** signal is HIGH.
- · LevelLow: The timer runs as long as the level of the **[TimerTriggerSource](#page-55-0)** signal is LOW.

## <span id="page-55-0"></span>**8.19 Timer Trigger Source**

Selects the internal signal or physical input line that will be the source to start the timer.

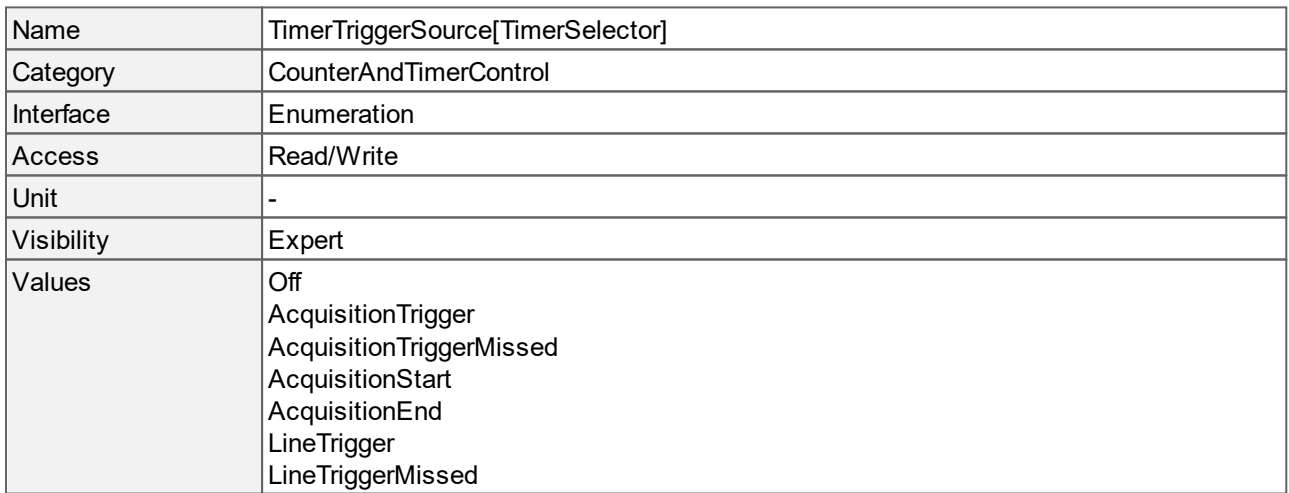

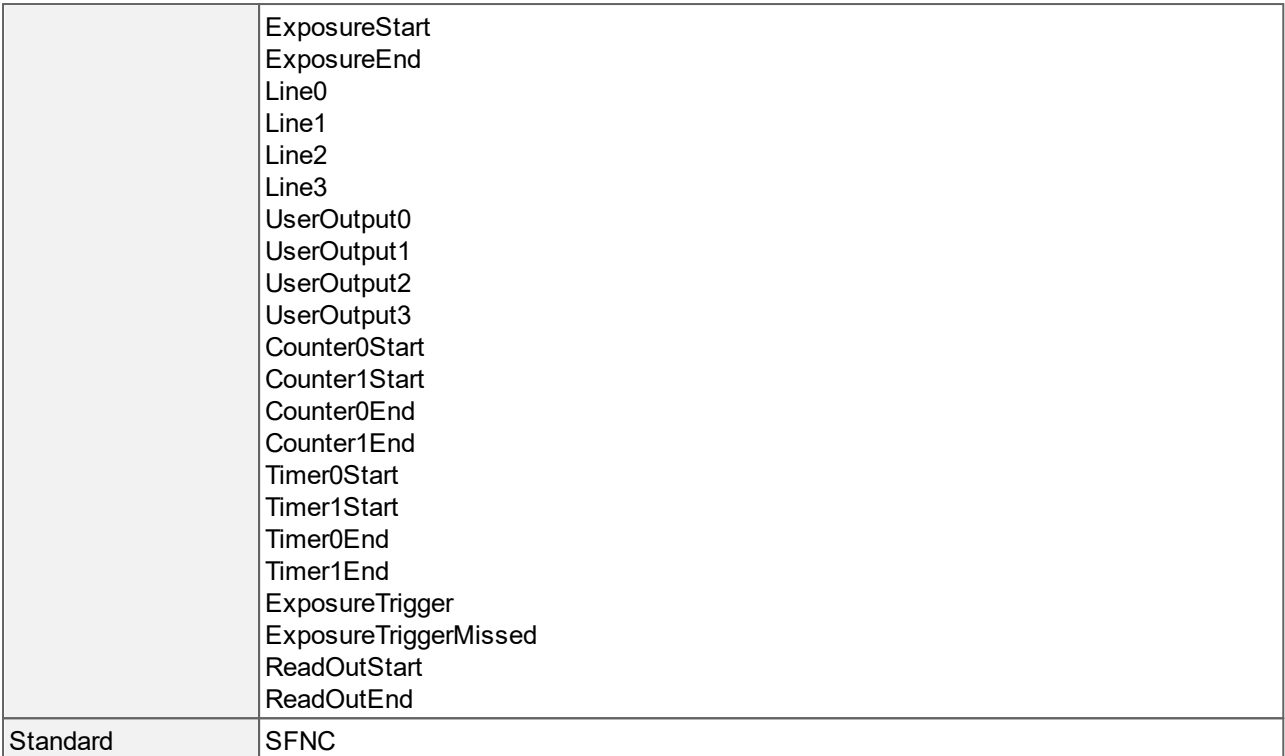

- · Off: Disables the timer trigger.
- AcquisitionTrigger: The timer starts with the reception of the "[AcquisitionStart"](#page-18-0) trigger signal.
- AcquisitionTriggerMissed: The timer starts with the reception of a missed "<u>[AcquisitionStart](#page-18-0)</u>" trigger signals.
- · AcquisitionStart: The timer starts when an acquisition starts.
- · AcquisitionEnd: The timer starts when an acquisition stops.
- LineTrigger: The timer starts with the reception of the "[LineStart"](#page-18-0) trigger signal. Only available in **[SensorOperationMode](#page-31-0)** "[Linescan](#page-31-0)".
- · LineTriggerMissed:The timer starts with the reception of a missed "[LineStart](#page-18-0)" trigger signal. Only available in **[SensorOperationMode](#page-31-0)** "[Linescan](#page-31-0)".
- · ExposureStart: The timer starts when an exposure starts.
- · ExposureEnd: The timer starts when an exposure stops.
- · Line0 (trigger input), Line1 (flash output), Line2 (GPIO 1), Line3 (GPIO 2): The timer is started by the chosen I/O line.
- · UserOutput0, UserOutput1, UserOutput2, UserOutput3: The timer is started by the selected "UserOutput".
- · Counter0Start, Counter1Start: The timer starts with the reception of the selected "CounterStart" signal.
- · Counter0End, Counter1End: The timer starts with the reception of the selected "CounterEnd" signal.
- · Timer0Start, Timer1Start: The timer starts with the reception of the selected "TimerStart" signal.
- · Timer0End, Timer1End: The timer starts with the reception of the selected "TimerEnd" signal.
- ExposureTrigger: The timer starts with the reception of the "[ExposureStart](#page-18-0)" trigger signal.
- ExposureTriggerMissed: The timer starts with the reception of a missed "[ExposureStart"](#page-18-0) trigger signal.
- · ReadOutStart: The timer starts with the reception of the "ReadOutStart" signal.
- · ReadOutEnd: The timer starts with the reception of the "ReadOutEnd" signal.

# **8.20 Timer Value**

Reads the current value of the selected timer.

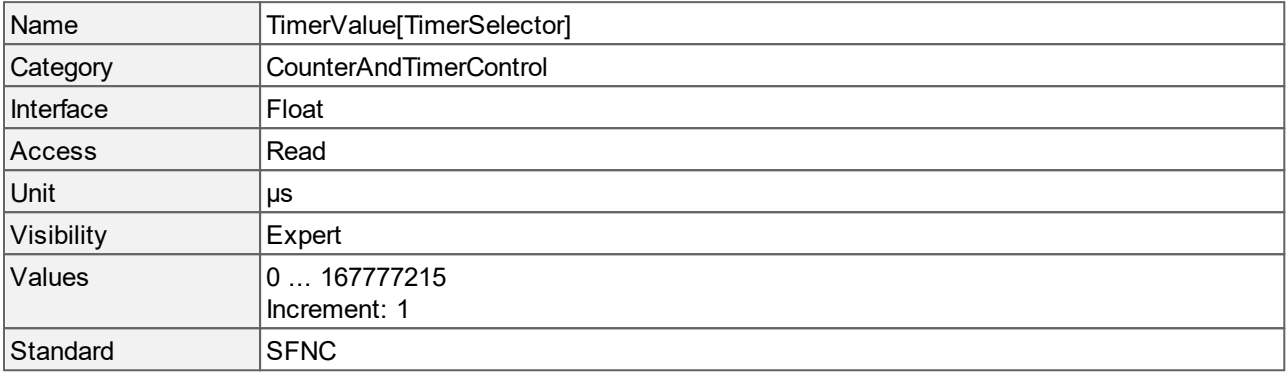

# **9 Test Control**

This chapter contains the descriptions of all supported features from the category TestControl.

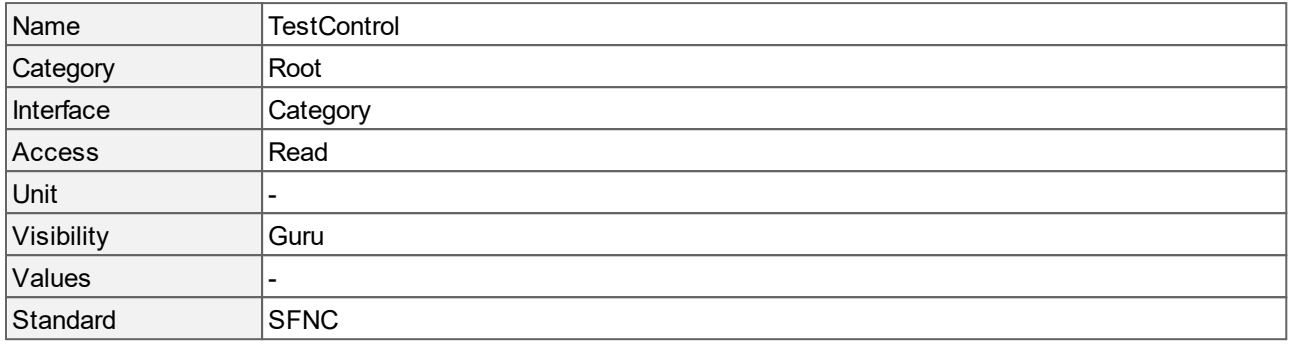

# **9.1 Test Event Generate**

Generates a test event.

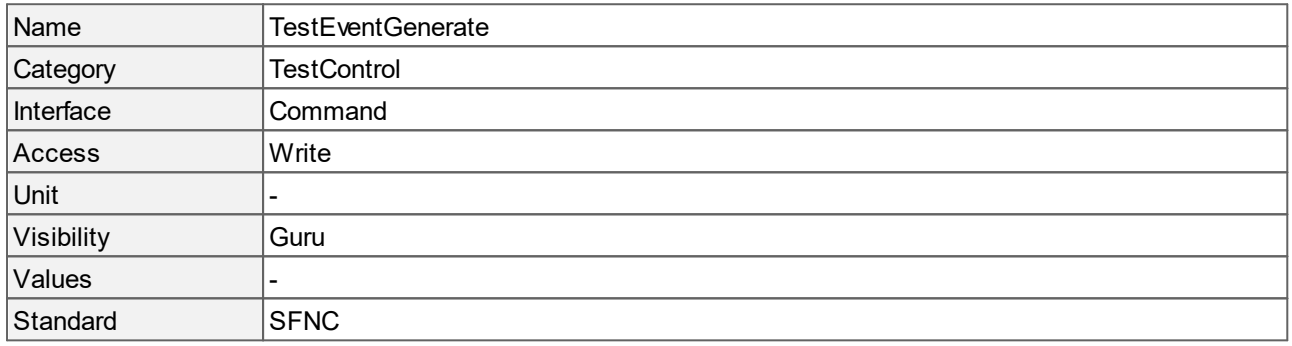

# **9.2 Test Pending Ack**

Tests the camera's pending acknowledge feature. When this feature is written, the device waits a time period corresponding to the value of **TestPendingAck** before acknowledging the write.

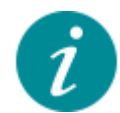

This feature is only available when **[GevGVCPPendingAck](#page-65-0)** is enabled.

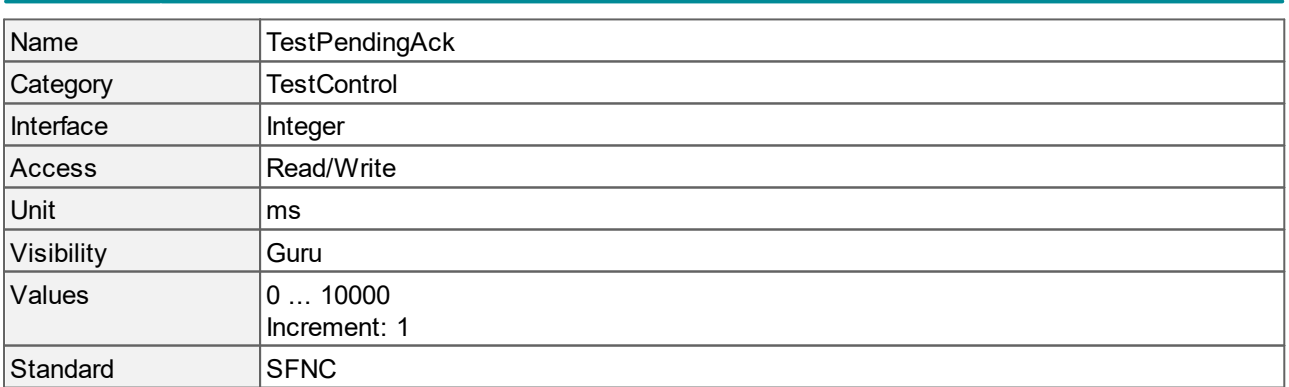

# **10 Transfer Control**

This chapter contains the descriptions of all supported features from the category Transfer Control.

The listed features control the transmission of the data acquired by the camera.

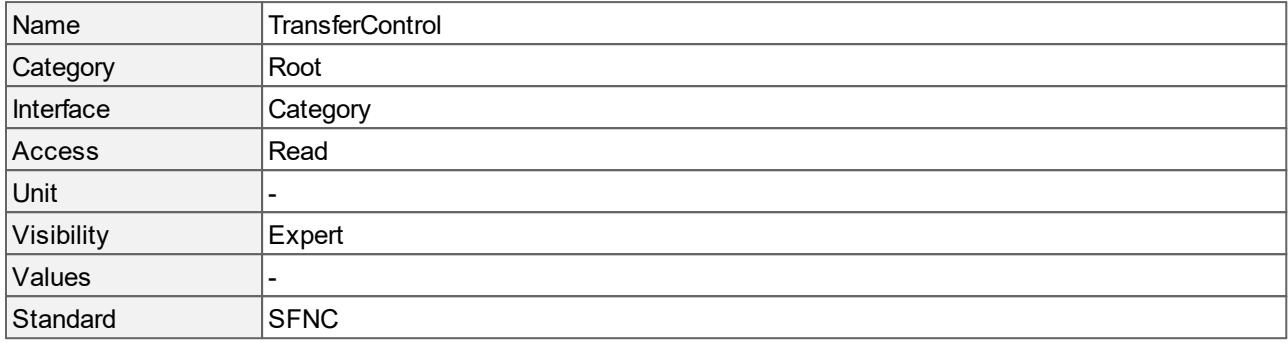

# **10.1 Transfer Control Mode**

Selects the control method for the transfers.

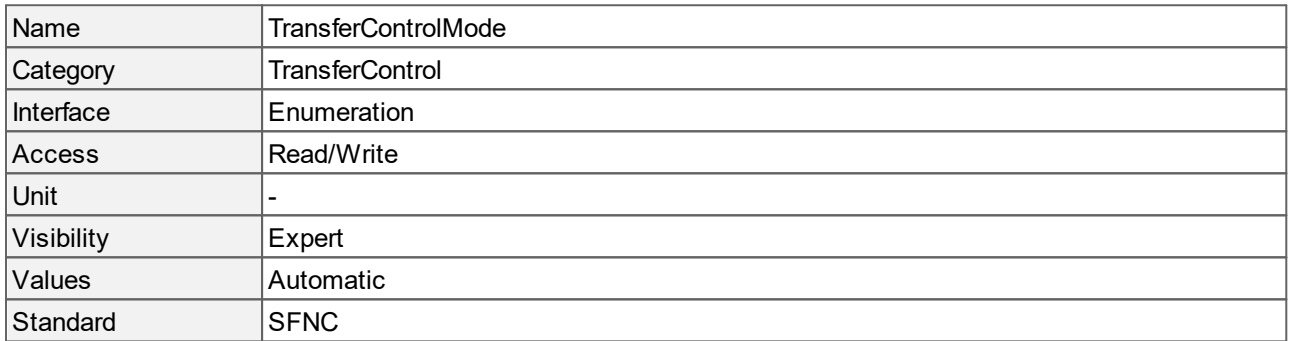

### **Values description**

· Automatic: The transfer flow control mechanism is controlled automatically. The transfer features are controlled by the acquisition features.

# **10.2 Transfer Queue Current Block Count**

Returns the number of blocks currently in the transfer queue.

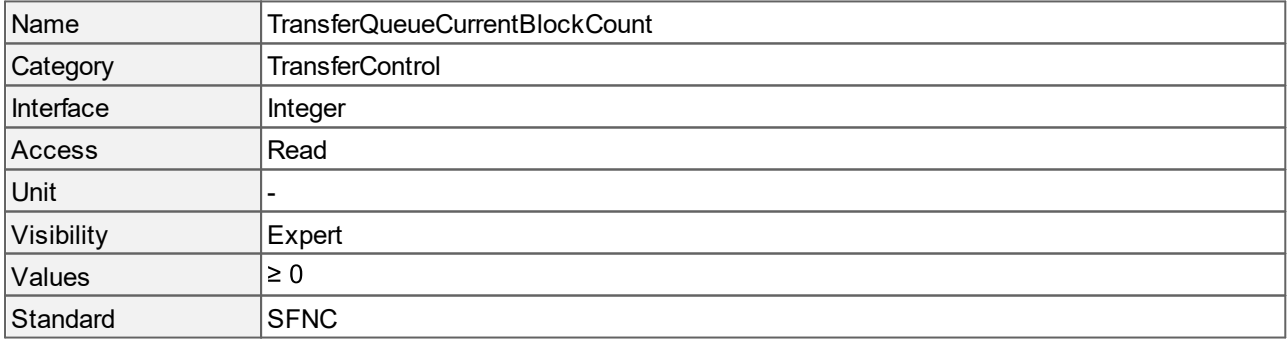

# **10.3 Transfer Queue Max Block Count**

Controls the maximum number of data blocks that can be stored in the block queue of the selected stream.

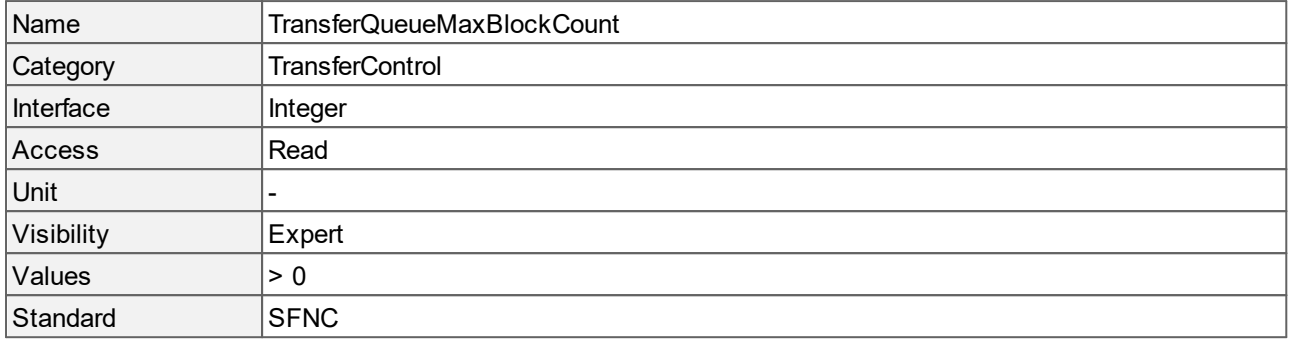

# **11 GigE Vision**

This chapter contains the descriptions of all supported features from the GigE Vision category.

These features are GigE Vision specific functions of the transport layer.

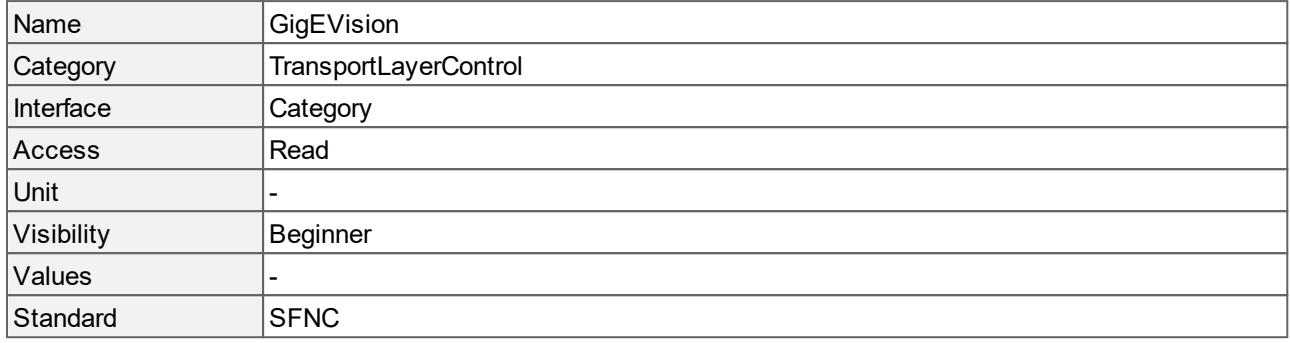

# **11.1 Gev MAC Address**

MAC address of the camera.

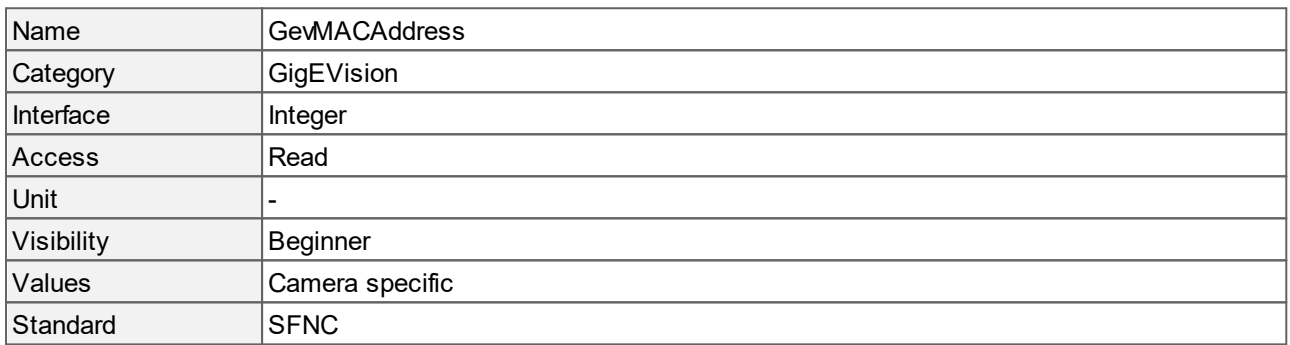

# <span id="page-61-0"></span>**11.2 Gev Current IP Configuration Persistent IP**

Controls if the IP address of the camera is persistent or dynamically assigned.

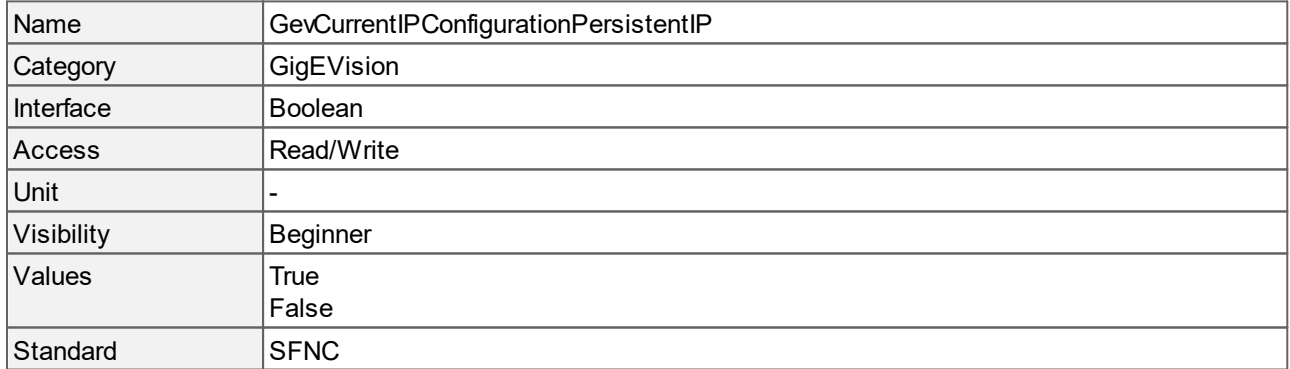

### **Values description**

· True: The IP address of the camera is persistent as specified in **[GevCurrentIPAddress](#page-63-0)**.

· False: The IP address of the camera is dynamically assigned.

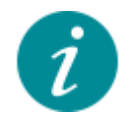

The access changes to read-only during an acquisition.

# **11.3 Gev Current IP Configuration LLA**

Controls the activation of the link local address IP.

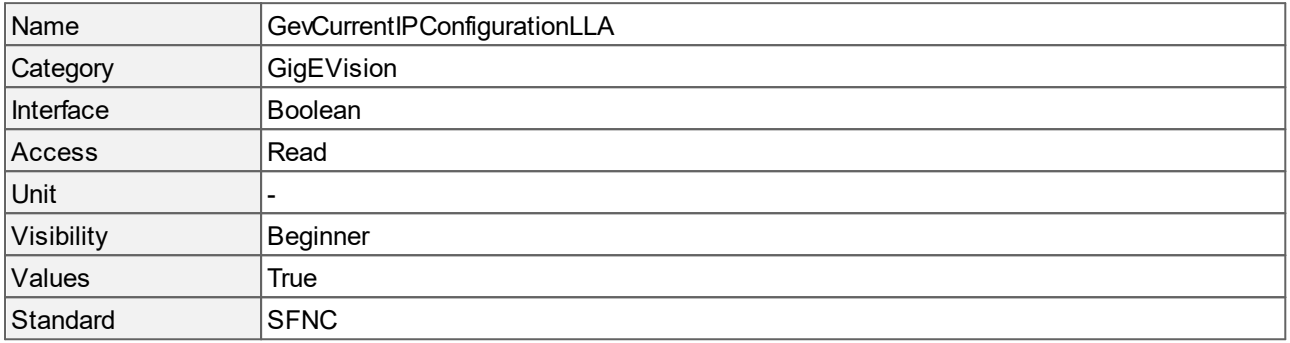

#### **Values description**

· True: Activates the link local address IP

# **11.4 Gev Current IP Configuration DHCP**

Controls the activation of the dynamic host configuration protocol IP.

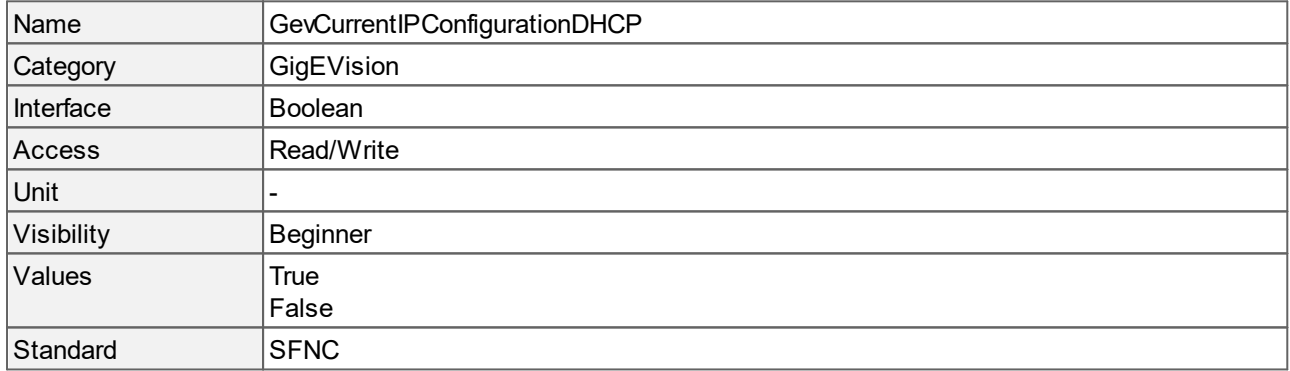

#### **Values description**

- · True: Activates DHCP.
- · False: Deactivates DHCP.

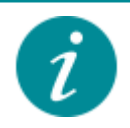

The access changes to read-only during an acquisition.

# <span id="page-63-0"></span>**11.5 Gev Current IP Address**

Returns the IP address of the camera.

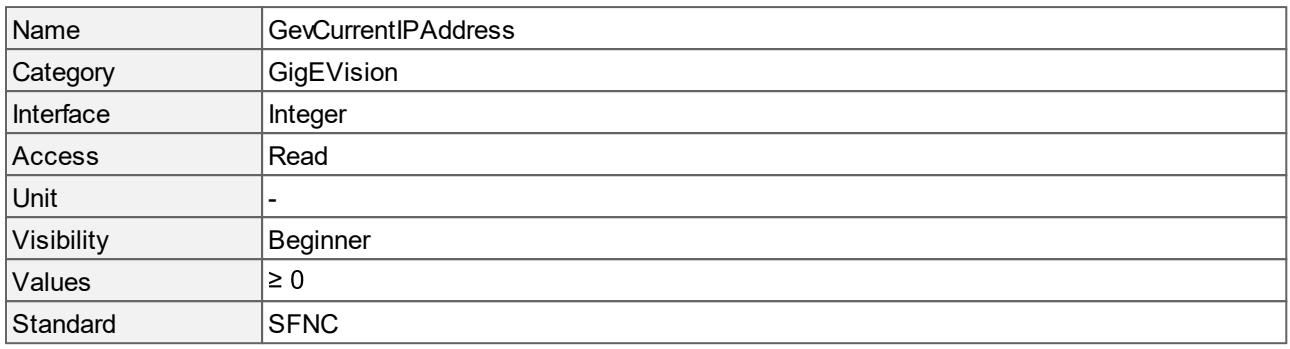

# **11.6 Gev Current Subnet Mask**

Returns the subnet mask.

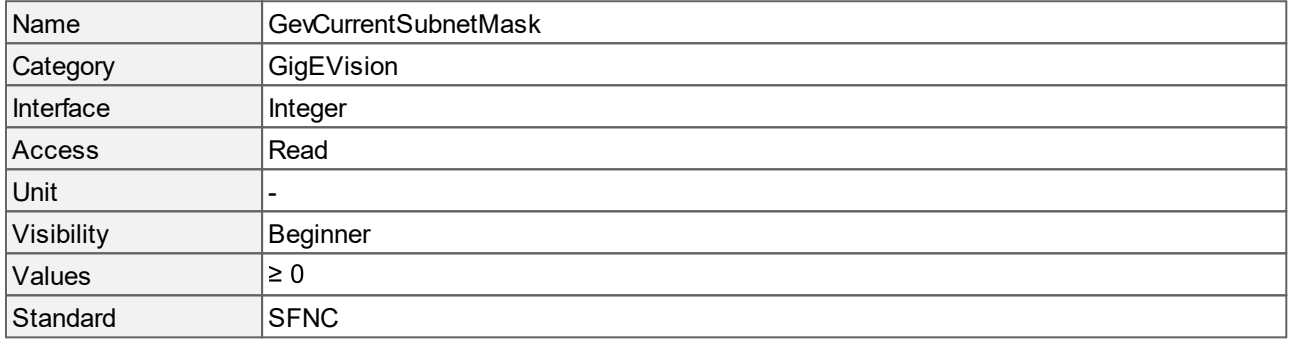

## **11.7 Gev Current Default Gateway**

Returns the default gateway IP address.

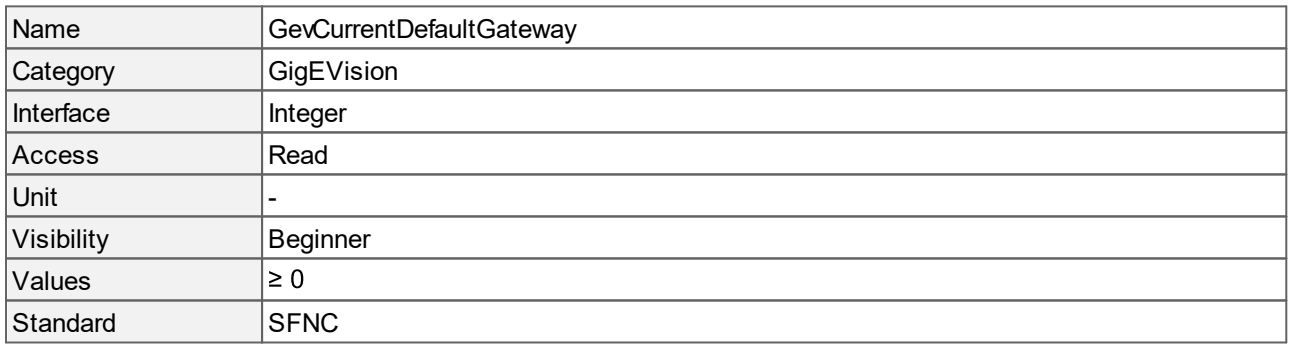

## **11.8 Gev Persistent IP Address**

Controls the persistent IP address of the camera. It is only used when the camera boots with persistent IP enabled by **[GevCurrentIPConfigurationPersistentIP](#page-61-0)**.

Name GevPersistentIPAddress

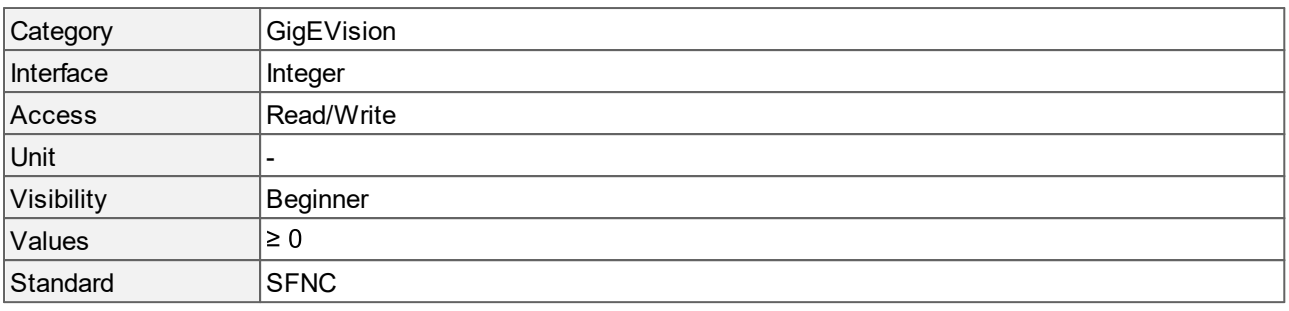

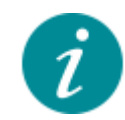

The access changes to read-only during an acquisition.

## **11.9 Gev Persistent Subnet Mask**

Controls the persistent subnet mask associated with the persistent IP address of the camera. It is only used when the camera boots with persistent IP enabled by **[GevCurrentIPConfigurationPersistentIP](#page-61-0)**.

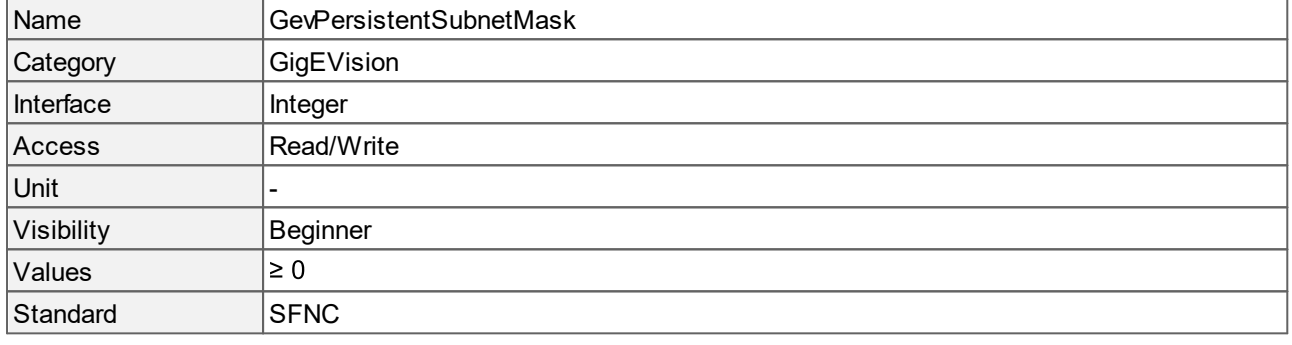

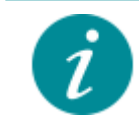

The access changes to read-only during an acquisition.

## **11.10 Gev Persistent Default Gateway**

Controls the persistent default gateway for the link to the camera. It is only used when the camera boots with persistent IP enabled by **[GevCurrentIPConfigurationPersistentIP](#page-61-0)**.

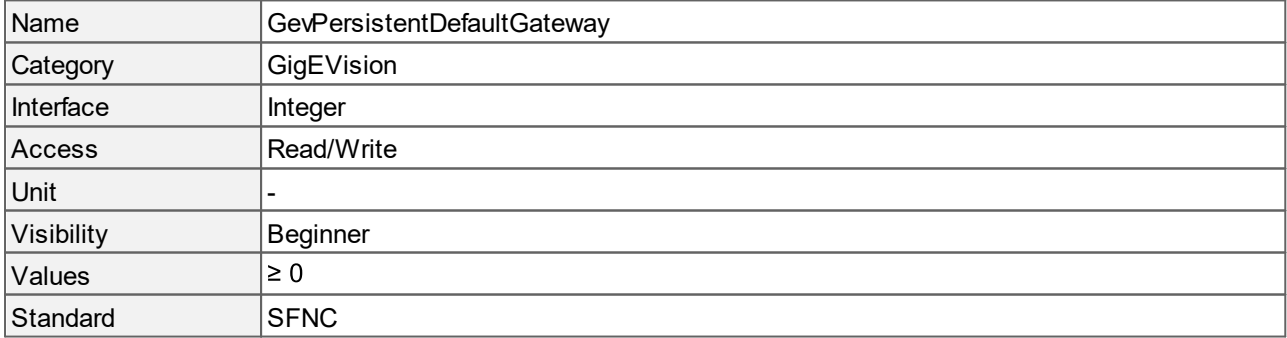

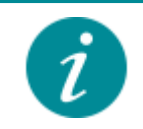

The access changes to read-only during an acquisition.

# **11.11 Gev SCDA**

Controls the destination IP address to which the camera is connected.

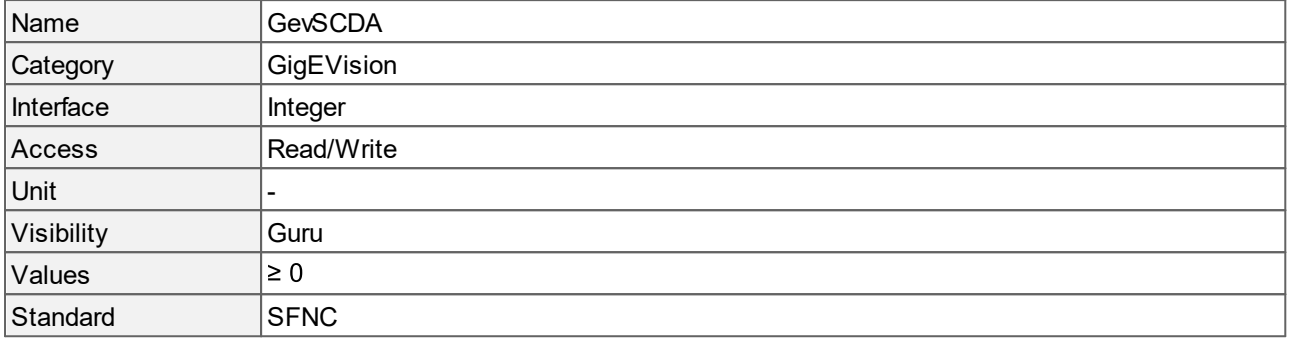

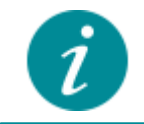

The access changes to read-only during an acquisition.

## <span id="page-65-0"></span>**11.12 Gev GVCP Pending Ack**

Enables the generation of PENDING\_ACK.

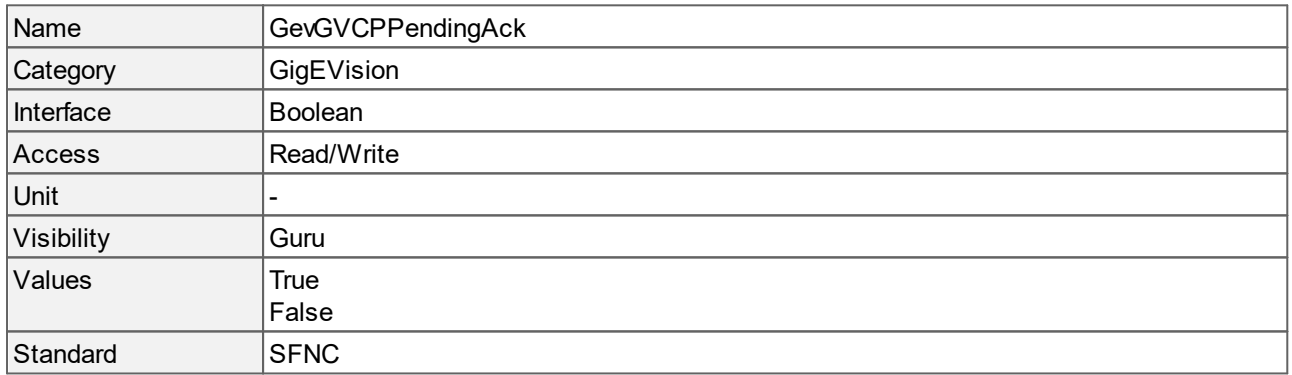

### **Values description**

- · True: Enables the generation of PENDING\_ACK.
- · False: Disables the generation of PENDING\_ACK.

## **11.13 Gev SCP Host Port**

Controls the port of the selected channel to which a GVSP transmitter must send data stream or the port from which a GVSP receiver may receive data stream.

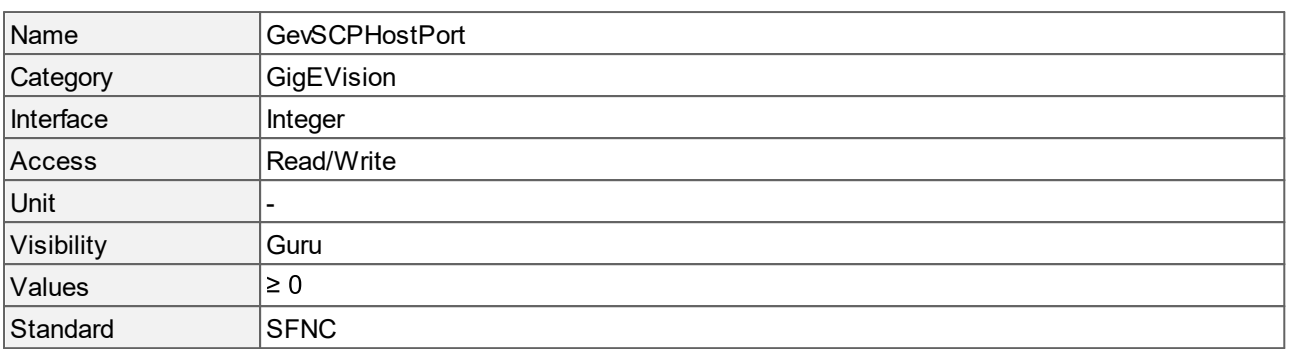

· Setting the value to 0 closes the stream channel.

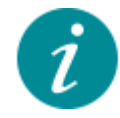

The access changes to read-only during an acquisition.

### **11.14 Gev SCPD**

Controls the stream channel packet delay. The unit is GEV timestamp counter ticks.

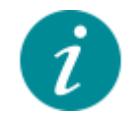

**GevSCPD** creates a delay between two packets that are sent over the stream channel. This increases the transmission time of the data and reduces the bandwidth. Manually adapting **GevSCPD** is not very straightforward. It is recommended to use **[DeviceLinkThroughputLimit](#page-24-0)** instead.

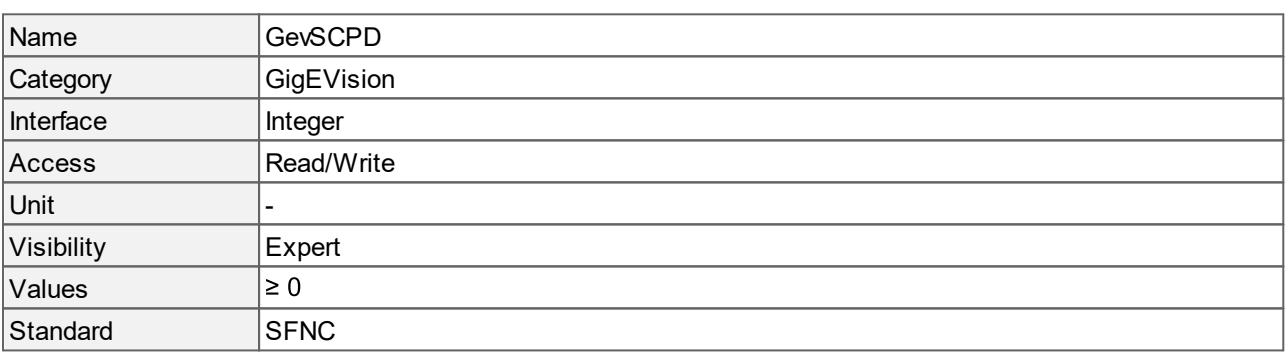

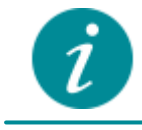

The access changes to read-only during an acquisition.

# **11.15 Gev SCPS Packet Size**

Specifies the size of a stream packet that is sent on the stream channel. The unit of the packet size is bytes.

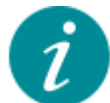

This GigE Vision specific feature corresponds to **[DeviceStreamChannelPacketSize](#page-29-0)** and should be kept in sync with it.

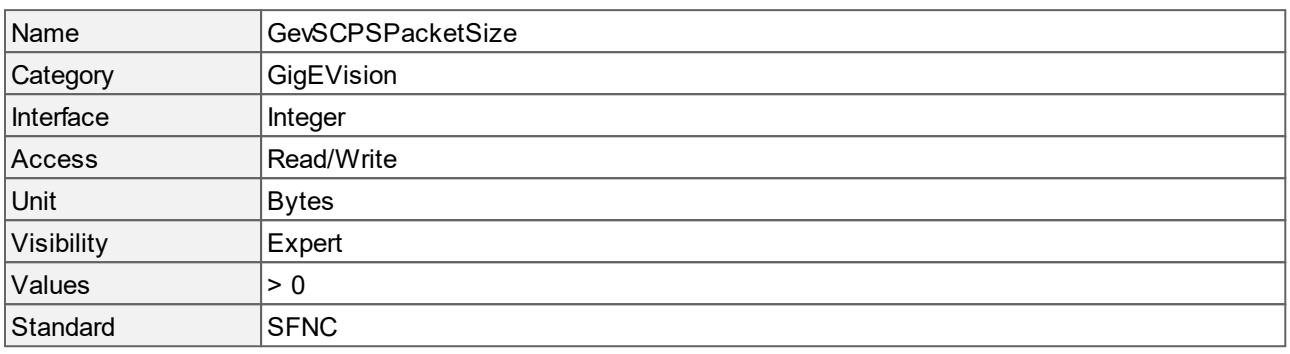

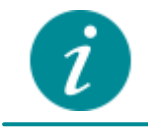

The access changes to read-only during an acquisition.

# **12 Brightness Auto Control**

This chapter contains the descriptions of all supported features from the category Brightness Auto Control.

These features offer extended control over the automatic brightness features **[ExposureAuto](#page-13-0)** and **[GainAuto](#page-34-0)**.

- · **[BrightnessAutoExposureTimeLimitMode](#page-68-0)**, **[BrightnessAutoExposureTimeMin](#page-69-0)** and **[BrightnessAutoExposureTimeMax](#page-69-1)** allow to precisely define the allowed range of the exposure time for automatic adjustments, when **[ExposureAuto](#page-13-0)** is active.
- · **[BrightnessAutoGainLimitMode](#page-70-0)**, **[BrightnessAutoGainMin](#page-71-0)** and **[BrightnessAutoGainMax](#page-70-1)** allow to precisely define the allowed range for gain for automatic adjustments, when **[GainAuto](#page-34-0)** is active.
- · With the features **[BrightnessAutoPercentile](#page-71-1)**, **[BrightnessAutoTarget](#page-71-2)** and **[BrightnessAutoTargetTolerance](#page-72-0)** the algorithms of the automatic brightness features are adapted. This way, the camera image is kept brighter or darker - depending on your application.

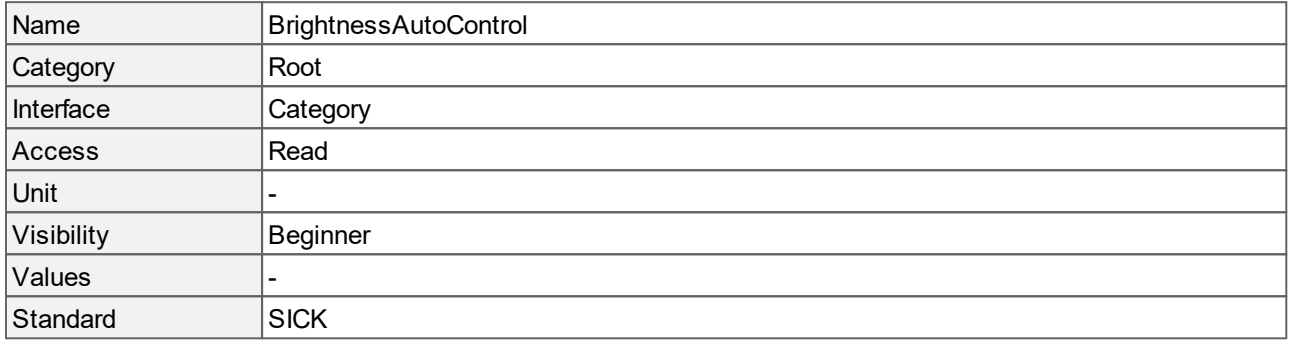

# <span id="page-68-0"></span>**12.1 Brightness Auto Exposure Time Limit Mode**

### Enables or disables the limits for **[BrightnessAutoExposureTimeMin](#page-69-0)** and

**[BrightnessAutoExposureTimeMax](#page-69-1)**. When **[ExposureAuto](#page-13-0)** is active, the exposure time can vary within these **limits** 

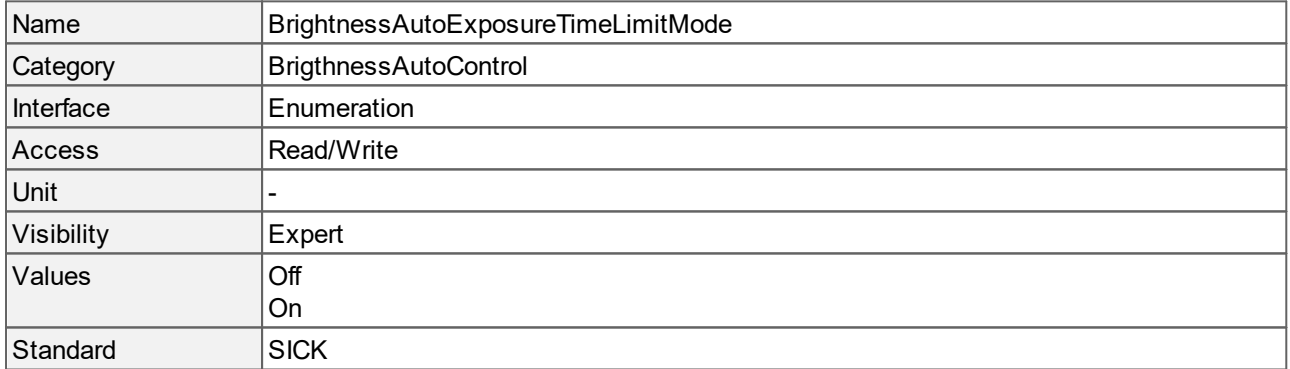

- · Off: Disables **[BrightnessAutoExposureTimeMin](#page-69-0)** and **[BrightnessAutoExposureTimeMax](#page-69-1)**. The range of the exposure time is only limited by sensor properties and **[AcquisitionFrameRate](#page-11-0)**.
- · On: Enables **[BrightnessAutoExposureTimeMin](#page-69-0)** and **[BrightnessAutoExposureTimeMax](#page-69-1)**. The range of the exposure time is limited by **[BrightnessAutoExposureTimeMin](#page-69-0)** and **[BrightnessAutoExposureTimeMax](#page-69-1)**.

# <span id="page-69-1"></span>**12.2 Brightness Auto Exposure Time Max**

Maximum limit of the exposure time when **[ExposureAuto](#page-13-0)** is enabled and

**[BrightnessAutoExposureTimeLimitMode](#page-68-0)** is "[On"](#page-68-0). When brightness auto features are active, the upper range of the exposure time will be limited by BrightnessAutoExposureTimeMax, even if the frame rate would allow for longer exposure.

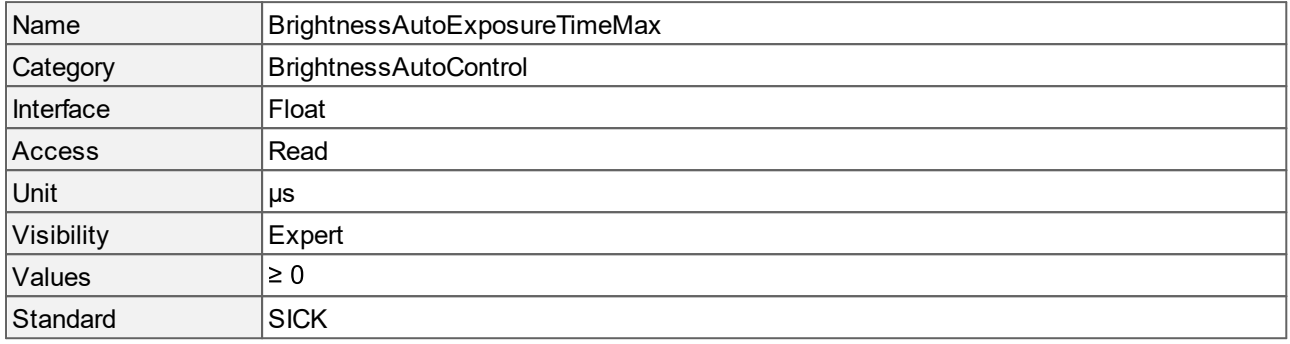

# <span id="page-69-0"></span>**12.3 Brightness Auto Exposure Time Min**

Minimum limit of the exposure time when **[ExposureAuto](#page-13-0)** is enabled and **[BrightnessAutoExposureTimeLimitMode](#page-68-0)** is "[On"](#page-68-0).

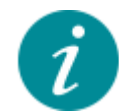

It is recommended to keep BrightnessAutoExposureTimeMin on its minimum value.

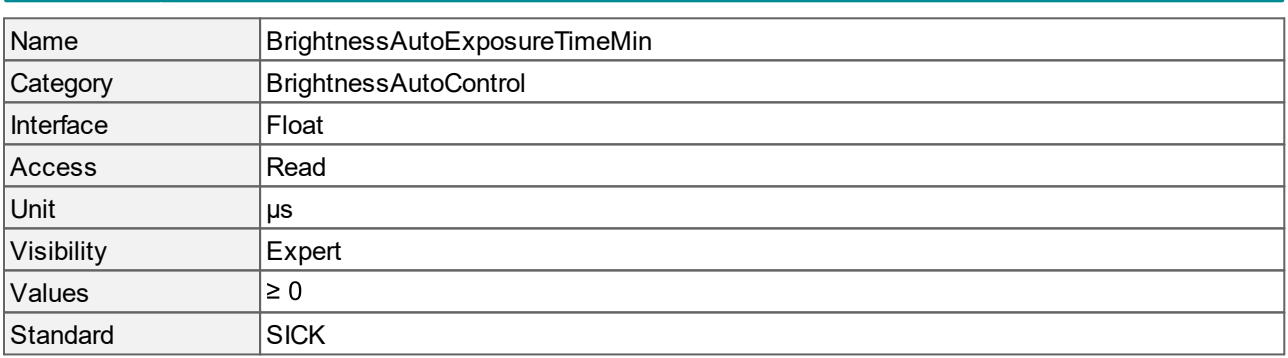

## **12.4 Brightness Auto Frame Rate Limit Mode**

Controls how the **[AcquisitionFrameRate](#page-11-0)** is limited when a brightness auto feature is active.

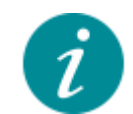

The **[AcquisitionFrameRate](#page-11-0)** is always fixed if **[ExposureAuto](#page-13-0)** or **[GainAuto](#page-34-0)** are active. This way, your application will always deliver a constant frame rate, even if the illumination changes.

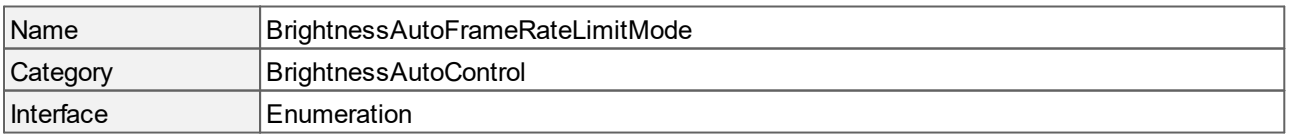

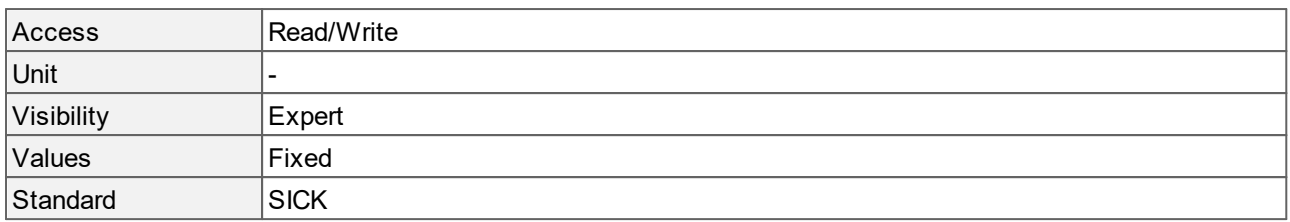

<span id="page-70-0"></span>· Fixed: Keeps **[AcquisitionFrameRate](#page-11-0)** fixed when a brightness auto feature is active.

### **12.5 Brightness Auto Gain Limit Mode**

Enables or disables the limits for **[BrightnessAutoGainMin](#page-71-0)** and **[BrightnessAutoGainMax](#page-70-1)**. When **[GainAuto](#page-34-0)** is active, the gain can vary within these limits.

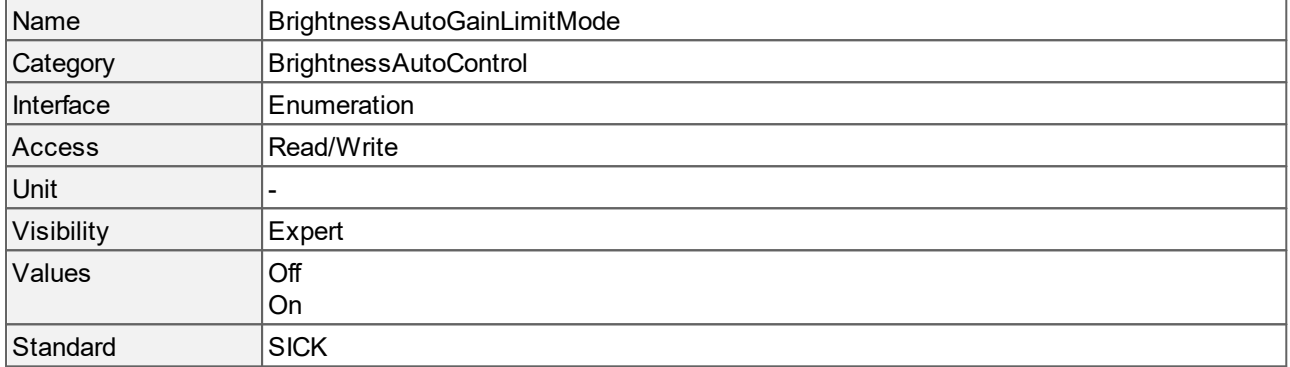

#### **Values description**

- · Off: Disables **[BrightnessAutoGainMin](#page-71-0)** and **[BrightnessAutoGainMax](#page-70-1)**. The range of gain is only limited by sensor properties.
- · On: Enables **[BrightnessAutoGainMin](#page-71-0)** and **[BrightnessAutoGainMax](#page-70-1)**. The range of gain is limited by **[BrightnessAutoGainMin](#page-71-0)** and **[BrightnessAutoGainMax](#page-70-1)**.

## <span id="page-70-1"></span>**12.6 Brightness Auto Gain Max**

Maximum limit of gain when **[GainAuto](#page-34-0)** is enabled and **[BrightnessAutoGainLimitMode](#page-70-0)** is "[On](#page-70-0)".

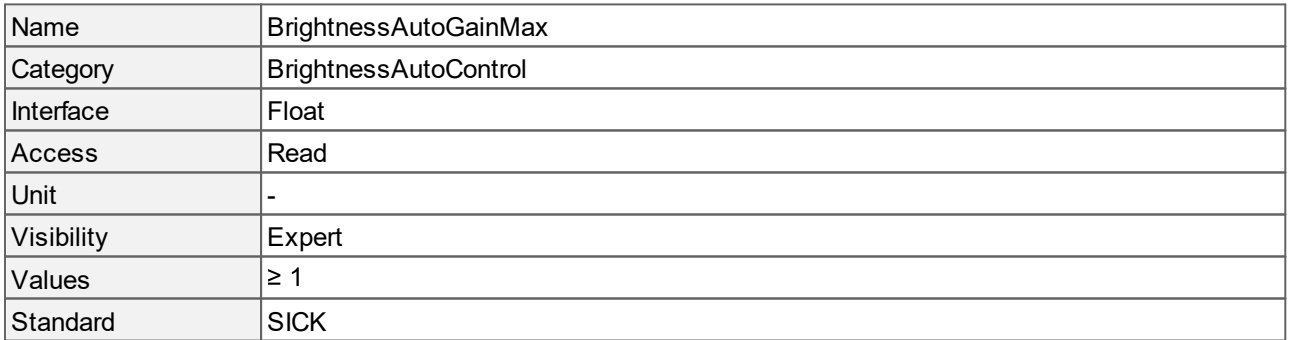

# <span id="page-71-0"></span>**12.7 Brightness Auto Gain Min**

Minimum limit of gain when **[GainAuto](#page-34-0)** is enabled and **[BrightnessAutoGainLimitMode](#page-70-0)** is "[On](#page-70-0)".

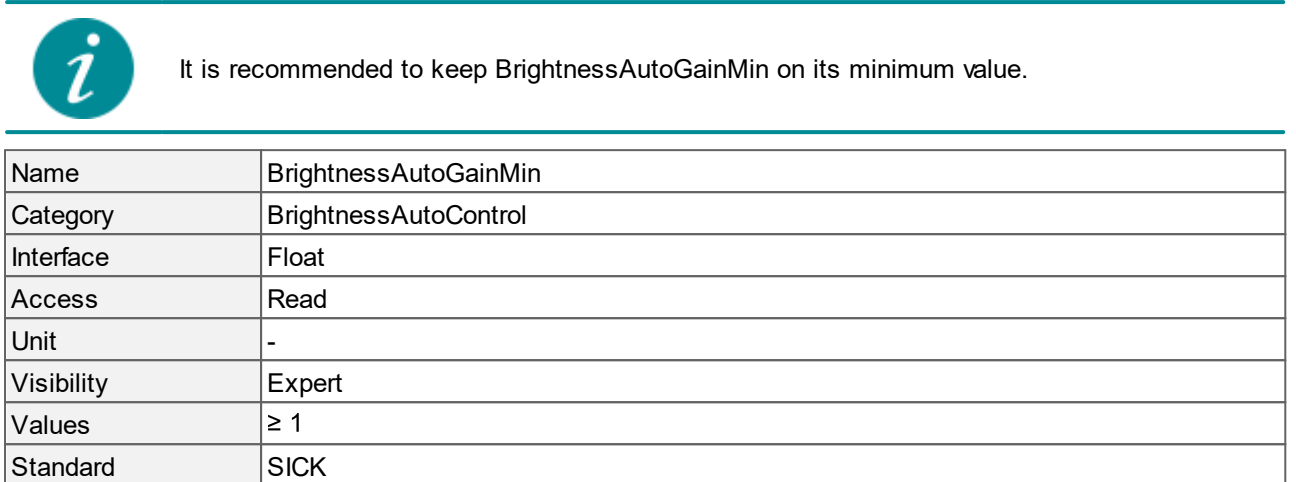

# <span id="page-71-1"></span>**12.8 Brightness Auto Percentile**

Defines the percentage of pixels that must be brighter than **[BrightnessAutoTarget](#page-71-2)**. BrightnessAutoPercentile is a parameter for brightness auto features like **[ExposureAuto](#page-13-0)** and **[GainAuto](#page-34-0)**.

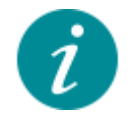

Increasing BrightnessAutoPercentile results in darker images, decreasing its value results in brighter images. If BrightnessAutoPercentile is set to its minimum and **[BrightnessAutoTarget](#page-71-2)** to a high value, it behaves similar to a peak white algorithm.

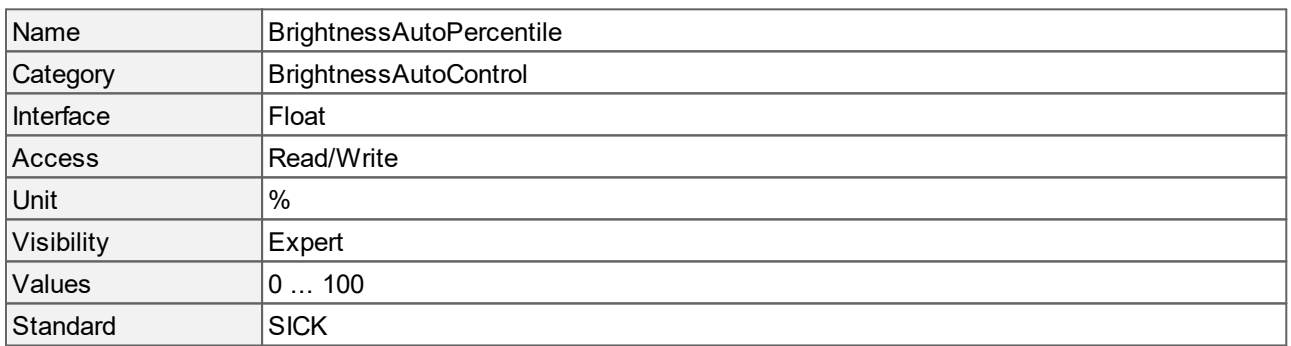

## <span id="page-71-2"></span>**12.9 Brightness Auto Target**

Sets the target value for brightness auto features like **[ExposureAuto](#page-13-0)** and **[GainAuto](#page-34-0)**. The percentage of pixels, that must be brighter than BrightnessAutoTarget, is defined in **[BrightnessAutoPercentile](#page-71-1)**.
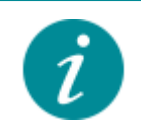

Increasing **BrightnessAutoTarget** results in brighter images, decreasing its value results in darker images. If **BrightnessAutoTarget** is set to a high value and **[BrightnessAutoPercentile](#page-71-0)** is set to its minimum, it behaves similar to a peak white algorithm.

It is not recommended to push **BrightnessAutoTarget** to its limits. Keep distance from the limits, i.e. use "250" instead of "255", or "5" instead of "0".

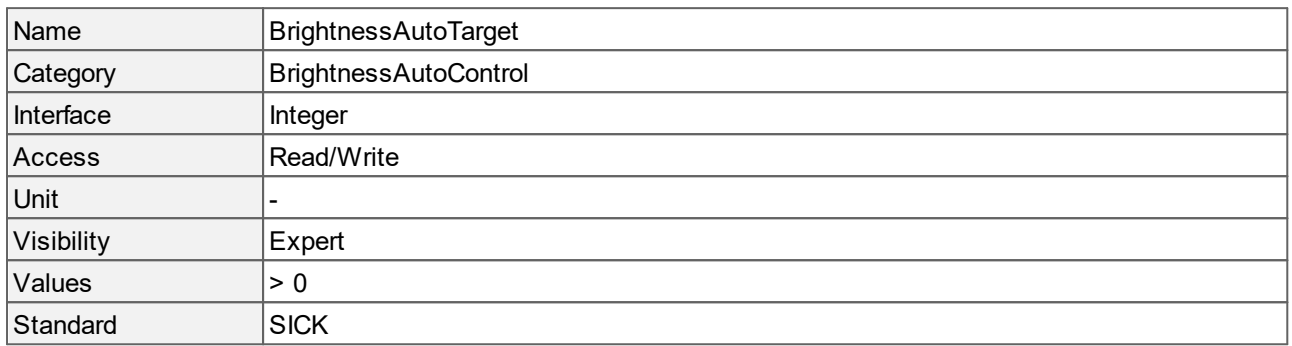

#### **Values description**

The value of **BrightnessAutoTarget** relates to the current **[PixelFormat](#page-81-0)**. Changing the **[PixelFormat](#page-81-0)** will automatically adapt the value of **BrightnessAutoTarget**.

Example:

- · PixelFormat: "Mono8" > BrightnessAutoTarget: "150"
- · PixelFormat: "Mono10" > BrightnessAutoTarget: "600"
- · PixelFormat: "Mono12"

# **12.10 Brightness Auto Target Tolerance**

Tolerance (in 8 bits) for **[BrightnessAutoTarget](#page-71-1)**. Defines an acceptance interval that surrounds **[BrightnessAutoTarget](#page-71-1)**. If the brightness auto algorithm reaches a value within this acceptance interval, the algorithm has converged.

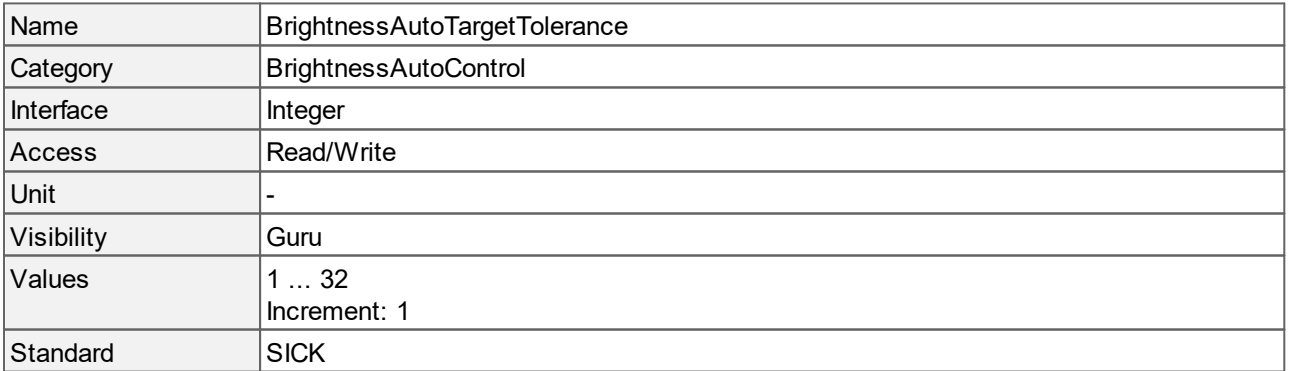

# **13 PWM Control**

This chapter contains the descriptions of all supported features from the category PWM Control.

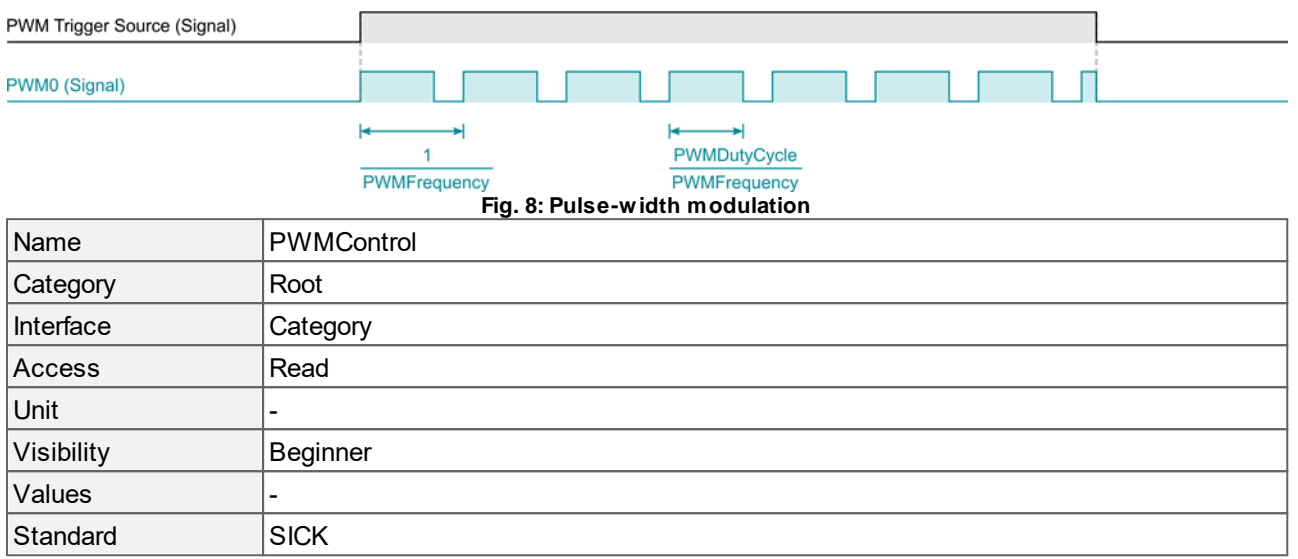

### **13.1 PWM Duty Cylce**

Specifies the duty cycle of the PWM. Defines the fraction of one pulse (in %) in which the PWM signal is HIGH.

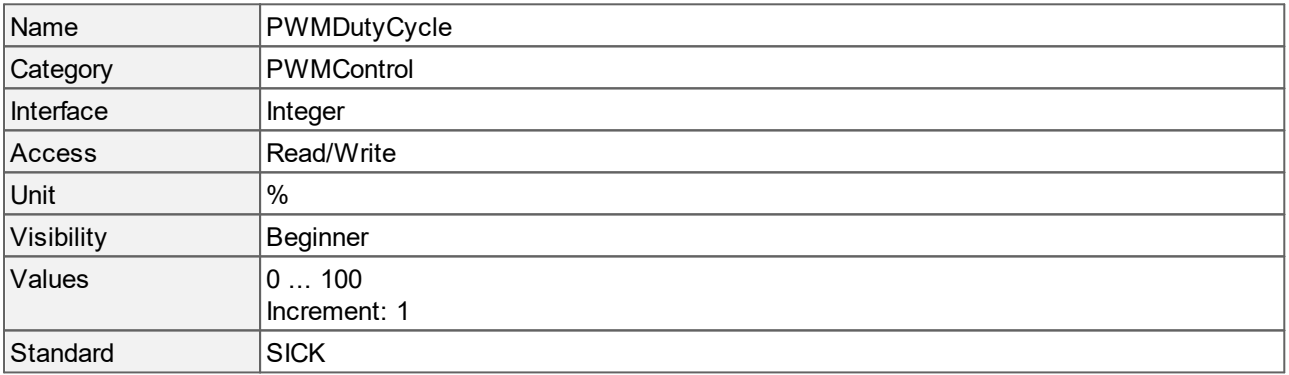

# **13.2 PWM Frequency**

Specifies the frequency of the PWM pulse signal. The unit of the frequency is Hz.

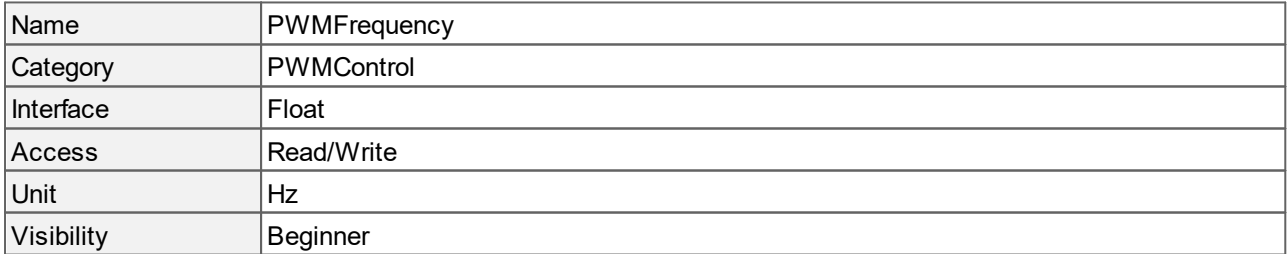

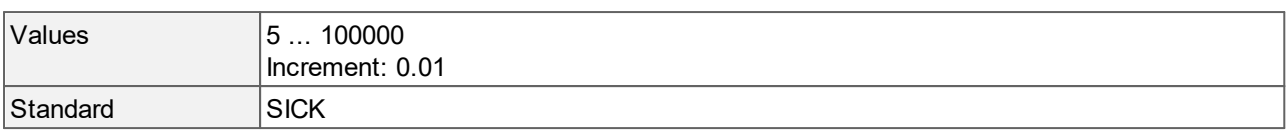

### **13.3 PWM Selector**

Selects which pulse width modulation module to configure.

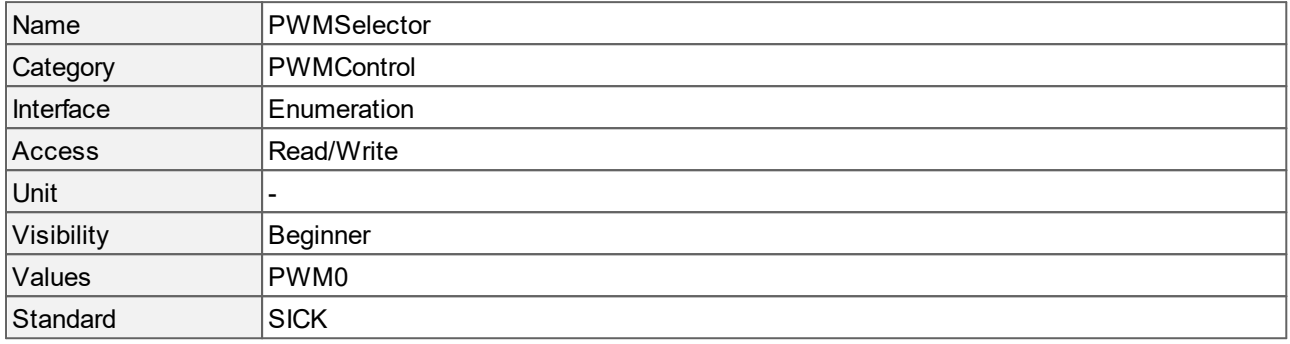

#### **Values description**

· PWM0: Selects the "PWM0".

### <span id="page-74-0"></span>**13.4 PWM Trigger Activation**

Specifies the activation mode of the **[PWMTriggerSource](#page-75-0)** signal.

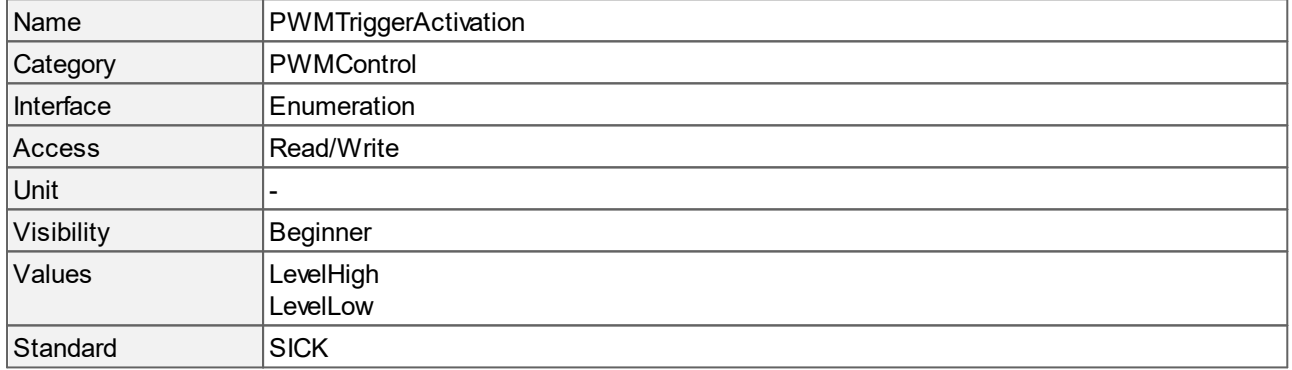

- · LevelHigh: Specifies that the trigger is considered valid as long as the level of the **[PWMTriggerSource](#page-75-0)** signal is HIGH.
- · LevelLow: Specifies that the trigger is considered valid as long as the level of the **[PWMTriggerSource](#page-75-0)** signal is LOW.

### <span id="page-75-0"></span>**13.5 PWM Trigger Source**

Selects the internal signal or physical input line that will be the source to start the PWM.

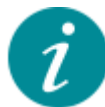

On default, the PWM is active as long as the signal is HIGH. Changing the **[PWMTriggerActivation](#page-74-0)** to "LevelLow", the PWM is active as long as the signal is LOW.

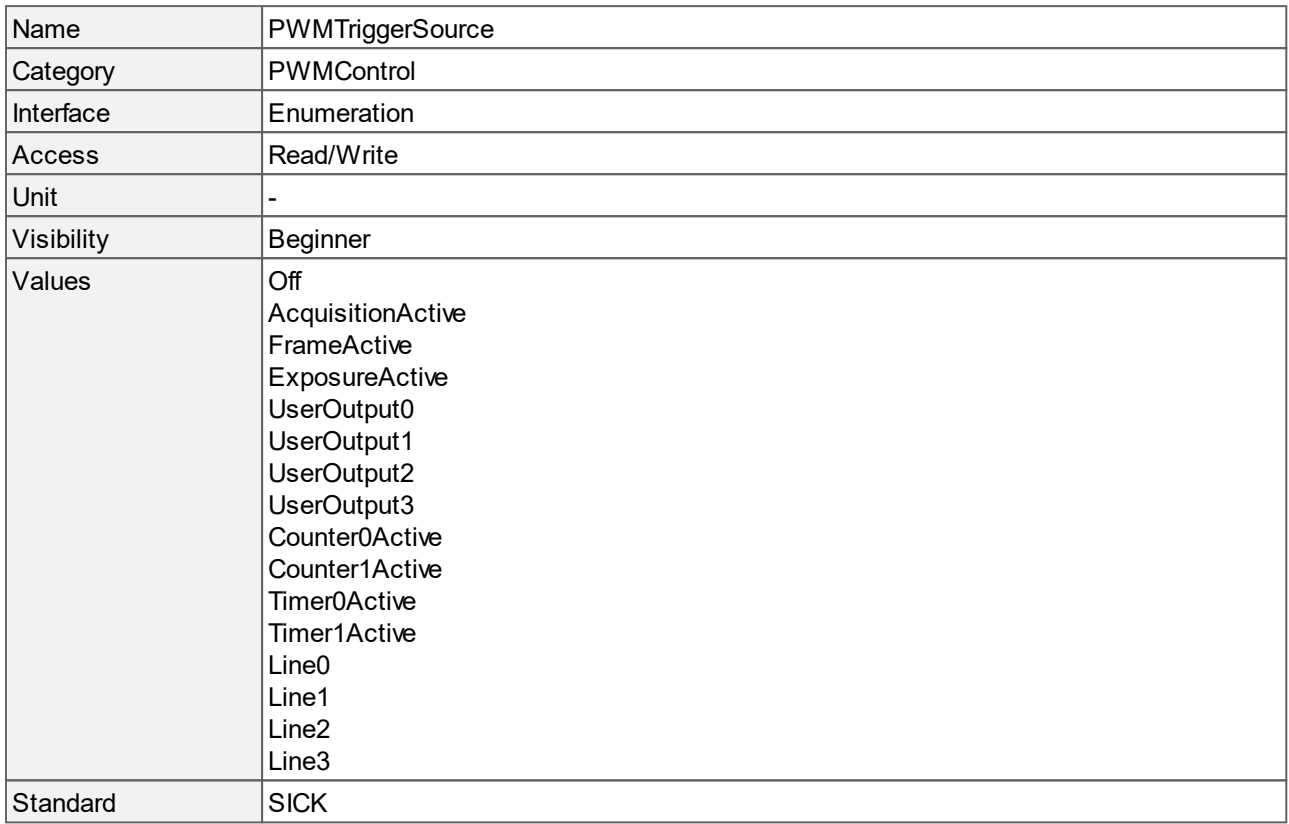

- · Off: Disables the PWM.
- · AcquisitionActive: PWM is active as long as the camera acquires images.
- · FrameActive: The PWM is active during the exposure of one image. Only available in **[SensorOperationMode](#page-31-0)** "[Linescan](#page-31-0)".
- · ExposureActive: PWM is active during the exposure of images.
- · UserOutput0, UserOutput1, UserOutput2, UserOutput3: PWM is active while the chosen "UserOutput" is set to "True".
- · Counter0Active, Counter1Active: PWM is active while the chosen counter is counting.
- · Timer0Active, Timer1Active: PWM is active while the chosen timer is counting.
- · Line0, Line1, Line2, Line3: PWM is active while the signal on the chosen line is HIGH.

# **14 Image Format Control**

This chapter contains the descriptions of all supported features from the category Image Format Control.

The features in this chapter control and read image size and format. They are also used to capture and display image data.

- · Features to reduce resolution and thus to optimize the cameras bandwidth are **[BinningHorizontal](#page-76-0)**, **[BinningVertical](#page-77-0)**, **[DecimationHorizontal](#page-78-0)** and **[DecimationVertical](#page-78-1)**.
- · Transferring only a part of the complete camera image can be realized by defining a region of interest (ROI) with **[Height](#page-78-2)**, **[Width](#page-86-0)**, **[OffsetX](#page-79-0)** and **[OffsetY](#page-80-0)**.
- · For controlling the color format and bit depth of the camera use **[PixelFormat](#page-81-0)**.
- · Additionally, this chapter also describes some sensor information features like **[HeightMax](#page-79-1)**, **[WidthMax](#page-86-1)**, **[SensorHeight](#page-83-0)**, **[SensorWidth](#page-84-0)**, **[PixelSize](#page-82-0)**, **[SensorPixelHeight](#page-84-1)**, **[SensorPixelWidth](#page-84-2)**, **[PixelColorFilter](#page-80-1)** and **[SensorName](#page-83-1)**.

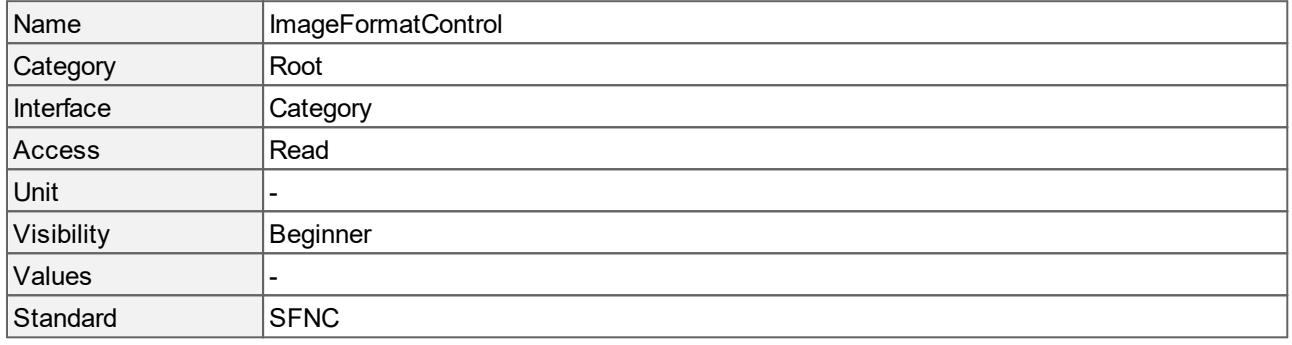

### <span id="page-76-0"></span>**14.1 Binning Horizontal**

This function combines pixels horizontally. This reduces the horizontal resolution (width) of the image by the specified horizontal binning factor.

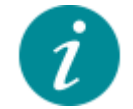

Note that for some camera models **BinningHorizontal** can only be set along with **[BinningVertical](#page-77-0)**.

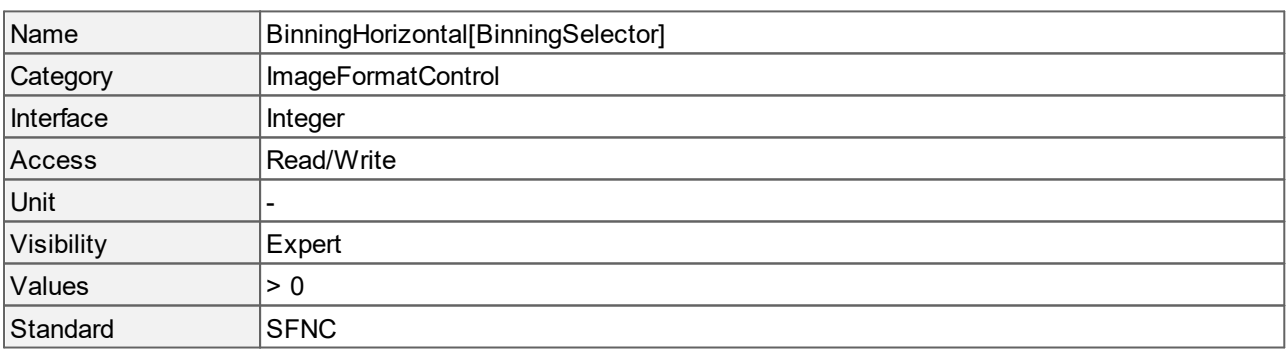

#### **Values description**

· A value of 1 indicates that horizontal binning is not active.

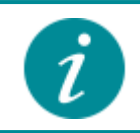

This feature is not available with the **[SensorOperationMode](#page-31-0)** "[Linescan](#page-31-0)".

# **14.2 Binning Selector**

Returns which binning engine is controlled by the **[BinningHorizontal](#page-76-0)** and **[BinningVertical](#page-77-0)** features.

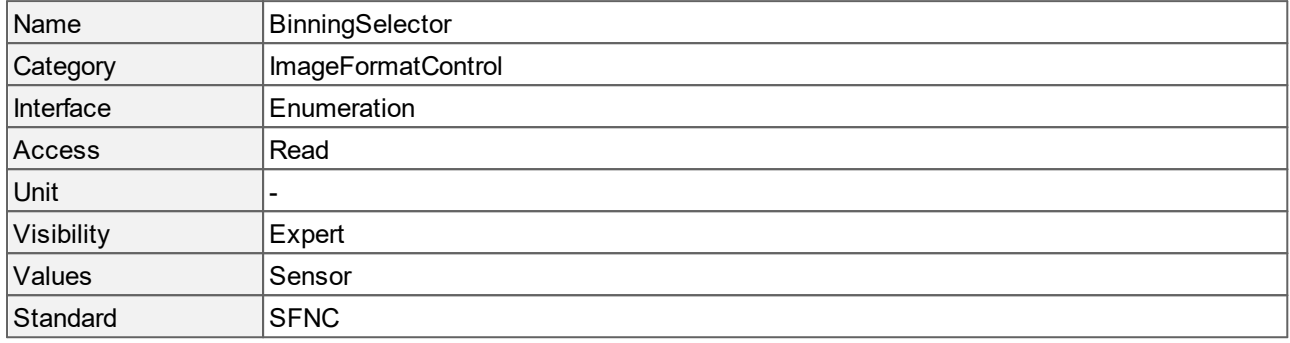

#### **Values description**

· Sensor: Selected features control the sensor binning.

## <span id="page-77-0"></span>**14.3 Binning Vertical**

This function combines pixels vertically. This reduces the vertical resolution (height) of the image by the specified vertical binning factor.

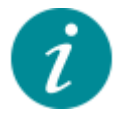

Note that for some camera models **BinningVertical** binning can only be set along with **[BinningHorizontal](#page-76-0)**.

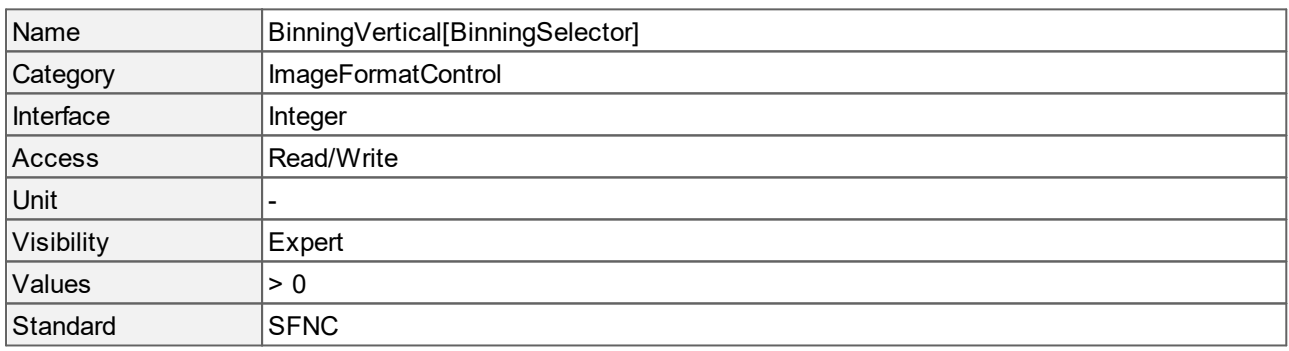

#### **Values description**

· A value of 1 indicates that vertical binning is not active.

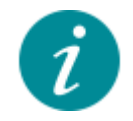

This feature is not available with the **[SensorOperationMode](#page-31-0)** "[Linescan](#page-31-0)".

# <span id="page-78-0"></span>**14.4 Decimation Horizontal**

Horizontal sub-sampling of the image. This reduces the horizontal resolution (width) of the image by the specified horizontal decimation factor.

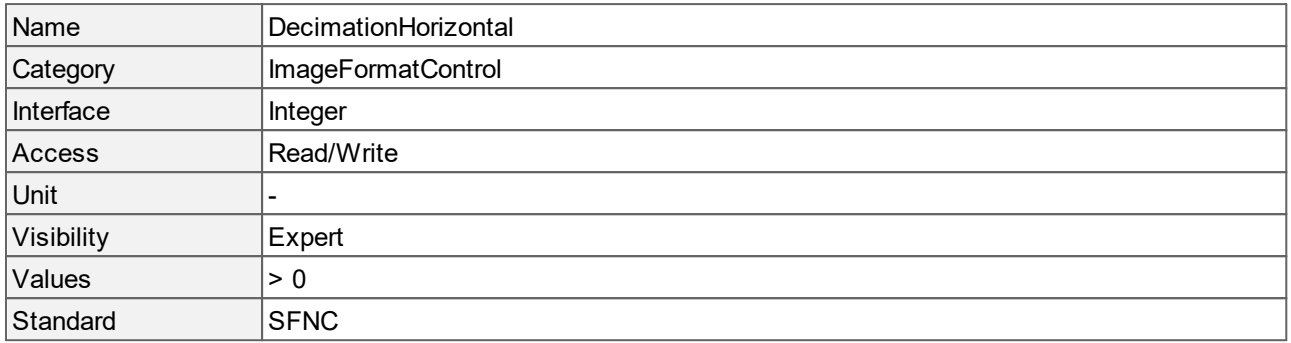

## <span id="page-78-1"></span>**14.5 Decimation Vertical**

Vertical sub-sampling of the image. This reduces the vertical resolution (height) of the image by the specified vertical decimation factor.

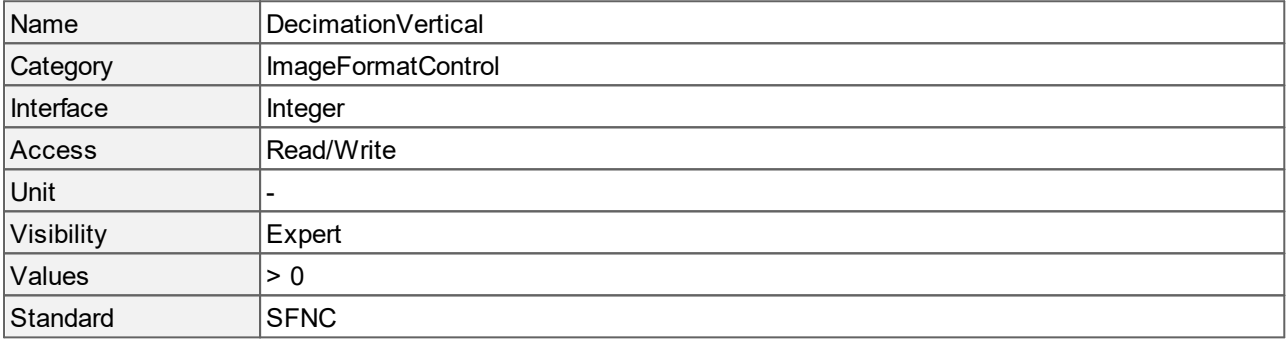

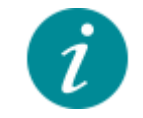

This feature is not available with the **[SensorOperationMode](#page-31-0)** "[Linescan](#page-31-0)".

# <span id="page-78-2"></span>**14.6 Height**

Image height in pixels.

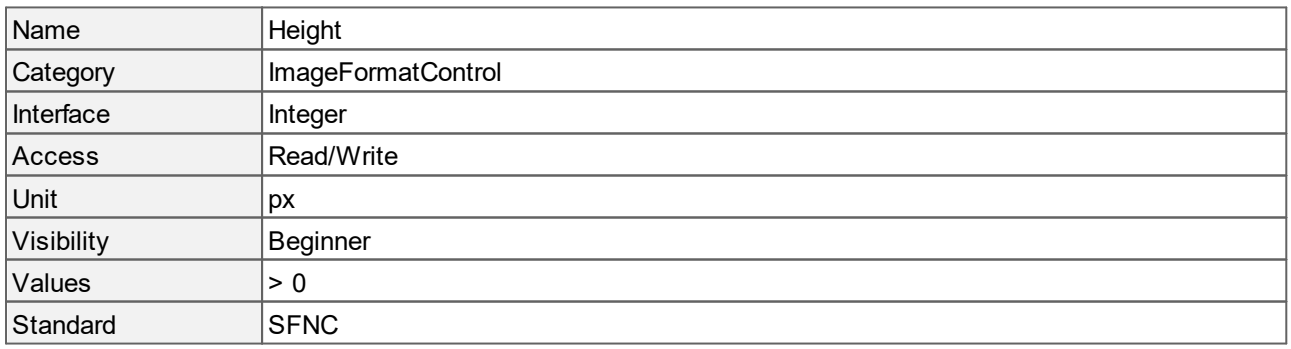

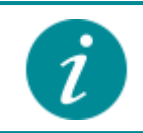

The access changes to read-only during an acquisition.

# <span id="page-79-1"></span>**14.7 Height Max**

Maximum image height in pixels.

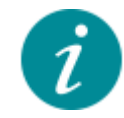

**HeightMax** is calculated after vertical binning, decimation, or any other function changing the vertical dimension of the image.

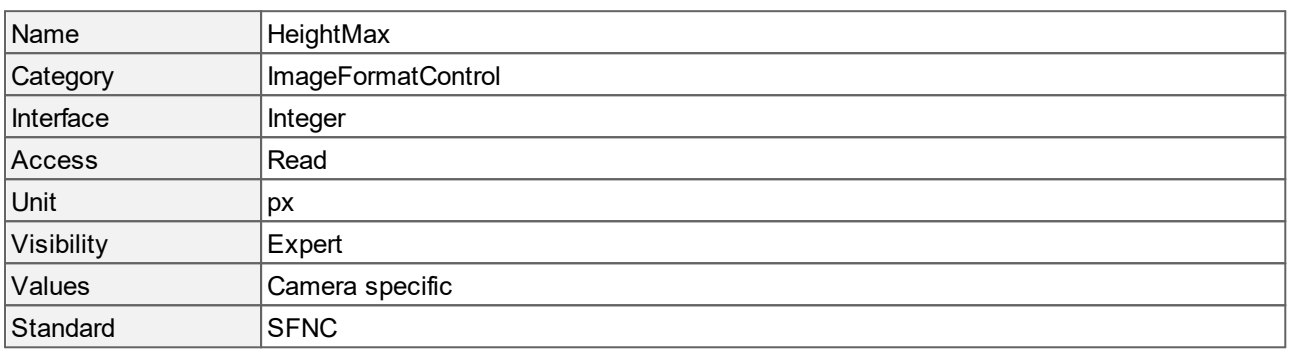

## **14.8 Image Format Control Flags**

Returns the status of binning and decimation features.

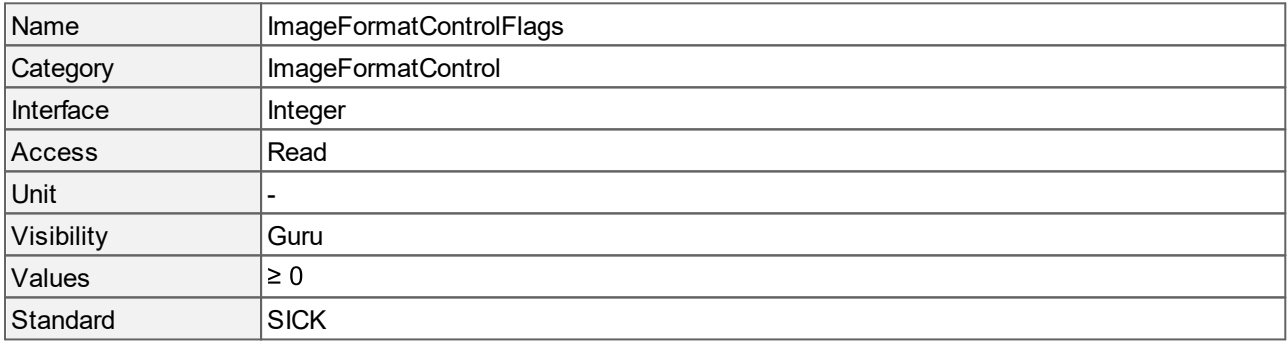

## <span id="page-79-0"></span>**14.9 Offset X**

Horizontal offset in pixels from the origin to the region of interest.

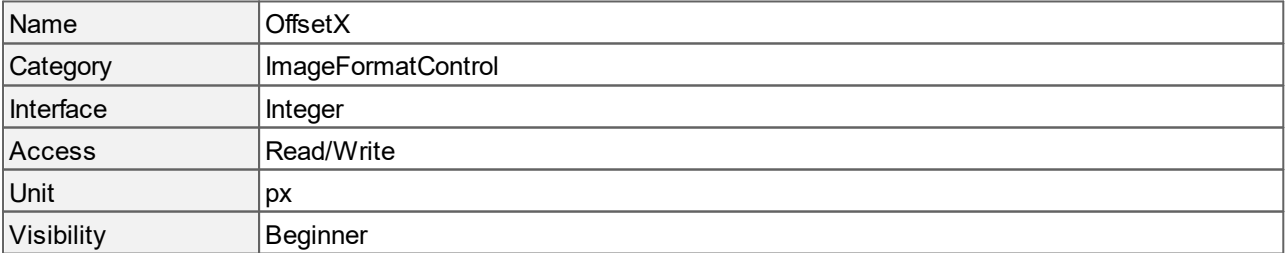

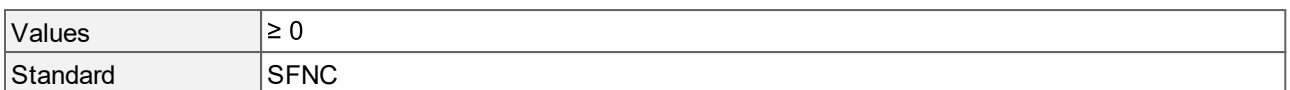

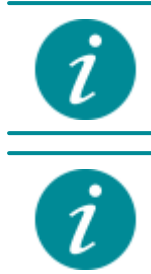

**OffsetX** can only be greater than "0" if **[Width](#page-86-0)** < **[WidthMax](#page-86-1)**.

The access changes to read-only during an acquisition.

### <span id="page-80-0"></span>**14.10 Offset Y**

Vertical offset in pixels from the origin to the region of interest.

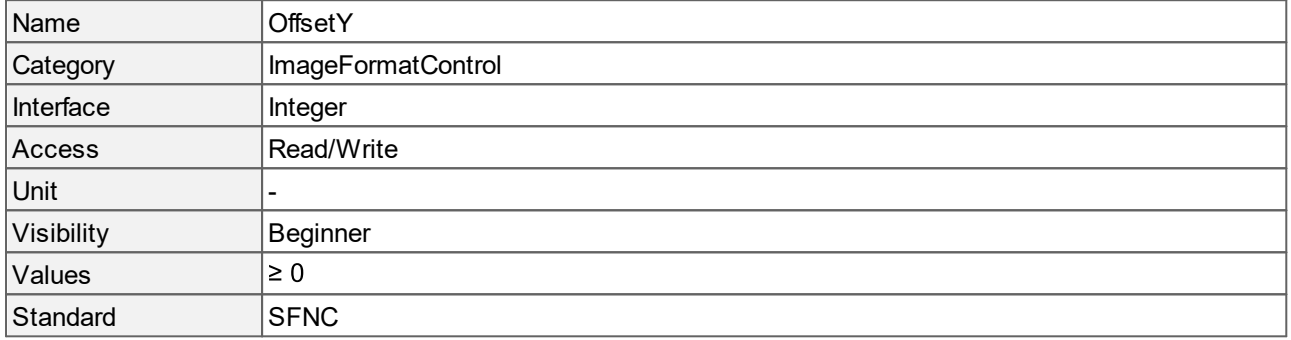

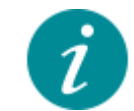

**OffsetY** can only be greater than "0" if **[Height](#page-78-2)** < **[HeightMax](#page-79-1)**.

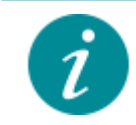

The access changes to read-only during an acquisition.

### <span id="page-80-1"></span>**14.11 Pixel Color Filter**

Type of color filter that is applied to the image.

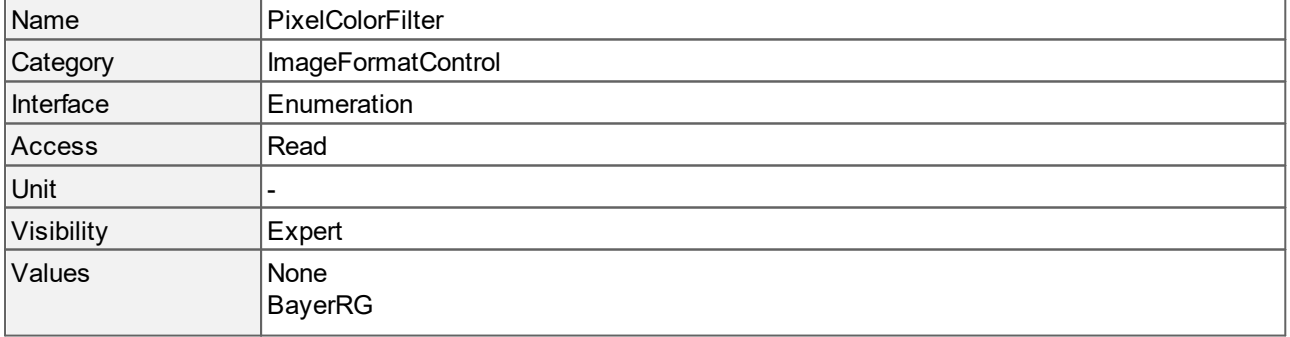

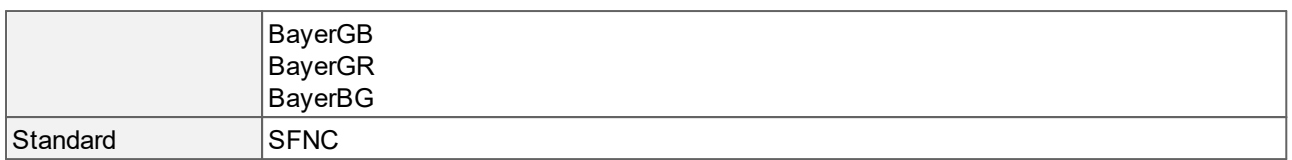

#### **Values description**

- None: No color filter.
- · BayerRG: Bayer filter where red is the first color and green is the second color of the first row.
- · BayerGB: Bayer filter where green is the first color and blue is the second color of the first row.
- · BayerGR: Bayer filter where green is the first color and red is the second color of the first row.
- · BayerBG: Bayer filter where blue is the first color and green is the second color of the first row.

### <span id="page-81-0"></span>**14.12 Pixel Format**

Format of the image pixels. It represents all the information provided by **[PixelSize](#page-82-0)** and **[PixelColorFilter](#page-80-1)** combined in a single feature.

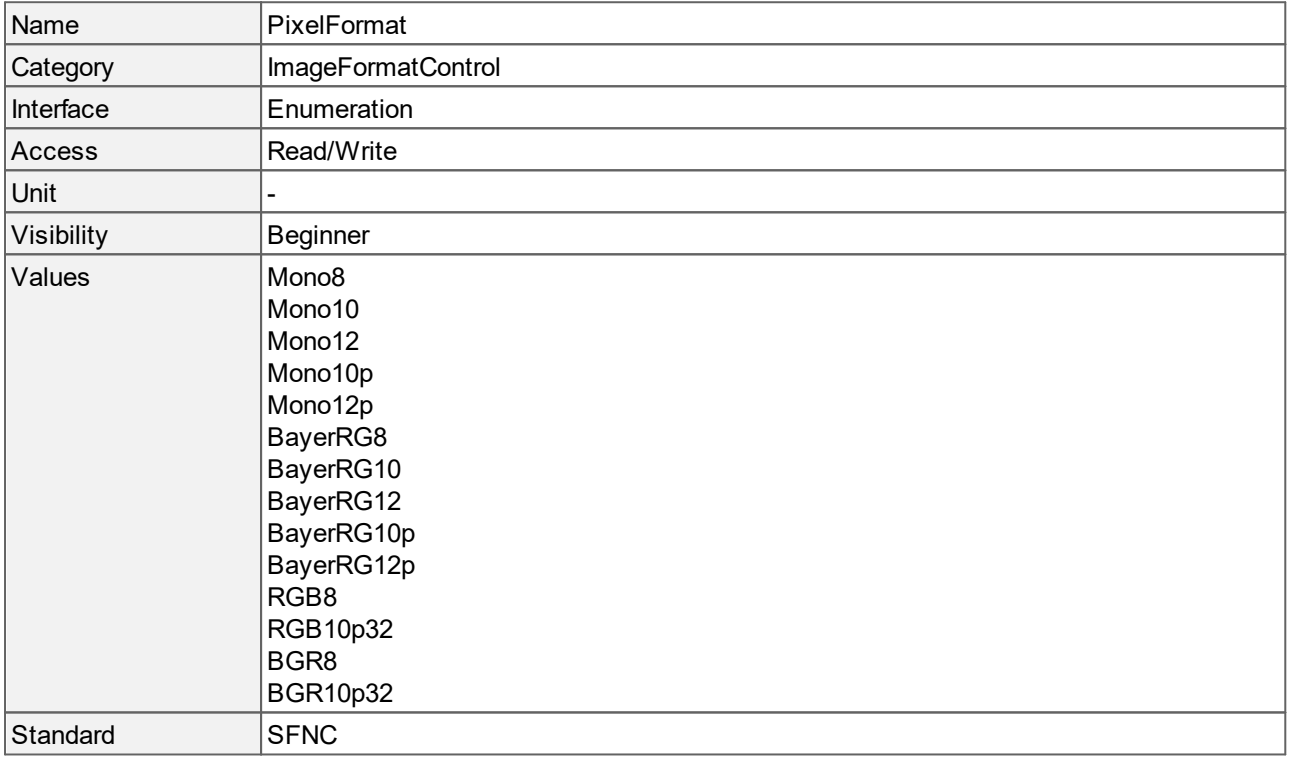

- · Mono8: Monochrome, with an image size of 8 bits per pixel.
- · Mono10: Monochrome, with an image size of 10 bits per pixel, unpacked.
- · Mono12: Monochrome, with an image size of 12 bits per pixel, unpacked.
- · Mono10p: Monochrome, with an image size of 10 bits per pixel, packed.
- · Mono12p: Monochrome, with an image size of 12 bits per pixel, packed.
- · BayerRG8: Bayer red green filter, with an image size of 8 bits per pixel.
- · BayerRG10: Bayer red green filter, with an image size of 10 bits per pixel, unpacked.
- · BayerRG12: Bayer red green filter, with an image size of 12 bits per pixel, unpacked.
- · BayerRG10p: Bayer red green filter, with an image size of 10 bits per pixel, packed.
- · BayerRG12p: Bayer red green filter, with an image size of 12 bits per pixel, packed.
- · RGB8: Red, green, blue, with an image size of 8 bits per pixel.
- · RGB10p32: Red, green, blue, 10 bits packed at an image size of 32 bits per pixel.
- · BGR8: Blue, green, red, with an image size of 8 bits per pixel.
- · BGR10p32: Blue, green, red, 10 bits packed at an image size of 32 bits per pixel.

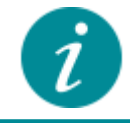

Debayered PixelFormats "RGB8", "RGB10p32", "BGR8" and "BGR10p32" are not available in the **[SensorOperationMode](#page-31-0)** "[Linescan](#page-31-0)".

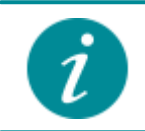

Some pixel formats might not be supported if you are using third party software. Make sure that your selected pixel format is supported.

### <span id="page-82-0"></span>**14.13 Pixel Size**

Total size in bits of a pixel.

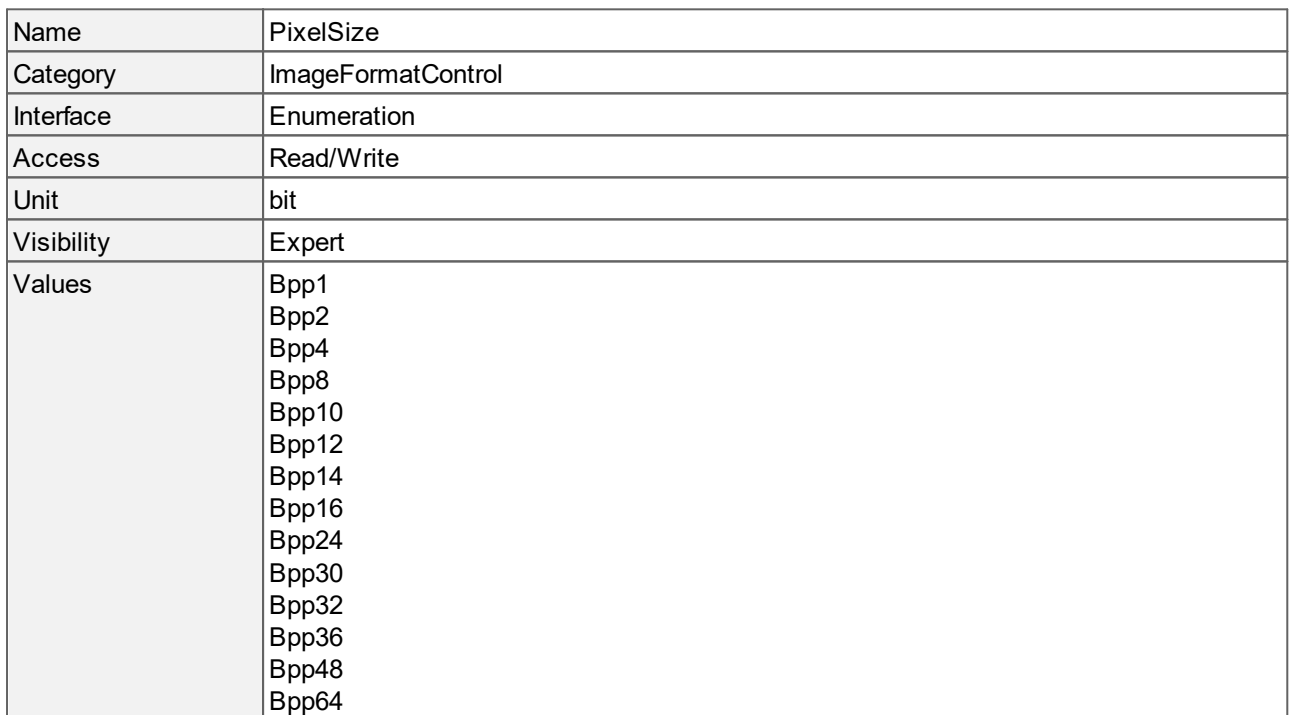

#### Standard SFNC

#### **Values description**

- · Bpp1: 1 bit per pixel.
- · Bpp2: 2 bits per pixel.
- · Bpp4: 4 bits per pixel.
- · Bpp8: 8 bits per pixel.
- · Bpp10: 10 bits per pixel.
- · Bpp12: 12 bits per pixel.
- · Bpp14: 14 bits per pixel.
- · Bpp16: 16 bits per pixel.
- · Bpp24: 24 bits per pixel.
- · Bpp30: 30 bits per pixel.
- · Bpp32: 32 bits per pixel.
- · Bpp36: 36 bits per pixel.
- · Bpp48: 48 bits per pixel.
- · Bpp64: 64 bits per pixel.

### <span id="page-83-0"></span>**14.14 Sensor Height**

Effective height of the sensor in pixels.

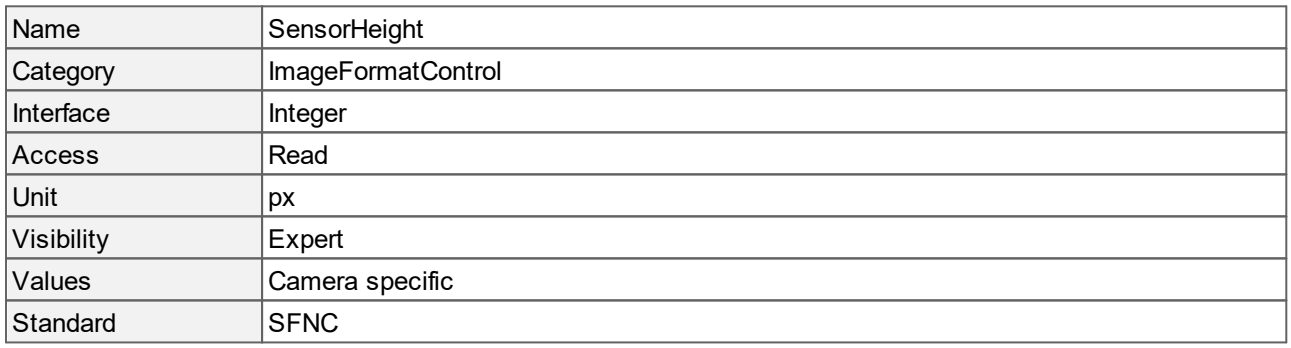

#### <span id="page-83-1"></span>**14.15 Sensor Name**

Returns the product name of the imaging sensor.

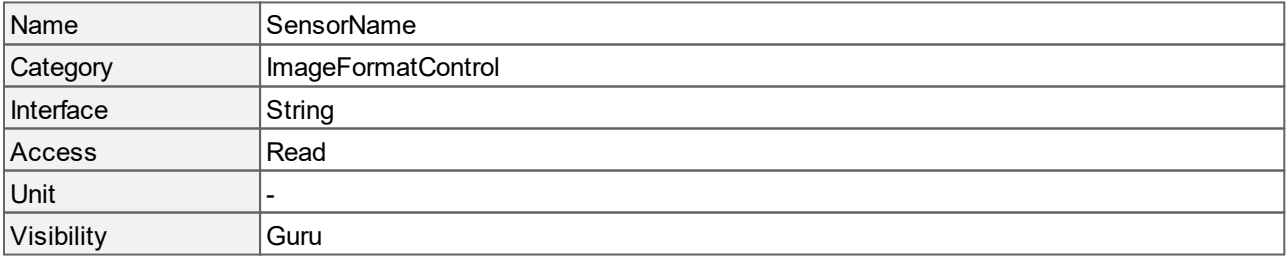

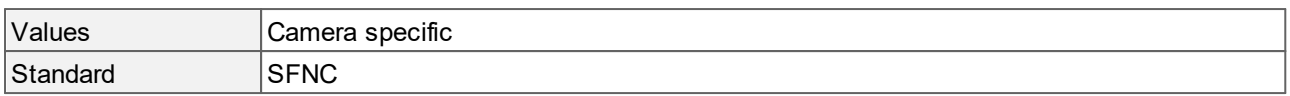

### <span id="page-84-1"></span>**14.16 Sensor Pixel Height**

Returns the physical pixel size in y direction. The unit of the size is micrometer ( $µm$ ).

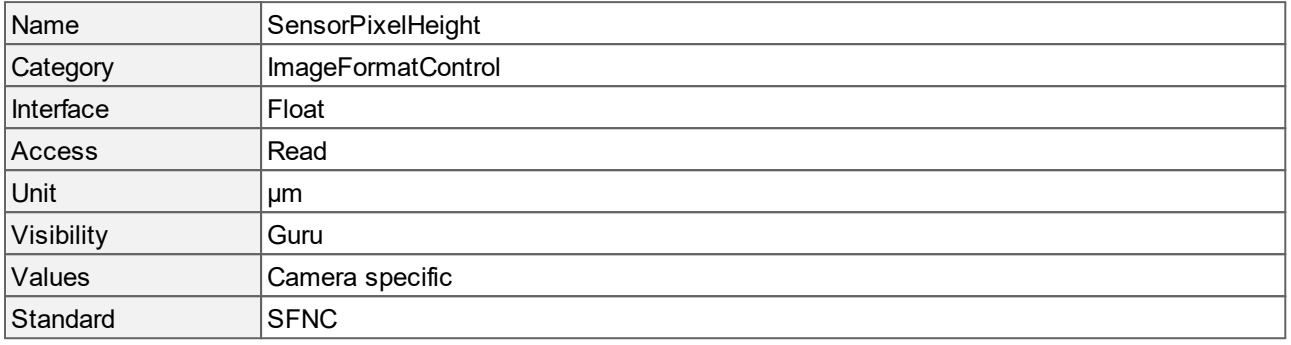

# <span id="page-84-2"></span>**14.17 Sensor Pixel Width**

Returns the physical pixel size in x direction. The unit of the size is micrometer ( $µm$ ).

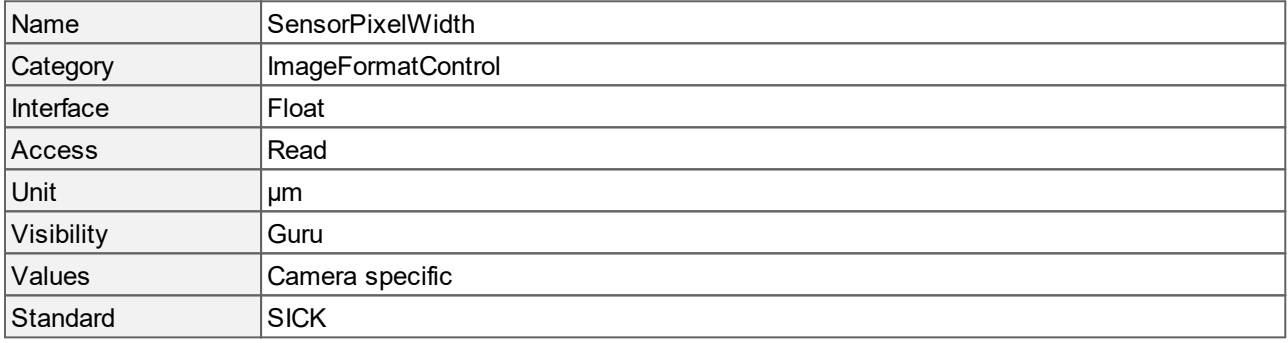

### <span id="page-84-0"></span>**14.18 Sensor Width**

Effective width of the sensor in pixels.

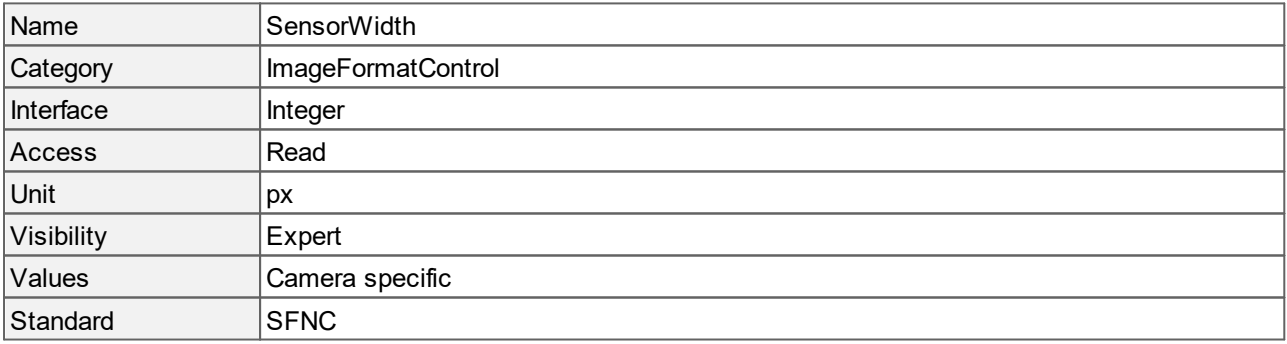

## **14.19 Test Pattern**

Selects the type of test pattern that is generated by the camera as image source.

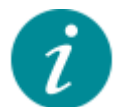

If your camera has color gains > 1, some images might appear colored instead of gray. To see the true test image, you should display the RAW image data instead of a debayered RGB image representation.

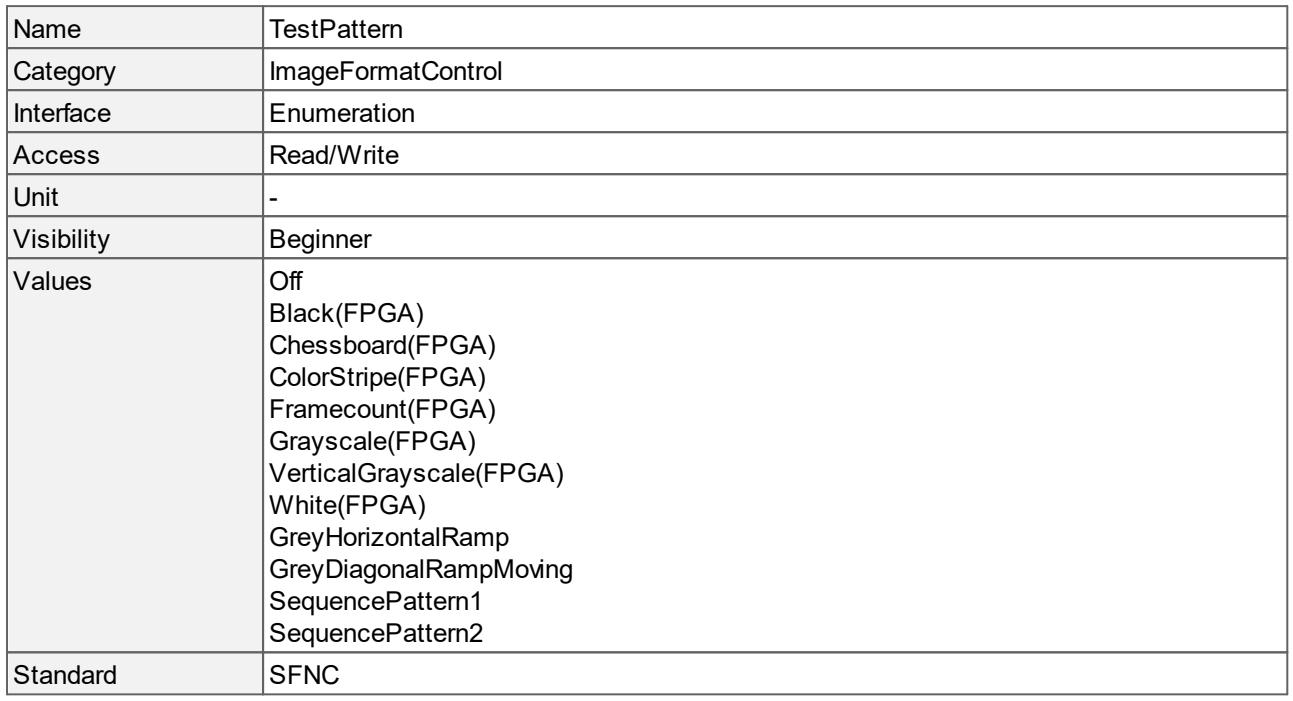

- · Off: No test pattern is generated. The image acquired by the sensor is displayed.
- · Black(FPGA): The FPGA generates a black test image.
- · Chessboard(FPGA): The FPGA generates a test image with alternating pixels from zero intensity and maximum intensity.
- · ColorStripe(FPGA): The FPGA generates a color stripe test image.
- · Framecount(FPGA): The FPGA generates a homogeneous test image that starts with zero intensity and gets brighter with each frame. When maximum intensity is reached the sequence starts again.
- · Grayscale(FPGA): The FPGA generates a test image with a horizontal gradient. The gradient starts at zero intensity on the left side and reaches the maximum intensity on the right side.
- · VerticalGrayscale(FPGA): The FPGA generates a test image with a vertical gradient. The gradient starts at zero intensity at the top of the image and reaches the maximum intensity at the bottom of the image.
- · White(FPGA): The FPGA generates a white test image.
- · ColorStripe(FPGA): The FPGA generates a color stripe test image.

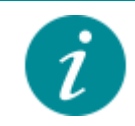

The following test patterns are sensor specific and may vary depending on the sensor.

- · GreyHorizontalRamp: The sensor generates a test image with a horizontal gradient. The gradient starts at zero intensity and reaches the maximum intensity in a horizontal direction.
- · GreyVerticalRamp: The sensor generates a test image with a vertical gradient. The gradient starts at zero intensity and reaches the maximum intensity in a vertical direction.
- · GreyDiagonalRamp: The sensor generates a test image with a diagonal gradient. The gradient starts at zero intensity and reaches the maximum intensity in a diagonal direction.
- · GreyDiagonalRampMoving: The sensor generates a test image with a moving diagonal gradient. The gradient starts at zero intensity and reaches the maximum intensity in a diagonal direction. The ramp moves across the image.
- · SequencePattern1: The sensor generates a test image with defined sequential pixel values.
- · SequencePattern2: The sensor generates a test image with defined sequential pixel values.

#### <span id="page-86-0"></span>**14.20 Width**

Image width in pixels.

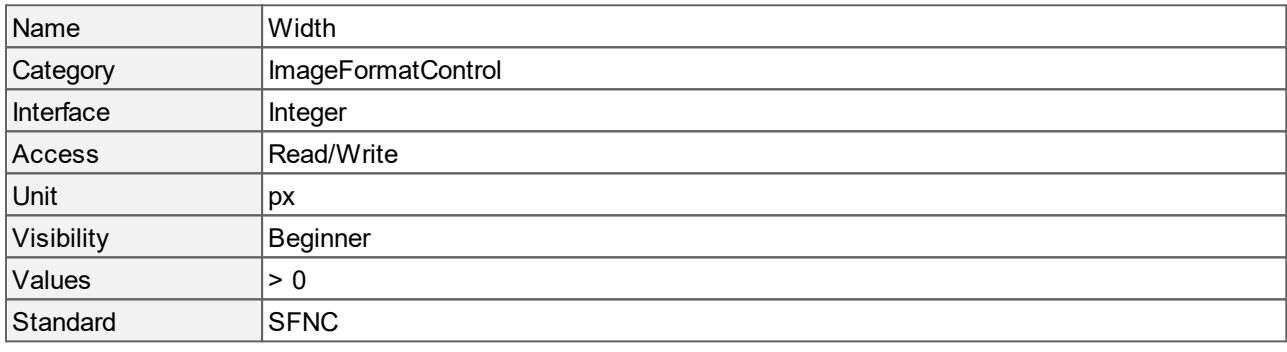

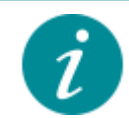

The access changes to read-only during an acquisition.

#### <span id="page-86-1"></span>**14.21 Width Max**

Maximum image width in pixels.

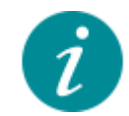

**WidthMax** is calculated after horizontal binning, decimation or any other function changing the horizontal dimension of the image.

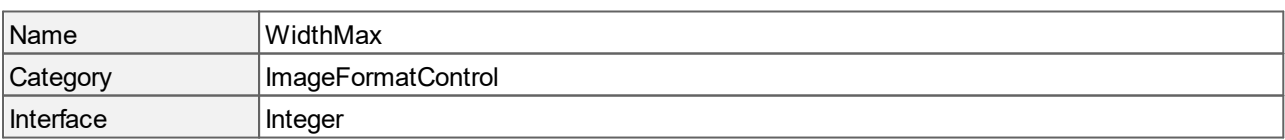

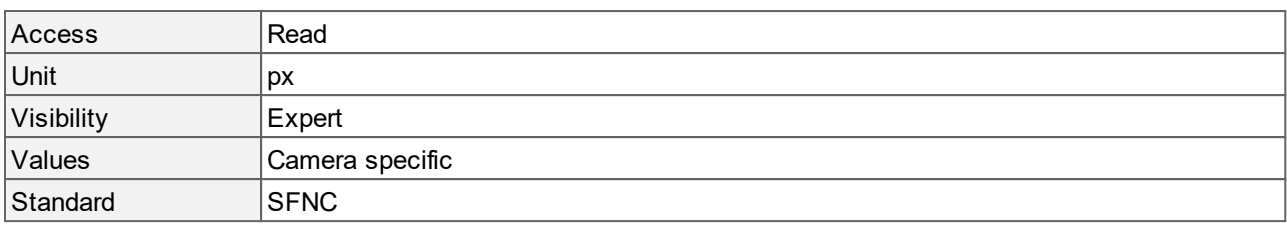

# **15 Digital I/O Control**

This chapter contains the descriptions of all supported features from the category Digital I/O Control.

The features in this chapter control the general input and output signals of the camera. This includes static signals such as user configurable input or output bits.

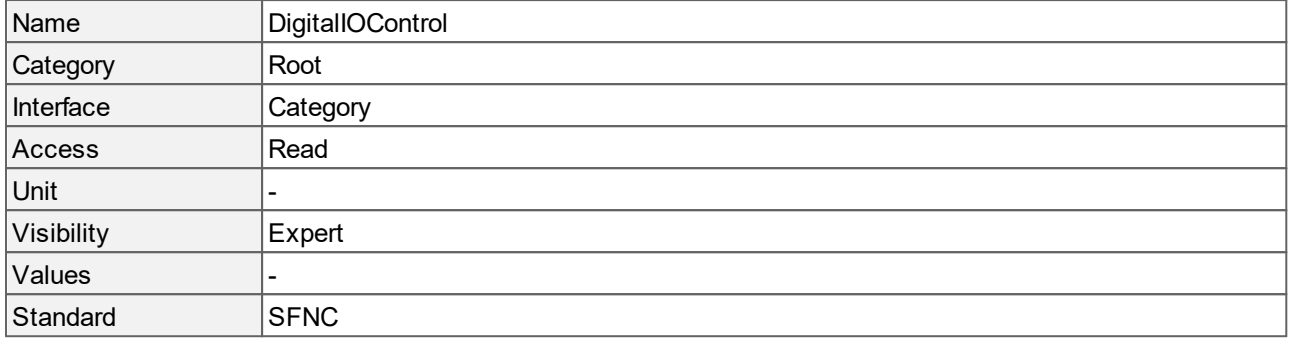

## **15.1 Line Format**

Returns the current electrical format of the selected physical input or output line.

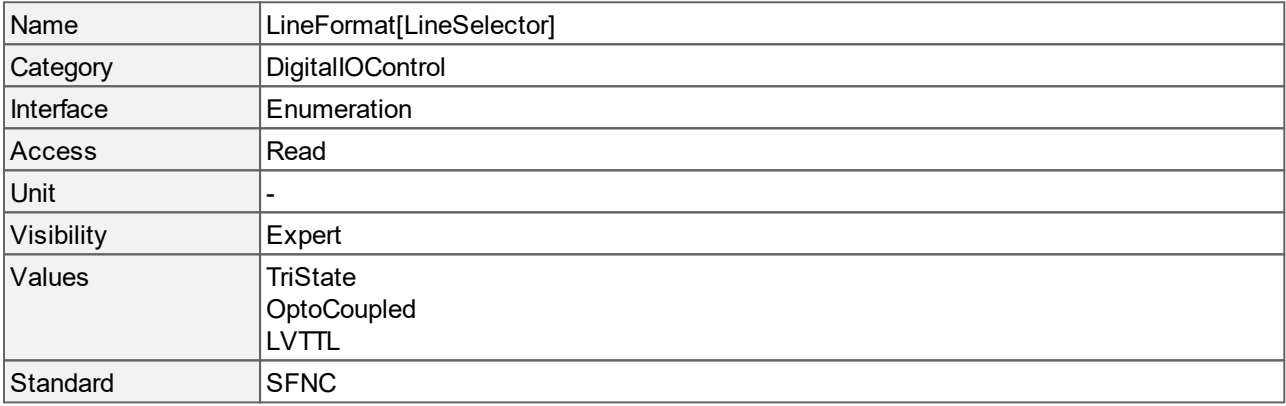

#### **Values description**

- · TriState: The line is currently in Tri-State mode (not driven).
- · OptoCoupled: The line is galvanically isolated using an optocoupler to protect the camera and the PC against surges. Only DC voltages may be applied to the physical lines or pins.
- · LVTTL: The line is currently accepting or sending LVTTL level signals.

#### **15.2 Line Inverter**

Controls the inversion of the signal of the selected input or output line.

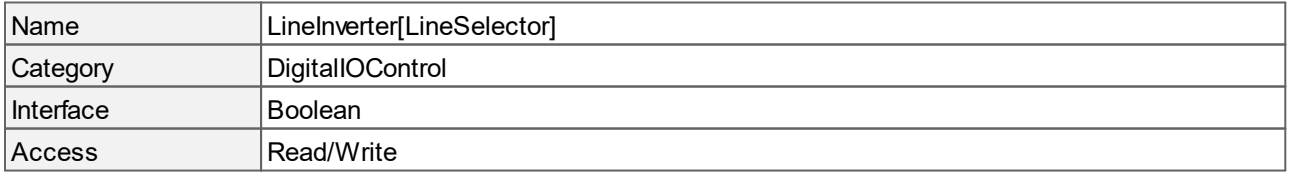

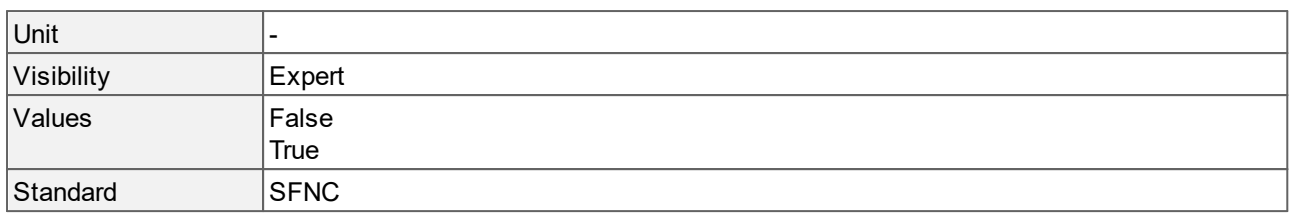

#### **Values description**

- · False: The line signal is not inverted.
- · True: The line signal is inverted.

#### <span id="page-89-0"></span>**15.3 Line Mode**

Controls if the physical line is used as input or output.

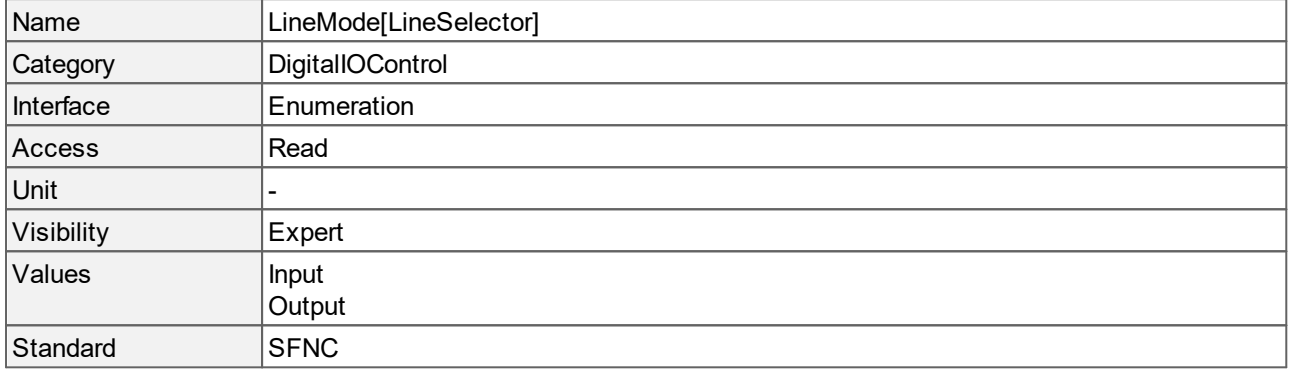

#### **Values description**

- · Input: The selected physical line is used as input.
- · Output: The selected physical line is used as output.

### **15.4 Line Selector**

Selects the physical line (or pin) of the external device connector to configure.

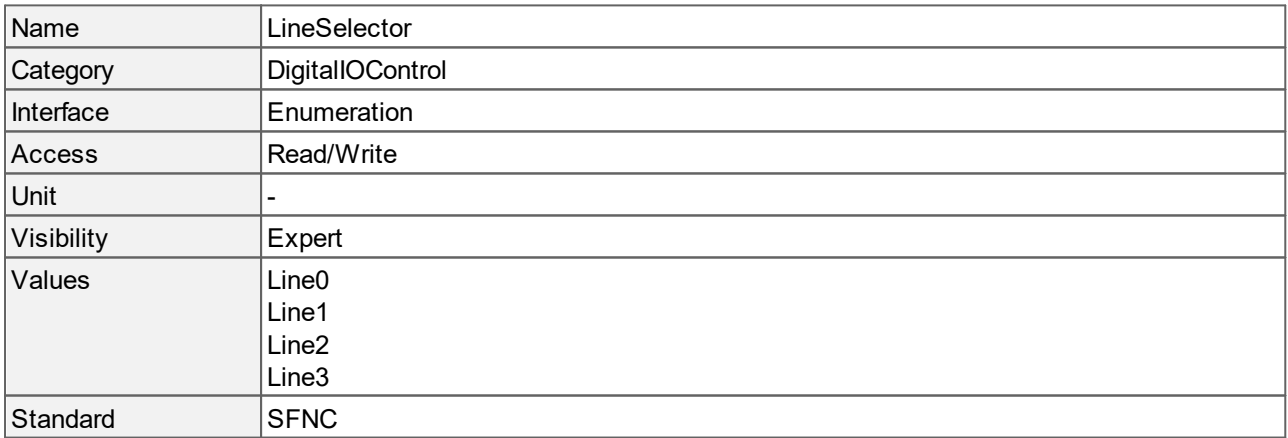

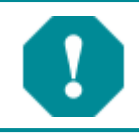

The General Purpose I/O (Line2, Line3) is not potential-free and has no protective circuit. Faulty wiring (overvoltage, undervoltage) could cause damage to the electronics.

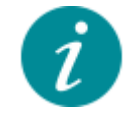

"Line0" and "Line1" are galvanically isolated using an optocoupler to protect the camera and the PC against surges. Only DC voltages may be applied to the physical lines or pins.

#### **Values description**

- · Line0: Physical input line that e.g. serves as trigger input (**[LineMode](#page-89-0)** = "[Input"](#page-89-0) only).
- · Line1: Physical output line that e.g. serves as flash output (**[LineMode](#page-89-0)** = "[Output](#page-89-0)" only).
- · Line2, Line3: General purpose I/O (Line2=GPIO1, Line3=GPIO2) that can be used as input or output. To configure the line as input, change **[LineMode](#page-89-0)** to "[Input"](#page-89-0). To configure the line as output, change **[LineMode](#page-89-0)** to "[Output](#page-89-0)".

## <span id="page-90-0"></span>**15.5 Line Source**

Selects which internal acquisition or I/O source signal to output on the selected line.

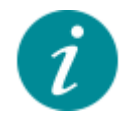

LineSource is only applied when **[LineMode](#page-89-0)** is set to "[Output](#page-89-0)".

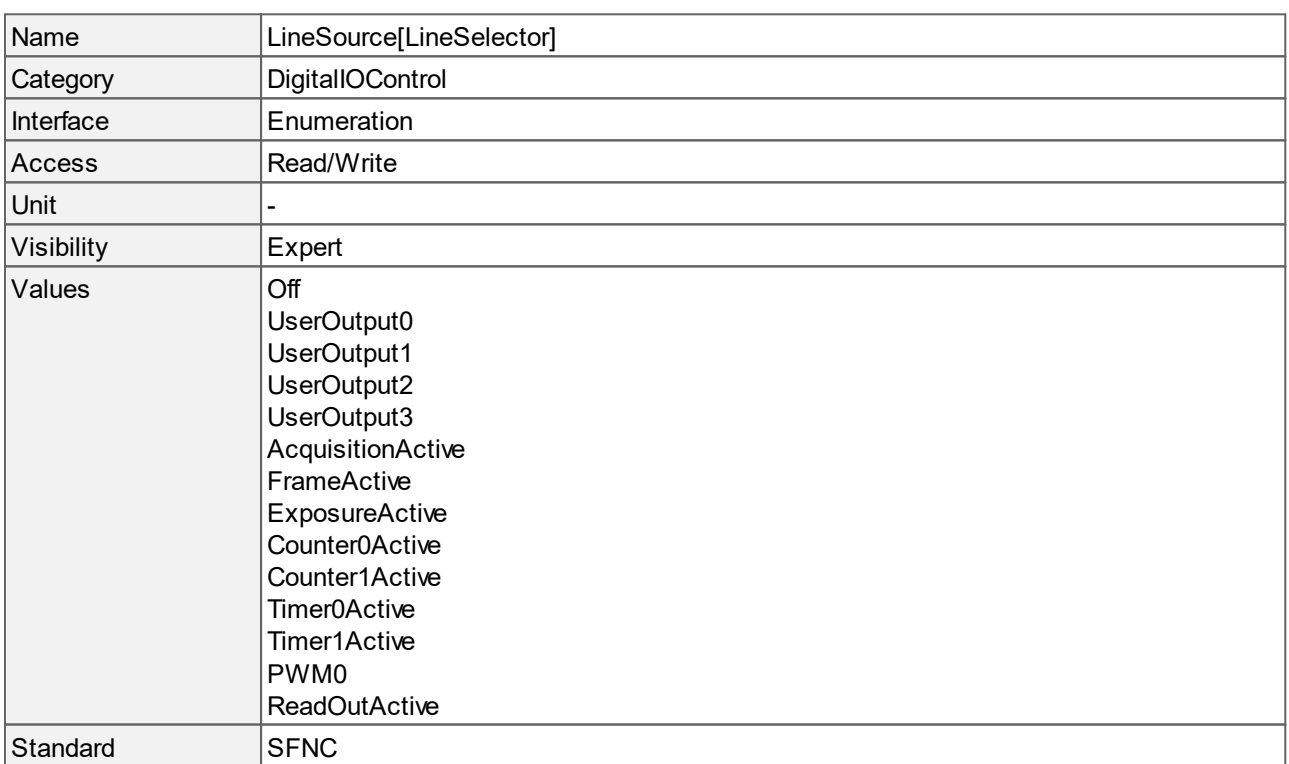

#### **Values description**

- Off : Line output is disabled.
- · UserOutput0, UserOutput1, UserOutput2, UserOutput3: The current **[UserOutputValue](#page-92-0)** of the chosen user output.
- · AcquisitionActive: The camera is currently acquiring images.
- · FrameActive: The camera is currently capturing one image. Only available in **[SensorOperationMode](#page-31-0)** "[Linescan"](#page-31-0).
- · ExposureActive: The camera is exposing an image.
- · Counter0Active, Counter1Active: The chosen counter is active.
- · Timer0Active, Timer1Active: The chosen timer is active.
- PWM0: The PWM output.
- · ReadOutActive: The camera is currently doing a sensor readout of an image.

#### **15.6 Line Status**

Returns the current status of the selected input or output line.

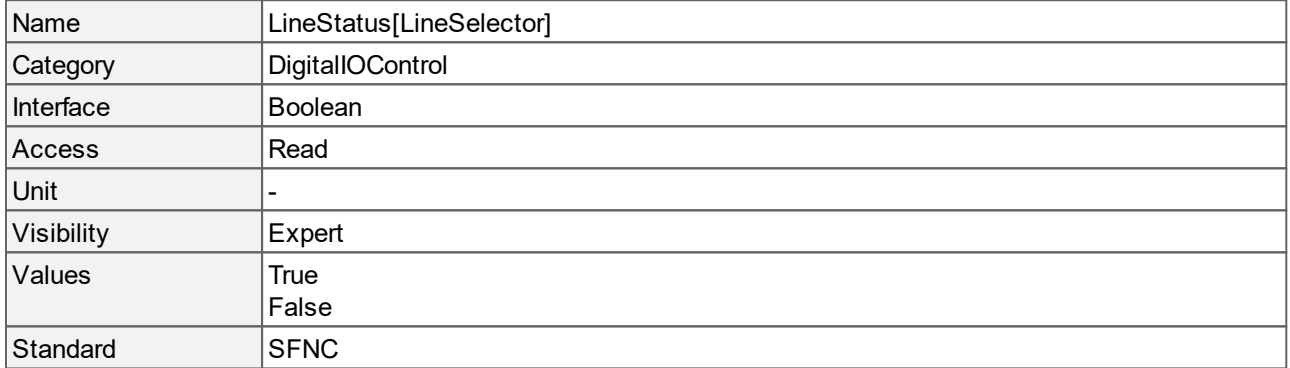

#### **Values description**

- · True: The level of the line signal is HIGH.
- · False: The level of the line signal is LOW.

#### **15.7 Line Status All**

Returns the current status of all available line signals. The status is written in a single bitfield.

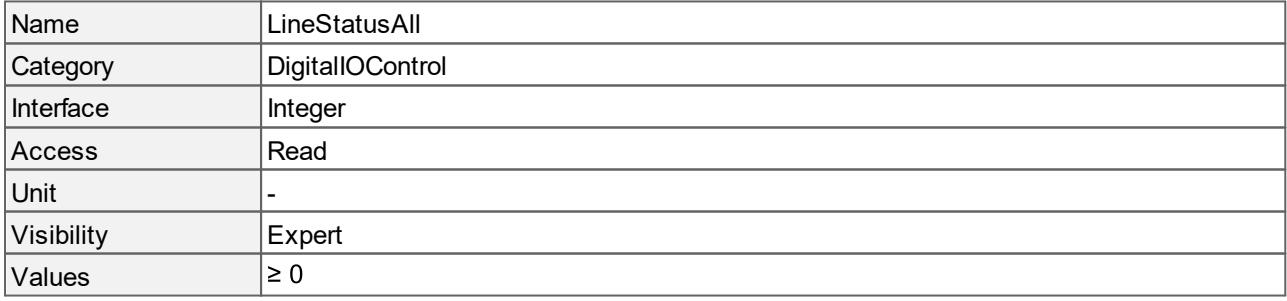

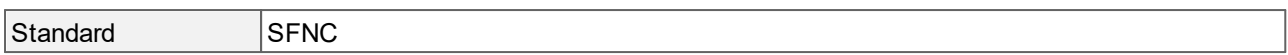

### <span id="page-92-1"></span>**15.8 User Output Selector**

Selects which bit of the user output register will be set by **[UserOutputValue](#page-92-0)**.

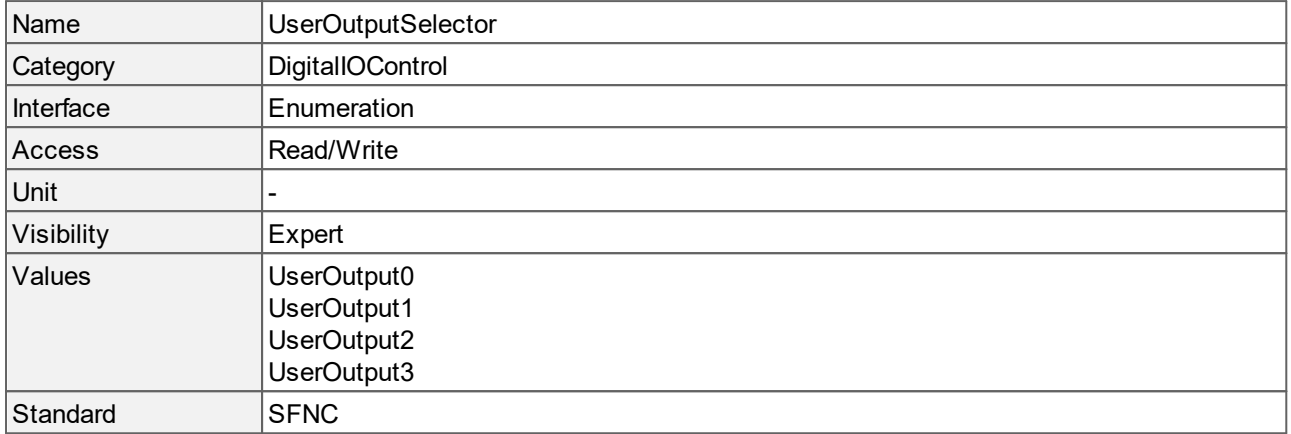

#### **Values description**

- · UserOutput0: Selects the bit 0 of the user ouput register.
- · UserOutput1: Selects the bit 1 of the user ouput register.
- · UserOutput2: Selects the bit 2 of the user ouput register.
- · UserOutput3: Selects the bit 3 of the user ouput register.

#### <span id="page-92-0"></span>**15.9 User Output Value**

Sets the value of the bit selected by **[UserOutputSelector](#page-92-1)**.

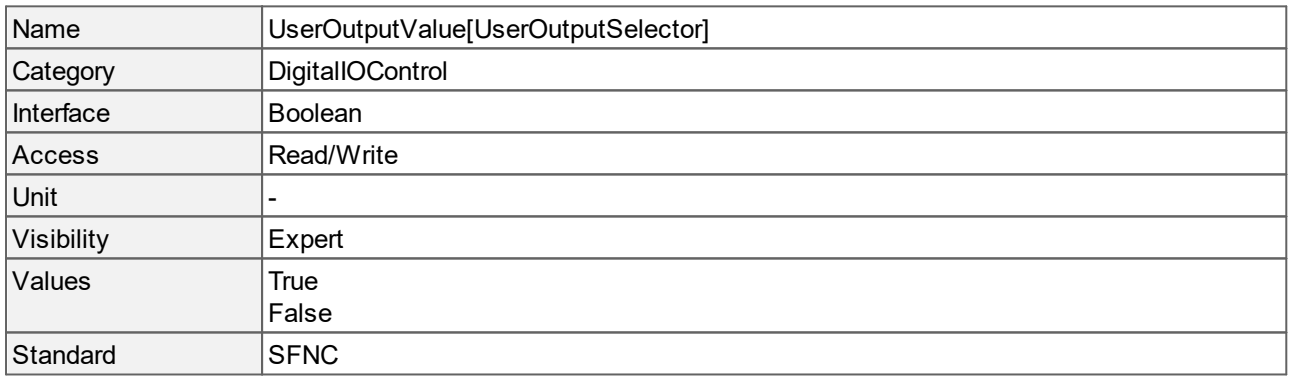

- · True: The value of the bit is set to 1 (True).
- · False: The value of the bit is set to 0 (False).

# <span id="page-93-1"></span>**15.10 User Output Value All**

Sets all user output values at once. It is subject to the **[UserOutputValueAllMask](#page-93-0)**.

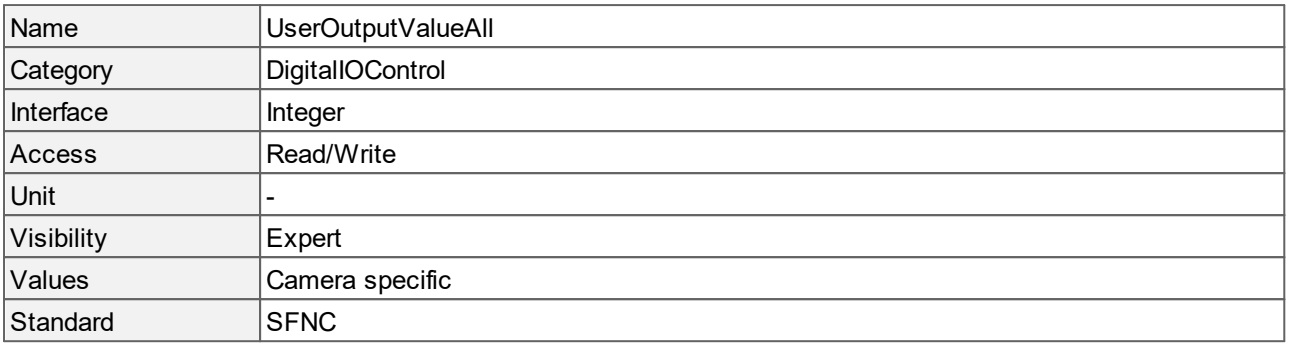

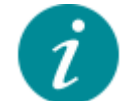

If you set **UserOutputValueAll** to "0xE" (binary 1110) and **[UserOutputValueAllMask](#page-93-0)** "0xF", the value of "[UserOutput0"](#page-92-1) will be set to "[False"](#page-92-0) and the values of "[UserOutput1"](#page-92-1), "[UserOutput2"](#page-92-1) and "[UserOutput3"](#page-92-1) will be set to "[True"](#page-92-0).

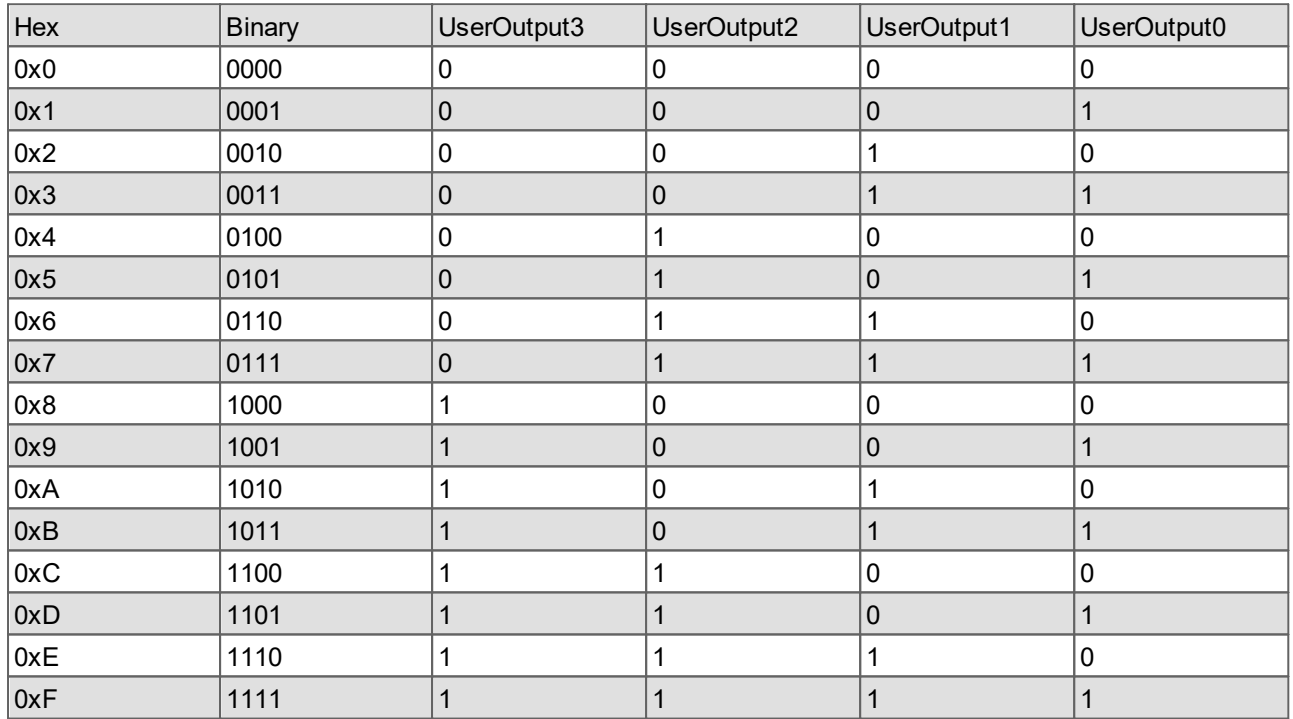

### <span id="page-93-0"></span>**15.11 User Output Value All Mask**

Sets the write mask for **[UserOutputValueAll](#page-93-1)** before writing the user output values. Only those bits of **[UserOutputValueAll](#page-93-1)** are changed whose corresponding bit in the mask is set to 1.

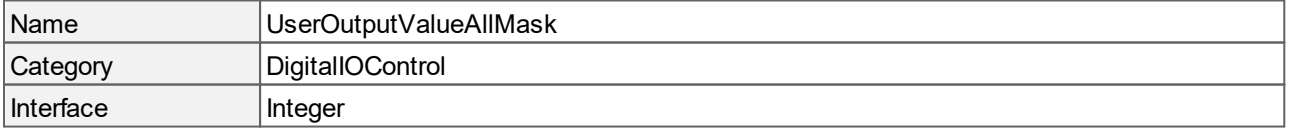

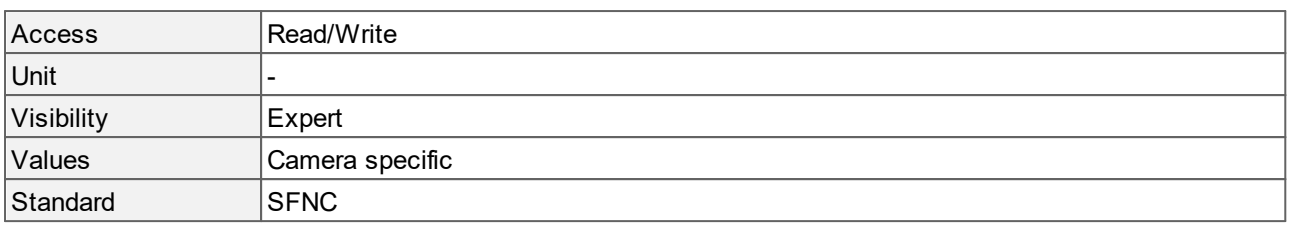

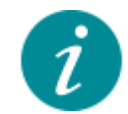

If you set the **UserOutputValueAllMask** to "0xE" (binary: 1110), all values of **[UserOutputValueAll](#page-93-1)** will be written except the value for "[UserOutput0](#page-92-1)".

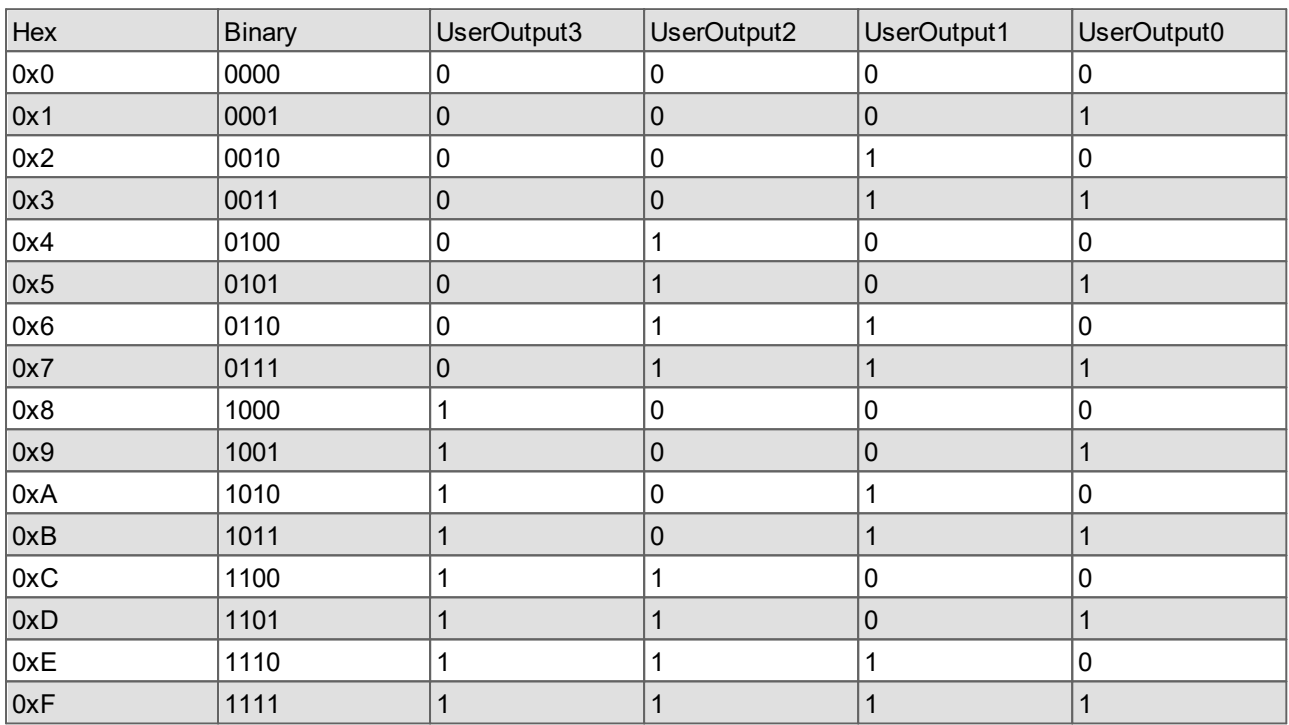

# **16 Chunk Data Control**

This chapter contains the descriptions of all supported features from the category Chunk Data Control.

These features define and control chunks, which are selected data blocks that are treated as a transport unit.

With chunks you can attach additional information to the image data. These information, e.g. **[ExposureTime](#page-14-0)** or **[Gain](#page-33-0)**, are included in the payload of the image.

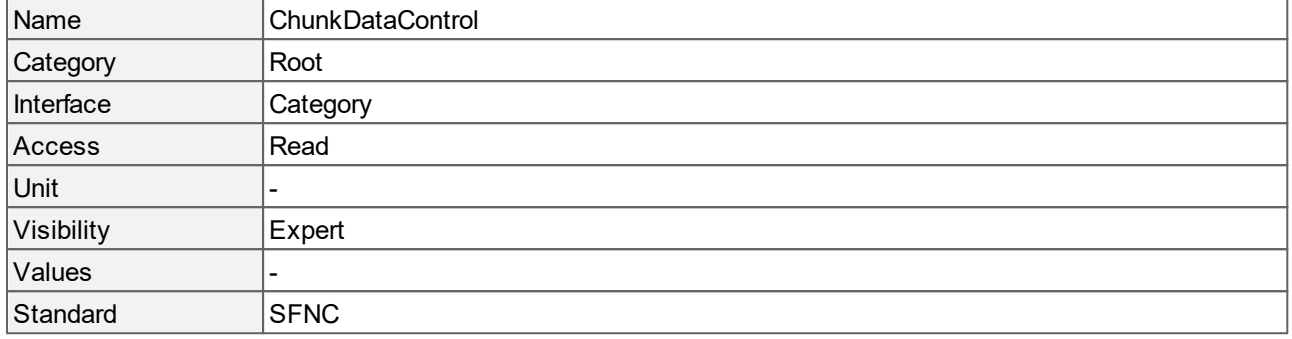

# **16.1 Chunk Enable**

Enables the inclusion of the selected chunk data in the payload of the image.

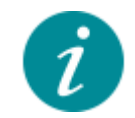

With **ChunkEnable** and **[ChunkSelector](#page-99-0)** you can control which information should be included in the chunk data. To activate chunk data, you must set **[ChunkModeActive](#page-97-0)** to "[True"](#page-97-0).

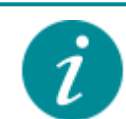

Chunk data can only be enabled, when the "[ExposureStart"](#page-18-0) trigger is active.

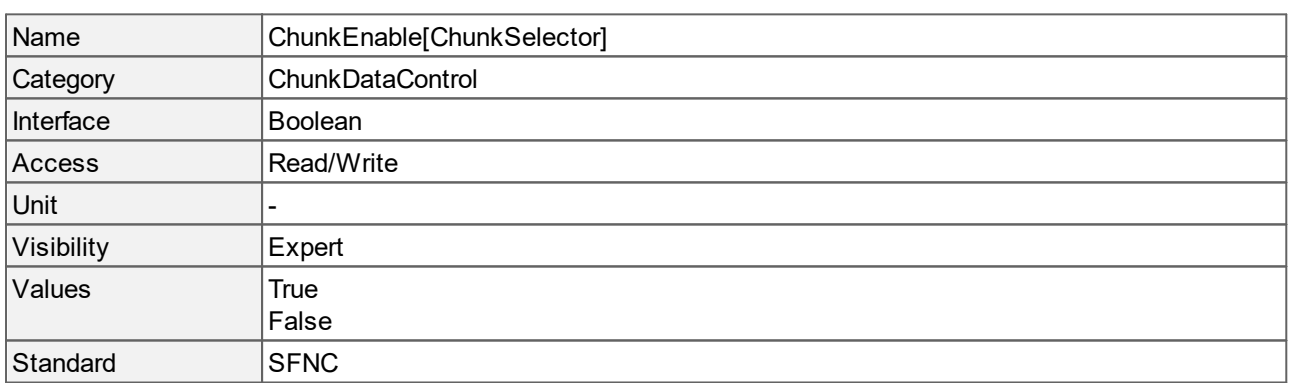

- · True: Enables the selected chunk.
- · False: Disables the selected chunk.

# **16.2 Chunk Exposure Time**

Returns the exposure time of the image included in the payload.

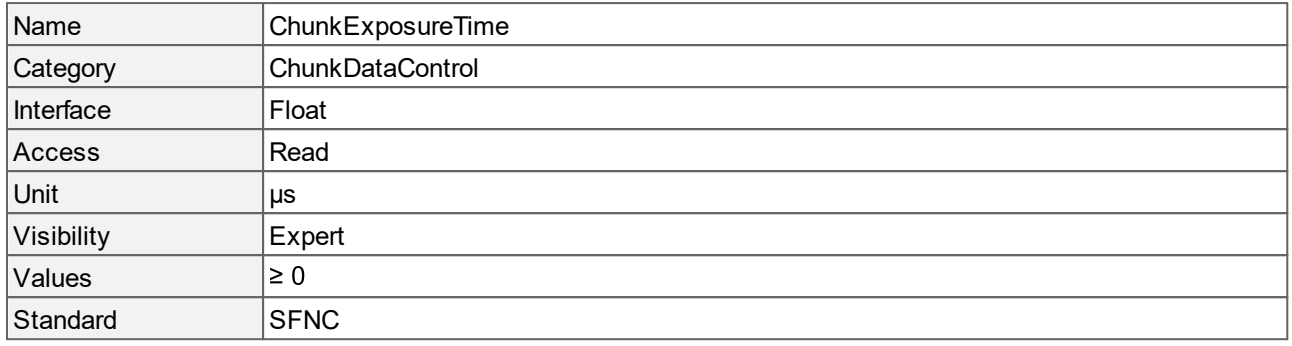

### <span id="page-96-0"></span>**16.3 Chunk Gain**

Returns the selected gain of the image included in the payload.

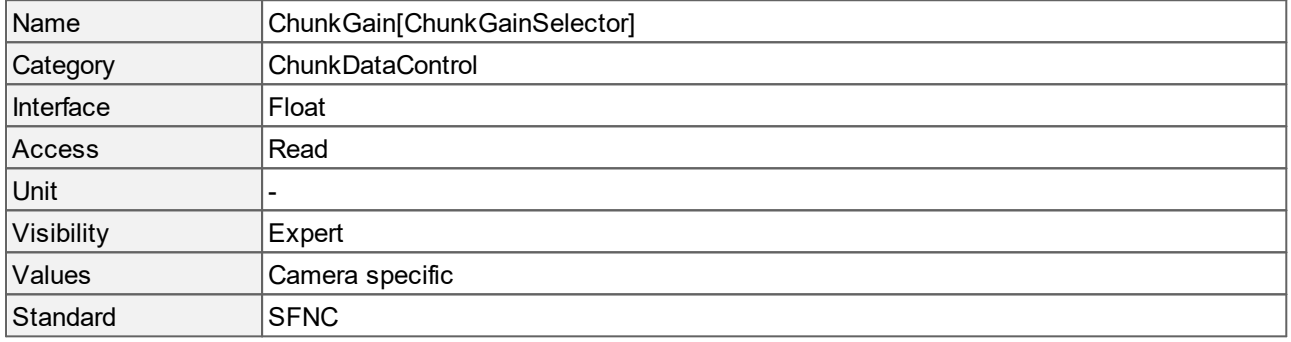

## **16.4 Chunk Gain Selector**

Controls, which gain is selected for **[ChunkGain](#page-96-0)**.

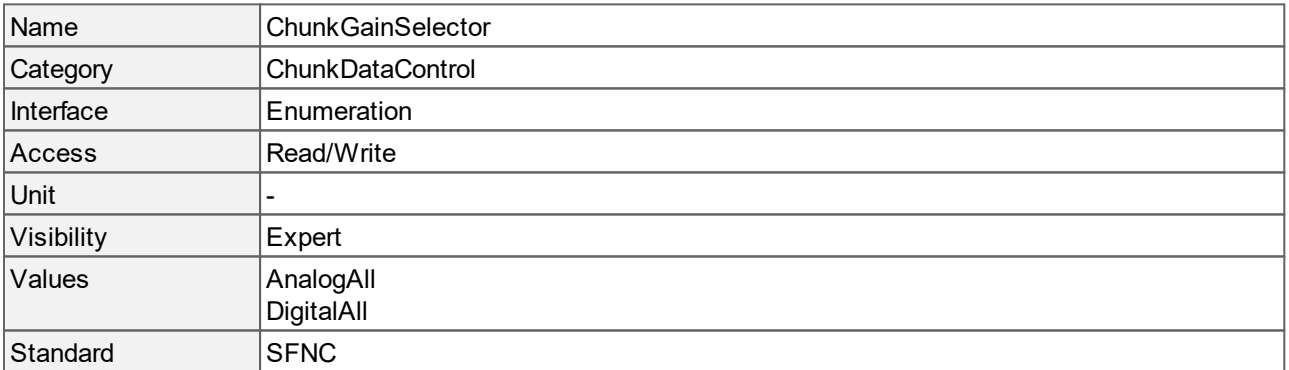

- · AnalogAll: Selects the "[AnalogAll"](#page-34-0) gain.
- · DigitalAll: Selects the "[DigitalAll"](#page-34-0) gain.

# **16.5 Chunk Height**

Returns the **[Height](#page-78-2)** of the image included in the payload.

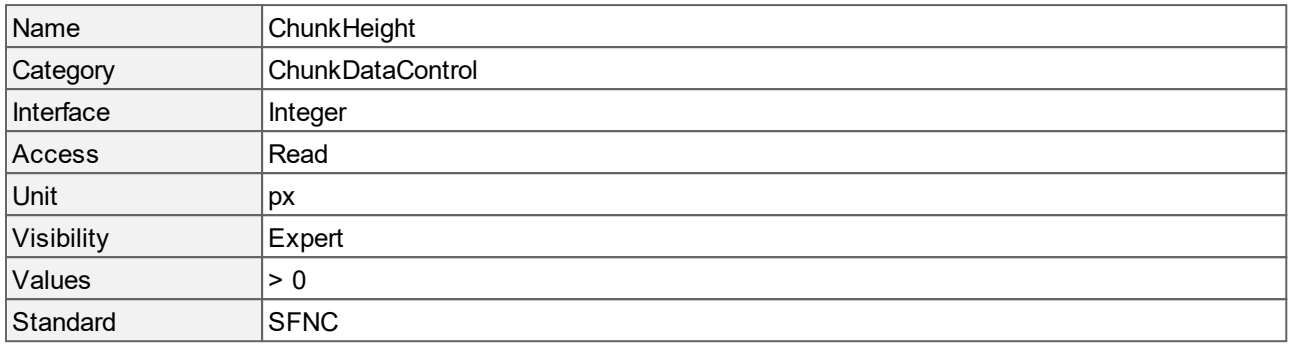

### <span id="page-97-0"></span>**16.6 Chunk Mode Active**

Activates the inclusion of the chunk data in the payload of the image.

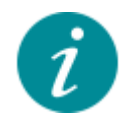

**ChunkModeActive** can only be enabled, when the "[ExposureStart"](#page-18-0) trigger is active.

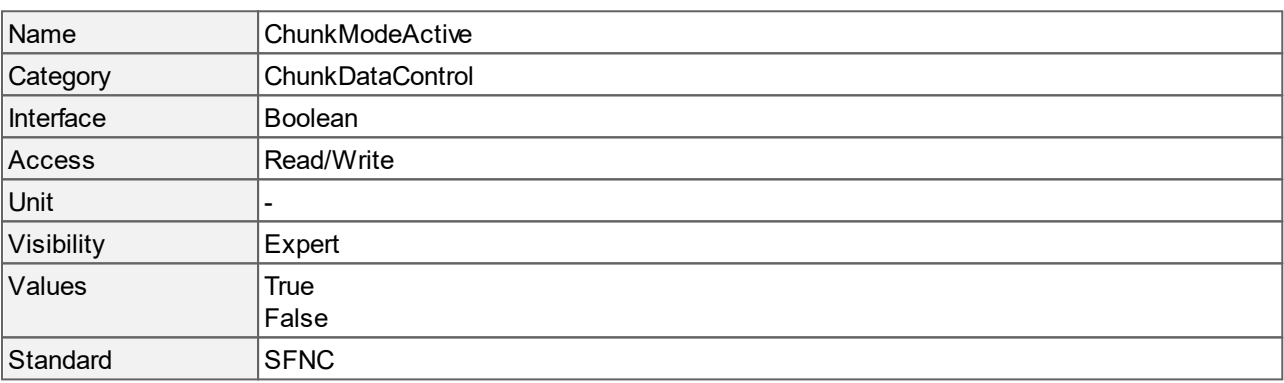

#### **Values description**

- · True: Chunk data is included in the payload of the image.
- · False: Chunk data is not included in the payload of the image.

### **16.7 Chunk Offset X**

Returns the **[OffsetX](#page-79-0)** of the image included in the payload.

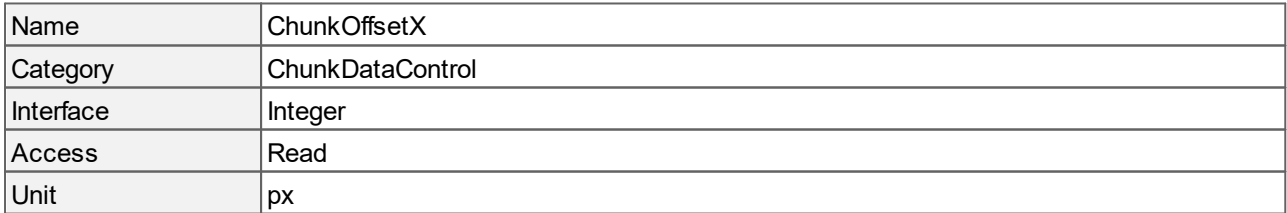

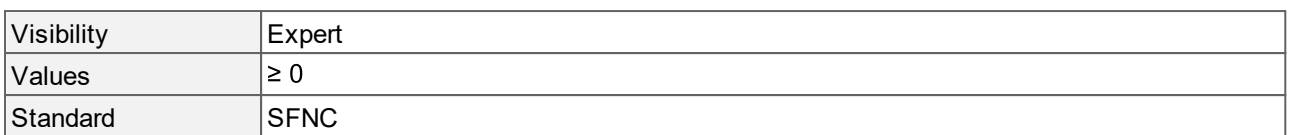

## **16.8 Chunk Offset Y**

Returns the **[OffsetY](#page-80-0)** of the image included in the payload.

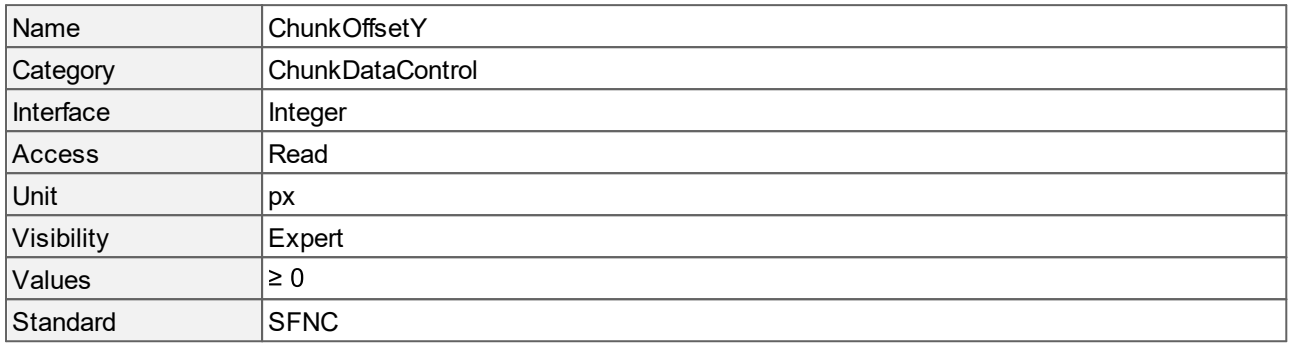

## **16.9 Chunk Pixel Format**

Returns the **[PixelFormat](#page-81-0)** of the image included in the payload.

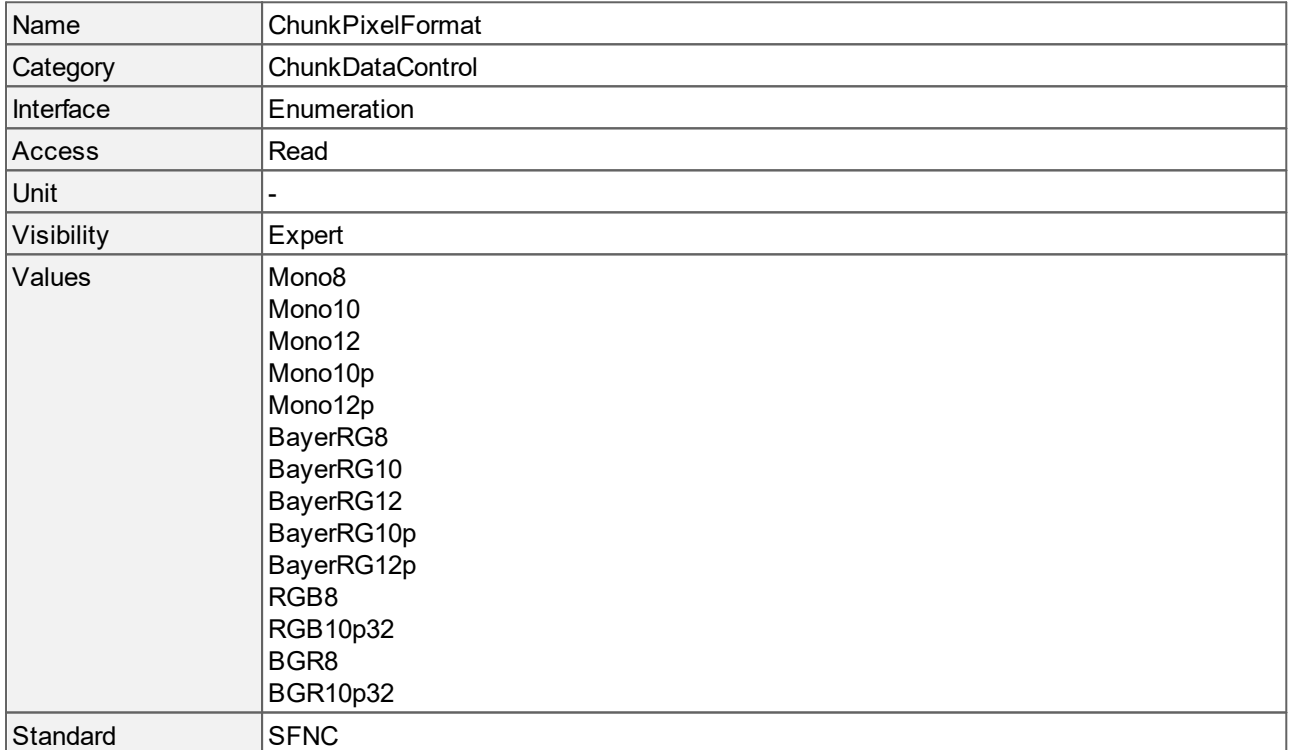

#### **Values description**

· Mono8: Monochrome, with an image size of 8 bits per pixel.

- · Mono10: Monochrome, with an image size of 10 bits per pixel, unpacked.
- · Mono12: Monochrome, with an image size of 12 bits per pixel, unpacked.
- · Mono10p: Monochrome, with an image size of 10 bits per pixel, packed.
- · Mono12p: Monochrome, with an image size of 12 bits per pixel, packed.
- · BayerRG8: Bayer red green filter, with an image size of 8 bits per pixel.
- · BayerRG10: Bayer red green filter, with an image size of 10 bits per pixel, unpacked.
- · BayerRG12: Bayer red green filter, with an image size of 12 bits per pixel, unpacked.
- · BayerRG10p: Bayer red green filter, with an image size of 10 bits per pixel, packed.
- · BayerRG12p: Bayer red green filter, with an image size of 12 bits per pixel, packed.
- · RGB8: Red, green, blue, with an image size of 8 bits per pixel.
- · RGB10p32: Red, green, blue, 10 bits packed at an image size of 32 bits per pixel.
- · BGR8: Blue, green, red, with an image size of 8 bits per pixel.
- · BGR10p32: Blue, green, red, 10 bits packed at an image size of 32 bits per pixel.

### <span id="page-99-0"></span>**16.10 Chunk Selector**

Selects which chunk to enable or control.

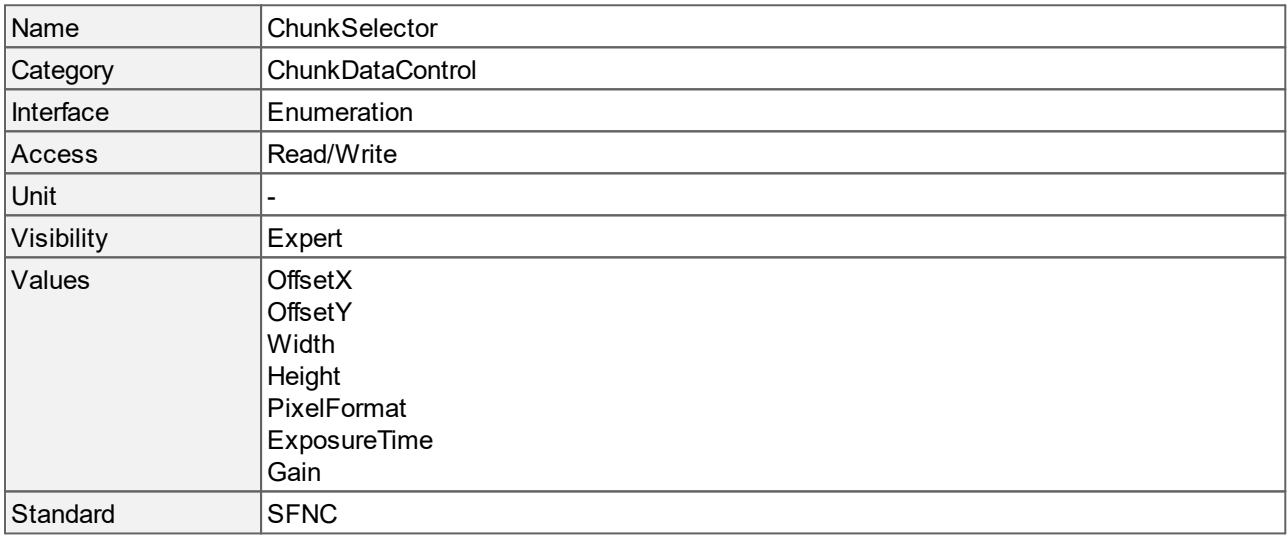

- · OffsetX: Selects **[OffsetX](#page-79-0)** as chunk.
- · OffsetY: Selects **[OffsetY](#page-80-0)** as chunk.
- · Width: Selects **[Width](#page-86-0)** as chunk.
- · Height: Selects **[Height](#page-78-2)** as chunk.
- · PixelFormat: Selects **[PixelFormat](#page-81-0)** as chunk.
- · ExposureTime: Selects the exposure time as chunk.
- · Gain: Selects the gain as chunk.

# **16.11 Chunk Width**

Returns the **[Width](#page-86-0)** of the image included in the payload.

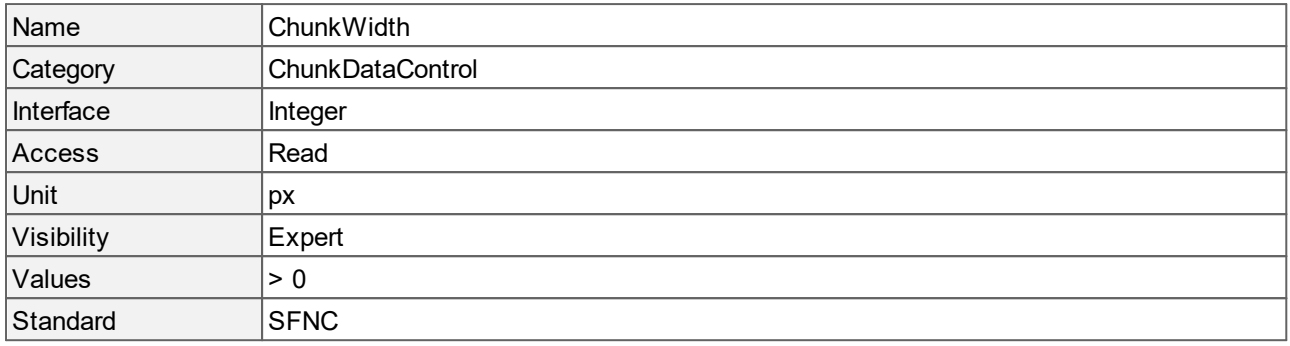

# **17 Image Correction Control**

This chapter contains the descriptions of all supported features from the category Image Correction Control.

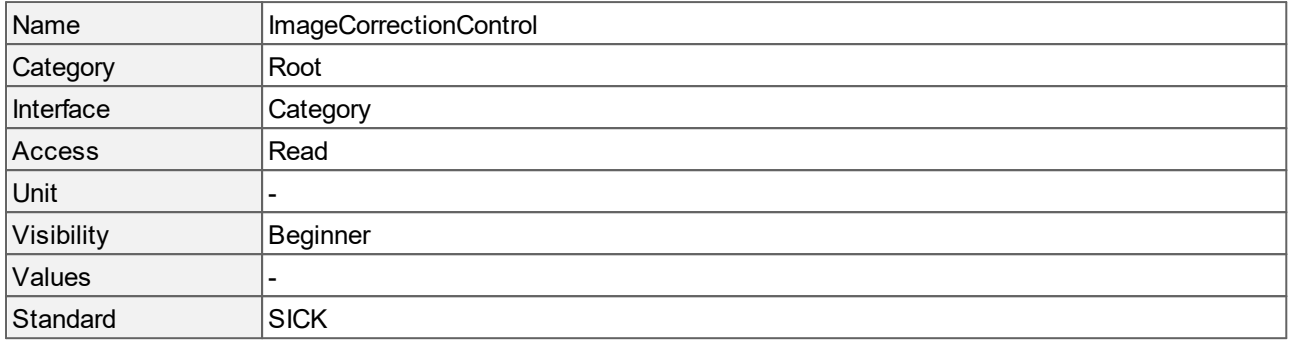

# <span id="page-101-1"></span>**17.1 Color Correction Matrix**

Sets the matrix for color correction.

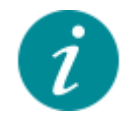

Color correction can be enabled or disabled using **[ColorCorrectionMode](#page-101-0)**.

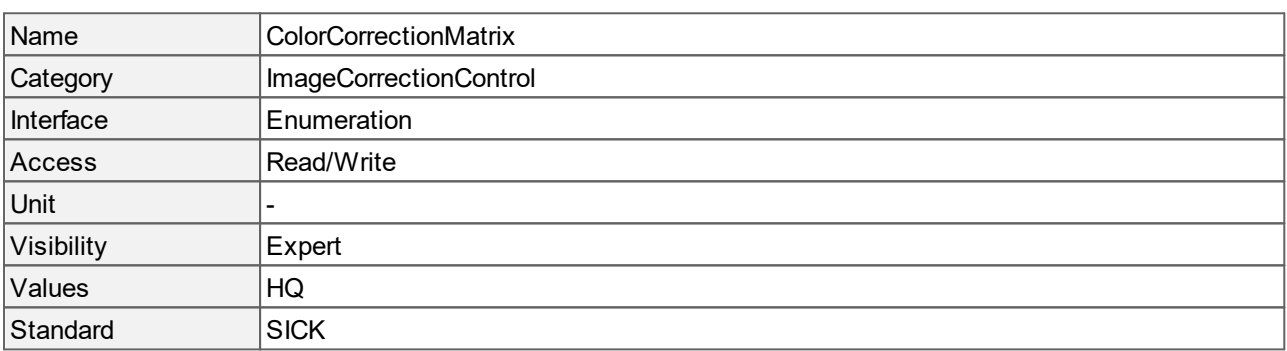

#### **Values description**

· HQ: Predefined color correction matrix for IR cut-off filter for high quality color rendering (HQ filter).

# <span id="page-101-0"></span>**17.2 Color Correction Mode**

Controls if the color correction is active. If color correction is active, the **[ColorCorrectionMatrix](#page-101-1)** is used to enhance color rendering.

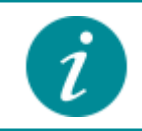

Color correction is only available if the selected **[PixelFormat](#page-81-0)** is a debayered format.

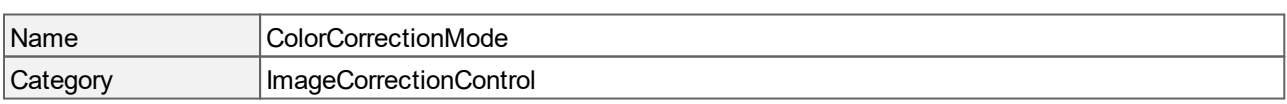

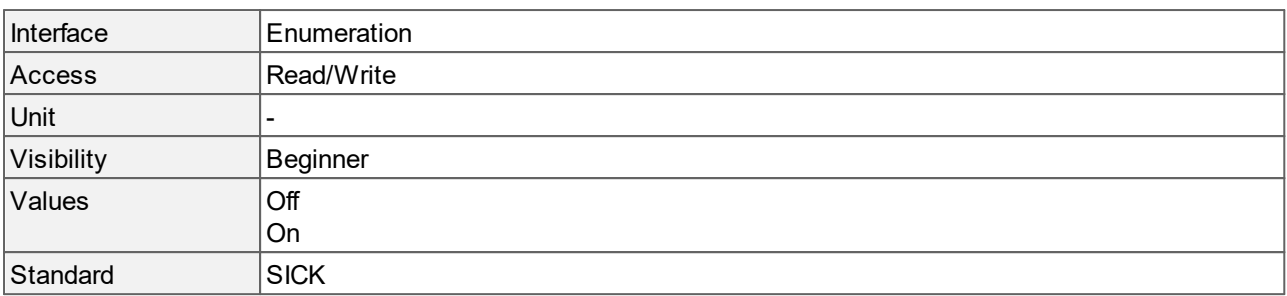

- · Off: Disables color correction.
- · On: Enables color correction.

# **18 Transport Layer Control**

This chapter contains the descriptions of all generic supported features from the category Transport Layer Control.

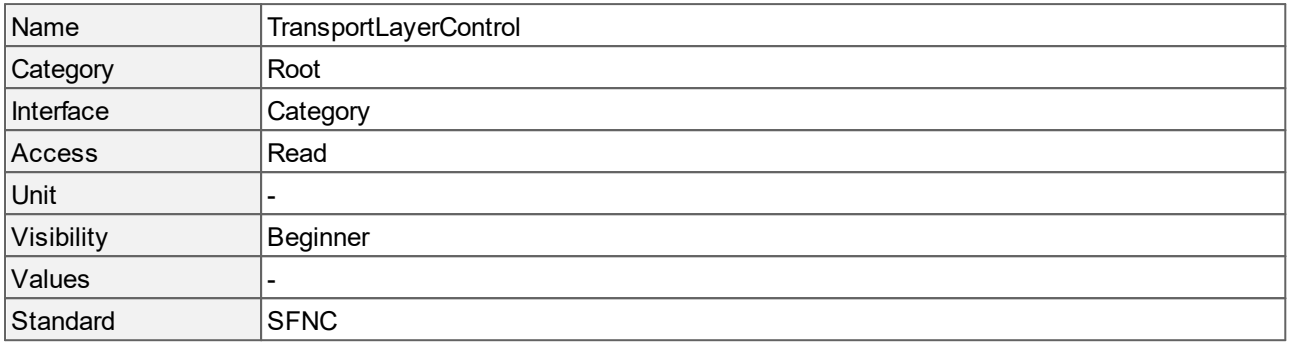

# **18.1 Payload Size**

Provides the number of bytes transferred for each image or chunk on the stream channel. This includes any end-of-line, end-of-frame statistics or other stamp data. This is the total size of data payload for a data block.

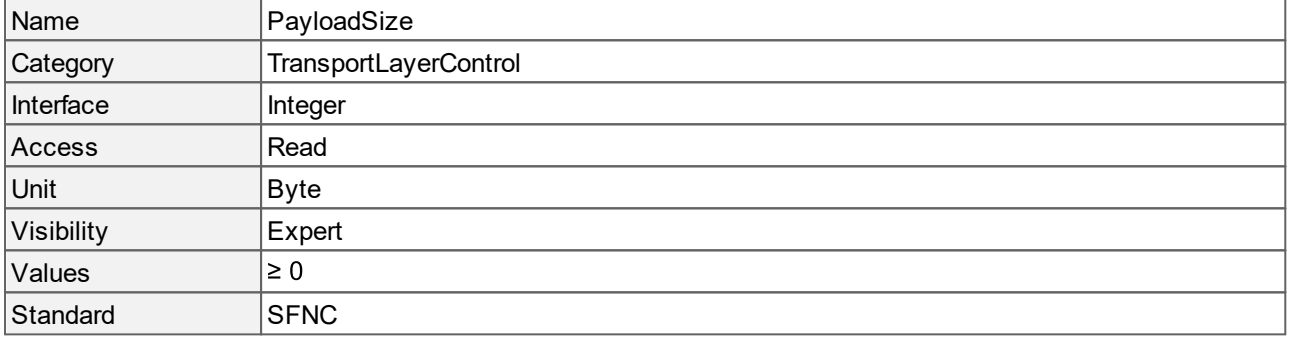

# **19 User Set Control**

This chapter contains the descriptions of all supported features from the category User Set Control.

It describes the features for global control of the camera settings. The features allow loading and saving factory settings as well as user-defined settings.

Predefined user sets allow to switch between different operation modes like "[Linescan"](#page-31-0) or "[LongExposure"](#page-31-0).

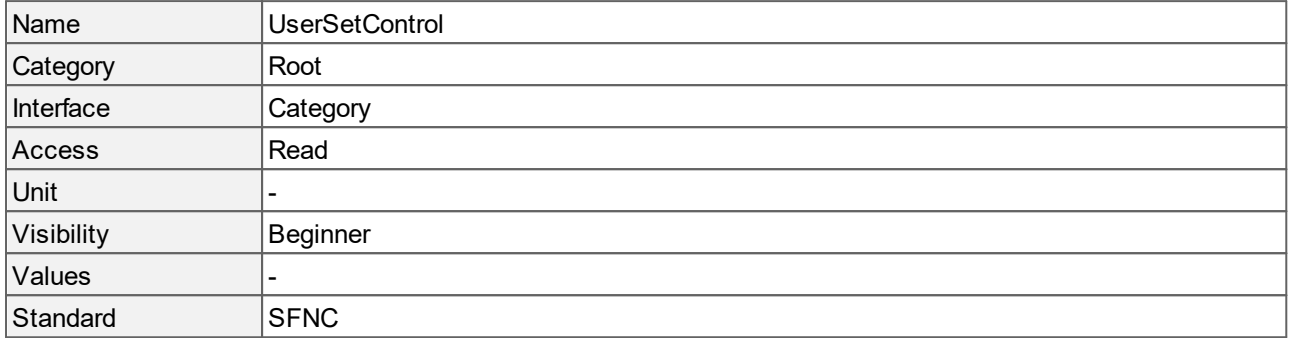

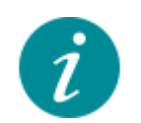

The following camera settings are not saved in the user sets:

· **[DeviceUserID](#page-30-0)**

- · Any settings from the **[GigEVision](#page-61-0)** category.
- · Any settings from the **[LUTControl](#page-36-0)** category.

User-defined UserSets (UserSet0 and UserSet1) are not imported in the case of a firmware update. If you use user-defined UserSets, make sure that you can set up them again after the firmware update.

# **19.1 User Set Default**

Defines which user set has to be loaded and activated by default when the device is reset.

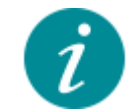

If "Default" is selected, the camera will boot with the default settings and makes sure that the continuous acquisition is ready to be used.

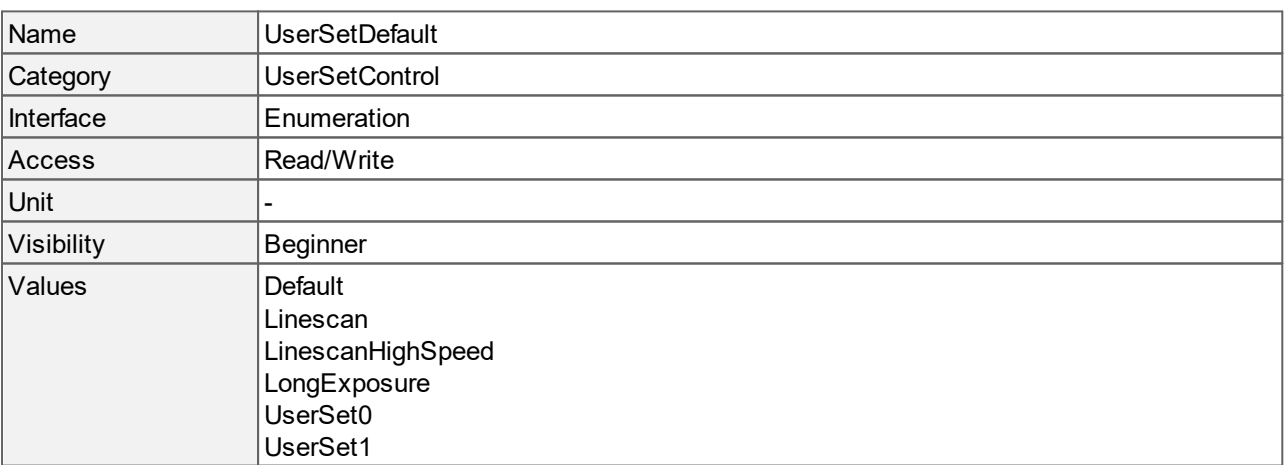

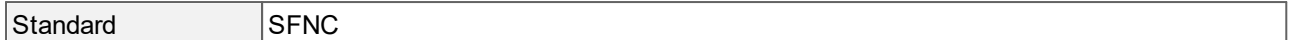

#### **Values description**

- Default: The user set "**Default**" is loaded and activated when the device is reset.
- Linescan: The user set "[Linescan"](#page-106-0) is loaded and activated when the device is reset.
- [LinescanHighSpeed](#page-106-0): The user set "LinescanHighSpeed" is loaded and activated when the device is reset.
- [LongExposure](#page-106-0): The user set "LongExposure" is loaded and activated when the device is reset.
- UserSet0: The user set "[UserSet0"](#page-106-0) is loaded and activated when the device is reset.
- UserSet1: The user set "[UserSet1"](#page-106-0) is loaded and activated when the device is reset.

### **19.2 User Set Load**

Loads the user set that is specified by **[UserSetSelector](#page-106-0)** to the camera and activates it.

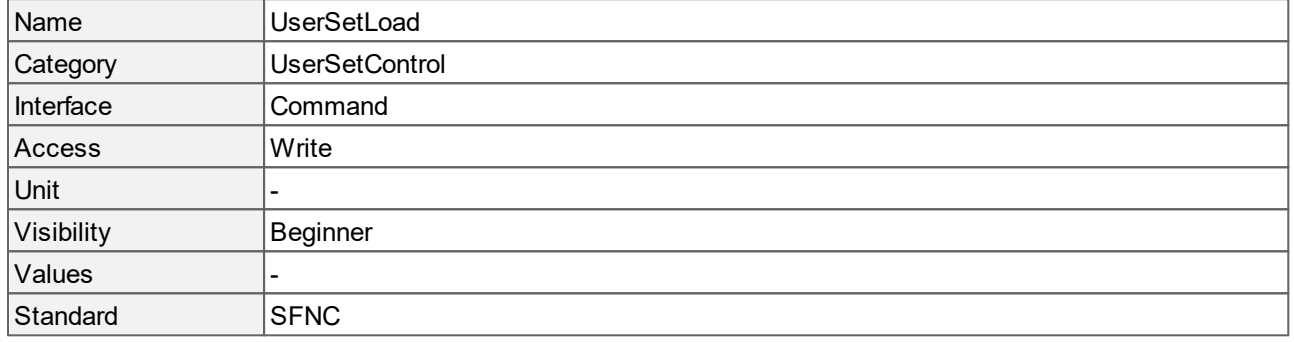

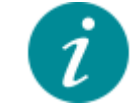

The access changes to not-available during an acquisition. The access to user-defined user sets ("[UserSet0](#page-106-0)" and "[UserSet1](#page-106-0)") is only available when camera settings have been saved to the user sets via **[UserSetSave](#page-105-0)**.

#### <span id="page-105-0"></span>**19.3 User Set Save**

Saves the camera parameters into the user defined user set that is specified by **[UserSetSelector](#page-106-0)**.

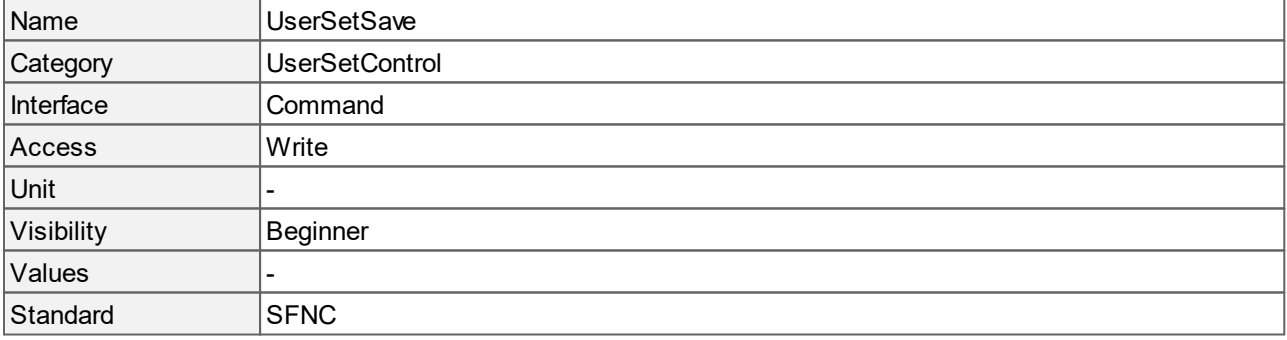

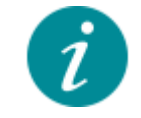

The access changes to not-available during an acquisition. And the access changes to not-available if a predefined user set, e.g. "[Default"](#page-106-0) or "[Linescan](#page-106-0)" is specified by **[UserSetSelector](#page-106-0)**.

## <span id="page-106-0"></span>**19.4 User Set Selector**

Selects the user set that has to be loaded, saved or configured. User sets do include the LUT settings.

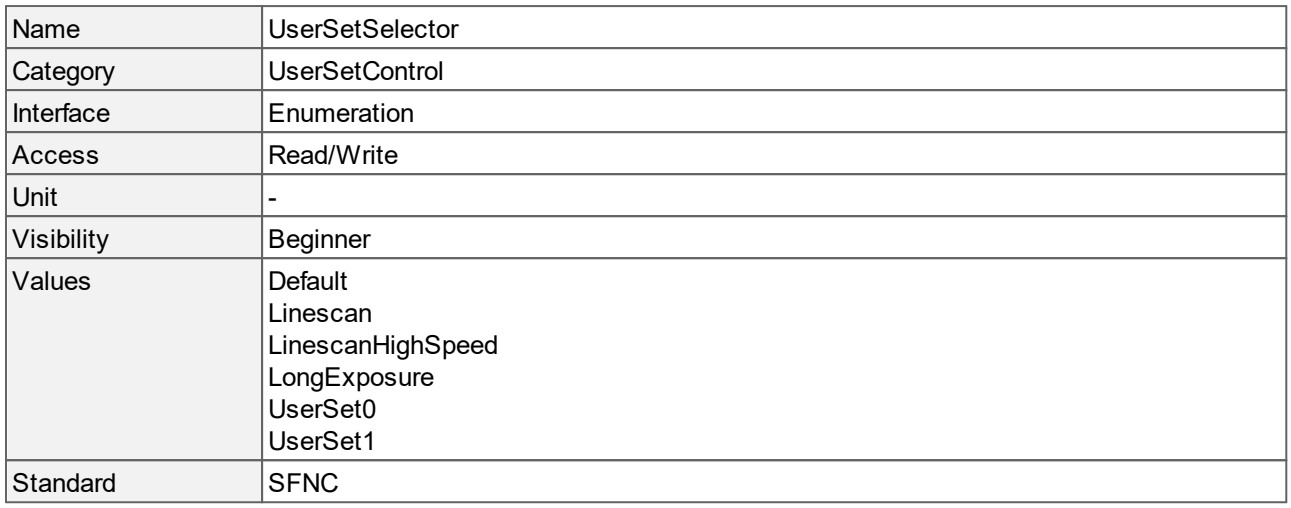

- · Default: Selects the default setting. Loading the user set "Default" guarantees a state where a continuous acquisition is started that uses only the mandatory features. It is compatible with the most applications. > Sets the **[SensorOperationMode](#page-31-0)** to "[Default](#page-31-0)".
- · Linescan: Selects the "Linescan" user set. It is the optimized setting for line scan mode without line loss. The exposure time is set to its minimum. Onboard Debayering is not available. The scan line is vertically centered and the default image height is set to 1024. The **[SensorHeight](#page-83-0)** defines the height of the scan line and is set to "1" for mono cameras and "2" for color cameras. > Sets the **[SensorOperationMode](#page-31-0)** to "[Linescan](#page-31-0)".
- · LinescanHighSpeed: Selects the "LinescanHighSpeed" user set. It is the speed optimized setting for line scan mode and only available for mono cameras. Lines may be lost between two frames. The exposure time is set to its minimum. Onboard Debayering is not available. The scan line is vertically centered and the default image height is set to 1024. The **[SensorHeight](#page-83-0)** defines the height of the scan line and is set to "1" > Sets the **[SensorOperationMode](#page-31-0)** to "[LinescanSensor"](#page-31-0).
- · LongExposure: Selects the "LongExposure" user set. It is the optimized setting for long exposure mode. The **[PixelFormat](#page-81-0)** is set to a bit depth higher than 8 bit, if available, and the source gain of the sensor is adjusted.
	- > Sets the **[SensorOperationMode](#page-31-0)** to "[LongExposure](#page-31-0)".
- · UserSet0: Selects the user defined setting "UserSet0".
- · UserSet1: Selects the user defined setting "UserSet1".

Loading a user set can affect the availability and behavior of multiple camera features. The following parameters are only available if a user set for **[SensorOperationMode](#page-31-0)** "[Linescan](#page-31-0)" has been loaded:

**<u>EINSTERN</u>** THE DECITIONS IN THE TRIGGERS AND THE TRIGGERT THE TRIGGERT STARS THE TRIGGERT SATT THE TRIGGERT SATT LI features **[TimerTriggerSource](#page-55-0)**, **[CounterTriggerSource](#page-50-0)**, **[CounterEventSource](#page-44-0)** and **[CounterResetSource](#page-47-0)**.

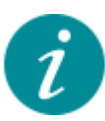

- · "FrameActive" as source for the PWM and output lines at the features **[PWMTriggerSource](#page-75-0)** and **[LineSource](#page-90-0)**.
- · **[AcquisitionLineRate](#page-12-0)** for acquisitions with untriggered lines.
- · **[TriggerSelector](#page-18-0)** values "[LineStart](#page-18-0)" and "[FrameStart](#page-18-0)".
- The **[SensorOperationMode](#page-31-0)** "[Linescan](#page-31-0)" is subject to the following restrictions:
- · **[ExposureAuto](#page-13-0)** and **[GainAuto](#page-34-1)** are not available.
- · **[BinningHorizontal](#page-76-0)** and **[BinningVertical](#page-77-0)** are not available.
- · **[DecimationVertical](#page-78-1)** is not available.
- · Debayered **[PixelFormats](#page-81-0)** "RGB8", "BGR8", "RGB10p32" and "BGR10p32" are not available.
- · **[TriggerSelector](#page-18-0)** is limited to the values "[LineStart"](#page-18-0) and "[FrameStart"](#page-18-0).
## **20 Glossary**

Bpp: Bits per pixel

DC: Direct current DHCP: Dynamic host configuration protocol DN: Digital Number

GVSP: GigE Vision Stream Protocol

LUT: Lookup table

LVTTL: Low-voltage TTL (LVTTL) is a special form of transistor-transistor logic in which the supply voltage is reduced from 5 V to 3.3 V.

PENDING ACK: Some Transport Layer Protocols might support that the device responds (within the DeviceLinkCommandTimeout period) that the completion of a particularly long command will be delayed by a specific amount of time. This notion is generally known as a "Pending Acknowledge" command.

PWM: Pulse-width modulation

SCPD: Stream channel packet delay SFNC: Standard features naming convention

TL: Transport layer

Australia Phone +61 (3) 9457 0600 1800 33 48 02 – tollfree E-Mail sales@sick.com.au

Austria Phone +43 (0) 2236 62288-0 E-Mail office@sick.at

Belgium/Luxembourg Phone +32 (0) 2 466 55 66 E-Mail info@sick.be

Brazil Phone +55 11 3215-4900 E-Mail comercial@sick.com.br

Canada Phone +1 905.771.1444 E-Mail cs.canada@sick.com

Czech Republic Phone +420 234 719 500 E-Mail sick@sick.cz

Chile Phone +56 (2) 2274 7430 E-Mail chile@sick.com

China Phone +86 20 2882 3600 E-Mail info.china@sick.net.cn

Denmark Phone +45 45 82 64 00 E-Mail sick@sick.dk

Finland Phone +358-9-25 15 800 E-Mail sick@sick.fi

France Phone +33 1 64 62 35 00 E-Mail info@sick.fr

Germany Phone +49 (0) 2 11 53 010 E-Mail info@sick.de

Greece Phone +30 210 6825100 E-Mail office@sick.com.gr

Hong Kong Phone +852 2153 6300 E-Mail ghk@sick.com.hk

Detailed addresses and further locations at www.sick.com

Hungary Phone +36 1 371 2680 E-Mail ertekesites@sick.hu

India Phone +91-22-6119 8900 E-Mail info@sick-india.com

Israel Phone +972 97110 11 E-Mail info@sick-sensors.com

Italy Phone +39 02 27 43 41 E-Mail info@sick.it

Japan Phone +81 3 5309 2112 E-Mail support@sick.jp

Malaysia Phone +603-8080 7425

E-Mail enquiry.my@sick.com Mexico

Phone +52 (472) 748 9451 E-Mail mexico@sick.com

Netherlands Phone +31 (0) 30 229 25 44 E-Mail info@sick.nl

New Zealand Phone +64 9 415 0459 0800 222 278 – tollfree E-Mail sales@sick.co.nz

Norway Phone +47 67 81 50 00 E-Mail sick@sick.no

Poland Phone +48 22 539 41 00 E-Mail info@sick.pl

Romania Phone +40 356-17 11 20 E-Mail office@sick.ro

Russia Phone +7 495 283 09 90 E-Mail info@sick.ru

Singapore Phone +65 6744 3732 E-Mail sales.gsg@sick.com Slovakia Phone +421 482 901 201 E-Mail mail@sick-sk.sk

Slovenia Phone +386 591 78849 E-Mail office@sick.si

South Africa Phone +27 10 060 0550 E-Mail info@sickautomation.co.za

South Korea Phone +82 2 786 6321/4 E-Mail infokorea@sick.com

Spain Phone +34 93 480 31 00 E-Mail info@sick.es

Sweden Phone +46 10 110 10 00 E-Mail info@sick.se

**Switzerland** Phone +41 41 619 29 39 E-Mail contact@sick.ch

Taiwan Phone +886-2-2375-6288 E-Mail sales@sick.com.tw

Thailand Phone +66 2 645 0009 E-Mail marcom.th@sick.com

**Turkey** Phone +90 (216) 528 50 00 E-Mail info@sick.com.tr

United Arab Emirates Phone +971 (0) 4 88 65 878 E-Mail contact@sick.ae

United Kingdom Phone +44 (0)17278 31121 E-Mail info@sick.co.uk

USA Phone +1 800.325.7425 E-Mail info@sick.com

Vietnam Phone +65 6744 3732 E-Mail sales.gsg@sick.com

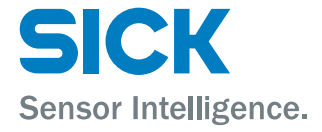